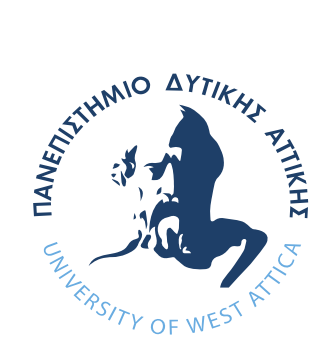

# ΠΑΝΕΠΙΣΤΗΜΙΟ ΔΥΤΙΚΗΣ ΑΤΤΙΚΗΣ

ΣΧΟΛΗ ΜΗΧΑΝΙΚΩΝ ΤΜΗΜΑ ΜΗΧΑΝΙΚΩΝ ΒΙΟΪΑΤΡΙΚΗΣ

# Διπλωματική Εργασία **Επεξεργασία ακτινογραφιών θώρακος για την ανάλυση των επιδράσεων της νόσου COVID-19**

Πετσαλάρη Στέφανος Αριθμός Μητρώου: 48015090

Επιβλέπων Καθηγητής Σπυρίδων Κωστόπουλος Αναπληρωτής Καθηγητής

> Αθήνα, Σεπτέμβριος 2023

Η Τριμελής Εξεταστική Επιτροπή

Παντελής Ασβεστάς

Καθηγητής

Ο Επιβλέπων Καθηγητής

Σπύρος Κωστόπουλος

Αν. Καθηγητής

[ΨΗΦΙΑΚΗ ΥΠΟΓΡΑΦΗ] [ΨΗΦΙΑΚΗ ΥΠΟΓΡΑΦΗ] [ΨΗΦΙΑΚΗ ΥΠΟΓΡΑΦΗ]

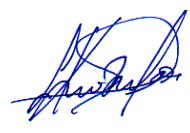

Digitally signed by Spyridon Kostopoulos Date: 2023.10.12 10:56:44 +03'00'

Digitally signed by PANTELEIMON ASVESTAS Date: 2023.10.12 11:02:33 +03'00'

Εμμανουήλ Αθανασιάδης

Επ. Καθηγητής

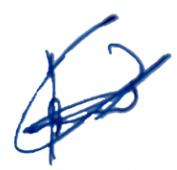

### **ΔΗΛΩΣΗ ΣΥΓΓΡΑΦΕΑ ΔΙΠΛΩΜΑΤΙΚΗΣ ΕΡΓΑΣΙΑΣ**

Ο υπογράφων Πετσαλάρη Στέφανος του Ηρακλή, με αριθμό μητρώου 48015090 φοιτητής του Τμήματος Μηχανικών Βιοϊατρικής της Σχολής Μηχανικών του Πανεπιστημίου Δυτικής Αττικής, δηλώνω υπεύθυνα ότι:

«Είμαι συγγραφέας αυτής της διπλωματικής εργασίας και κάθε βοήθεια την οποία είχα για την προετοιμασία της είναι πλήρως αναγνωρισμένη και αναφέρεται στην εργασία. Επίσης, οι όποιες πηγές από τις οποίες έκανα χρήση δεδομένων, ιδεών ή λέξεων, είτε ακριβώς είτε παραφρασμένες, αναφέρονται στο σύνολό τους, με πλήρη αναφορά στους συγγραφείς, τον εκδοτικό οίκο ή το περιοδικό, συμπεριλαμβανομένων και των πηγών που ενδεχομένως χρησιμοποιήθηκαν από το διαδίκτυο. Επίσης, βεβαιώνω ότι αυτή η εργασία έχει συγγραφεί από μένα αποκλειστικά και αποτελεί προϊόν πνευματικής ιδιοκτησίας τόσο δικής μου, όσο και του Ιδρύματος.

Παράβαση της ανωτέρω ακαδημαϊκής μου ευθύνης αποτελεί ουσιώδη λόγο για την ανάκληση του διπλώματός μου».

> Ημερομηνία Ο Δηλών 11/10/2023

# **Περίληψη**

<span id="page-3-0"></span>**Σκοπός:** Αντικείμενο της παρούσας διπλωματικής εργασίας είναι o προσδιορισμός των χαρακτηριστικών εικόνας που παρουσιάζουν οι πνεύμονες υπό το καθεστώς του ιού SARS-CoV-2 πριν και μετά από την επεξεργασία και ανάλυση ακτινογραφιών θώρακος περιστατικών COVID-19.

**Υλικό & Μέθοδοι:** Η επεξεργασία των ιατρικών εικόνων έγινε με την βοήθεια εφαρμογής ανεπτυγμένη σε γλώσσα C#, με την ανάλυση εικόνας να εκτελείται από κώδικα γραμμένο σε MATLAB. Για τις ανάγκες της διπλωματικής εργασίας χρησιμοποιήθηκαν ακτινογραφίες θώρακος και οι αντίστοιχες μάσκες τους (ελεύθερα διαθέσιμες από [βάση δεδομένων\)](https://www.kaggle.com/datasets/tawsifurrahman/covid19-radiography-database), οι οποίες χωρίστηκαν στις κλάσεις Covid-19 (CVD), Normal (NRM), Viral Pneumonia (VPN) και απαρτίζονται από ακτινογραφίες περιστατικών Covid-19, ακτινογραφίες φυσιολογικών πνευμόνων και ακτινογραφίες περιστατικών ιογενούς πνευμονίας αντίστοιχα. Οι κλάσεις που προαναφέρθηκαν ανήκουν στην κατηγορία των μη επεξεργασμένων ακτινογραφιών θώρακος (groupOriginal). Μια δεύτερη κατηγορία (groupProcessed) τριών κλάσεων δημιουργήθηκε και αποτελείται από τις ακτινογραφίες θώρακα των κλάσεων CVD, NRM & VPN αφού έχουν υποστεί επεξεργασία εικόνας. Η τεχνική επεξεργασίας ιατρικής εικόνας που χρησιμοποιήθηκε είναι η προσαρμοστική εξισορρόπηση ιστογράμματος περιορισμένης αντίθεσης (Contrast Limited Adaptive Histogram Equalization ή CLAHE). Αυτή η κατηγορία κλάσεων αποτελεί την κατηγορία επεξεργασμένων εικόνων και αποτελείται από τις κλάσεις Covid-19\_processed (CVDp), Normal\_processed (NRMp) και Viral Pneumonia\_processed (VPNp) με τις επεξεργασμένες ακτινογραφίες των περιστατικών Covid-19, των φυσιολογικών πνευμόνων και των περιστατικών ιογενούς πνευμονίας αντίστοιχα. Ύστερα από εξαγωγή χαρακτηριστικών υφής και μορφολογικών χαρακτηριστικών από τις ακτινογραφίες και μάσκες κάθε κλάσης, συλλέχτηκαν συνολικά σαράντα τέσσερα (44) χαρακτηριστικά, εκ των οποίων εννέα (9) αντιστοιχούν σε μορφολογικά χαρακτηριστικά, δεκαεπτά (17) αντιστοιχούν σε χαρακτηριστικά πρώτης τάξης και δεκαοκτώ (18) αντιστοιχούν σε χαρακτηριστικά δεύτερης τάξης (οκτώ (8) χαρακτηριστικά συνεμφάνισης και δέκα (10) χαρακτηριστικά μήκους διαδρομής). Στη συνέχεια, τα δεδομένα που προέκυψαν ελέγχθηκαν ως προς την κανονικότητα τους με χρήση του τεστ Kolmogorov–Smirnov, οπού όρισε τα δεδομένα ως δεδομένα που δεν ακολουθούν κανονική κατανομή. Η επιλογή χαρακτηριστικών που εμφανίζουν στατιστική διαφορά μεταξύ των τριών κλάσεων κάθε κατηγορίας πραγματοποιήθηκε με το τεστ Kruskal–Wallis. Το πλήθος των χαρακτηριστικών που επιλέχθηκαν αριθμεί στα δεκαεννέα (19). Τέλος, διάφοροι ταξινομητές ελέγχθηκαν ως προς την αποδοτικότητα τους στις δυο κατηγορίες κλάσεων (groupOriginal και groupProcessed) χωριστά και έγινε σύγκριση μεταξύ των αντίστοιχων αποτελεσμάτων.

**Αποτελέσματα:** Από τους ταξινομητές που ελέγχθηκαν, η μηχανή διανυσματικής στήριξης (Support Vector Machine ή SVM) Quadratic SVM παρουσίασε την καλύτερη απόδοση ταξινόμησης με ακρίβεια = 81,6%, ευαισθησία = 88% και επιφάνεια υπό της καμπύλης ROC (Area Under the Curve ή AUC) AUC = 0,94. Ο ίδιος ταξινομητής απέδωσε καλυτέρα με δεδομένα επεξεργασμένων ακτινογραφιών κατά CLAHE, παρουσιάζοντας ακρίβεια = 85,8%, ευαισθησία = 86% και AUC = 0,95.

**Συμπεράσματα:** Η επεξεργασία ιατρικής εικόνας κατά CLAHE συνολικά επηρέασε θετικά την απόδοση του επιλεγμένου ταξινομητή, αυξάνοντας την ακρίβειά του και την τιμή της AUC, καθιστώντας πιο ακριβής την ταξινόμηση και διάγνωση περιστατικών COVID–19.

**Λέξεις Κλειδιά:** Επεξεργασία Ιατρικής Εικόνας, COVID-19 (SARS-CoV-2), C#, MATLAB, Μηχανική Μάθηση.

# **Abstract**

<span id="page-4-0"></span>**Aim:** The subject of this thesis is the analysis of chest x-ray radiographs of Covid-19 cases before and after applying medical image processing techniques in order to determine the characteristics that the human lungs display under the influence of the SARS-CoV-2 virus.

**Material & Methods:** Image processing was executed by a desktop application developed in C# while image analysis (extraction of features from the radiographs) was achieved with MATLAB scripts. For the needs of the present work, x-ray chest radiographs and their corresponding masks (freely available from a [database\)](https://www.kaggle.com/datasets/tawsifurrahman/covid19-radiography-database) were divided based on medical case. This division creates the first class group (groupOriginal) that contains the classes Covid-19 (CVD), Normal (NRM), VIRAL PNEUMONIA (VPN) with x–rays from Covid-19 cases, normal lung x–rays and Viral Pneumonia cases respectively. The aforementioned classes were duplicated and then processed to create a second class group (groupProcessed) with the classes Covid-19\_processed (CVDp), Normal\_processed (NRMp) and Viral Pneumonia\_processed (VPNp) with processed x-rays from Covid-19 cases, normal lung x-rays and Viral Pneumonia cases respectively. The medical image processing technique applied is the Contrast Limited Adaptive Histogram Equalization (CLAHE). After extracting texture features from the radiographs and masks of each class, a total of forty-four (44) features were collected, of which nine (9) correspond to morphological features, seventeen (17) correspond to first-order features and eighteen (18) correspond to second order features (eight (8) cooccurrence features and ten (10) run length features). The resulting datasets were then tested for their normality using the Kolmogorov-Smirnov test, which defined the datasets as datasets that do not follow a normal distribution. The process of feature selection was accomplished using the Kruskal-Wallis test with the selected features amounting to a total of nineteen (19). Finally, various classifiers were tested for their performance with the datasets of both groupOriginal and groupProcessed.

**Results:** Of the classifiers tested, the Quadratic Support Vector Machine presented the best classification performance with accuracy of 81,6%, sensitivity of 88% and Area Under the Curve (AUC) of 0,94. The same classifier tested with the CLAHE-processed radiograph datasets displayed 85,8% accuracy, 86% sensitivity, and 0,95 AUC.

**Conclusions:** After implementing the medical image processing technique CLAHE the classifier displayed better classification performance, increasing its accuracy and the AUC, making the classification and identification of COVID–19 cases more accurate.

**Keywords:** Medical Image Processing, COVID-19 (SARS-CoV-2), C#, MATLAB, Machine Learning.

# **Ευχαριστίες**

<span id="page-5-0"></span>Θα ήθελα να ευχαριστήσω την μητέρα και τον πατερά μου για την οικονομική στήριξη που παρείχαν κατά την διάρκεια των σπουδών μου και κύριος κατά την διάρκεια διεξαγωγής της παρούσας διπλωματικής εργασίας.

Επιπλέον θα ήθελα να αναγνωρίσω την βοήθεια και στήριξη που μου δόθηκε απλόχερα από τον πολύ καλό μου φίλο, Παπαθανάση Ιωάννη – Γεώργιο, και την οικογένεια του. Η συνεισφορά τους ήταν εξαιρετικά πολύτιμη.

Επίσης θέλω να ευχαριστήσω τον καλό μου φίλο, Mathew Schafer, για την θετική επιρροή του ως προς την εξελίξη και ανάπτυξη ορισμένων προγραμμάτων που χρησιμοποιήθηκαν στην παρούσα διπλωματική εργασία. Η συμβολή του στον έλεγχο της σωστής λειτουργείας της εφαρμογής που αναπτύχθηκε για τις ανάγκες αυτής της εργασίας απεδείχθη καίρια.

Τέλος θα ήθελα να ευχαριστήσω το Μεταπτυχιακό Πρόγραμμα Σπουδών MSc «Biomedical Engineering & Technology» του Τμήματος Μηχανικών Βιοϊατρικής του Πανεπιστημίου Δυτικής Αττικής, καθώς και τον κ. Κωστόπουλο Σπυρίδων για την υποστήριξη της παρούσας εργασίας.

# Περιεχόμενα

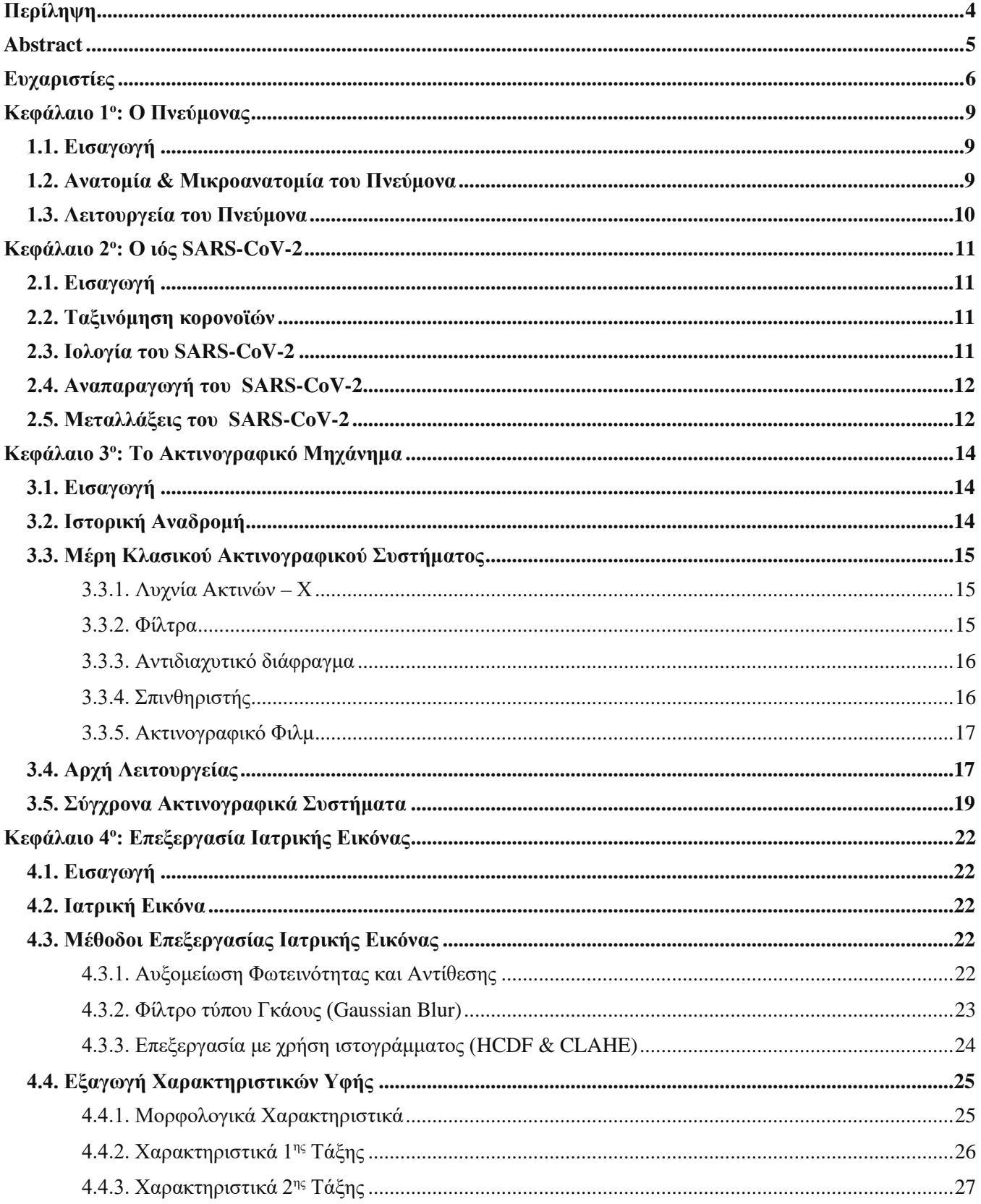

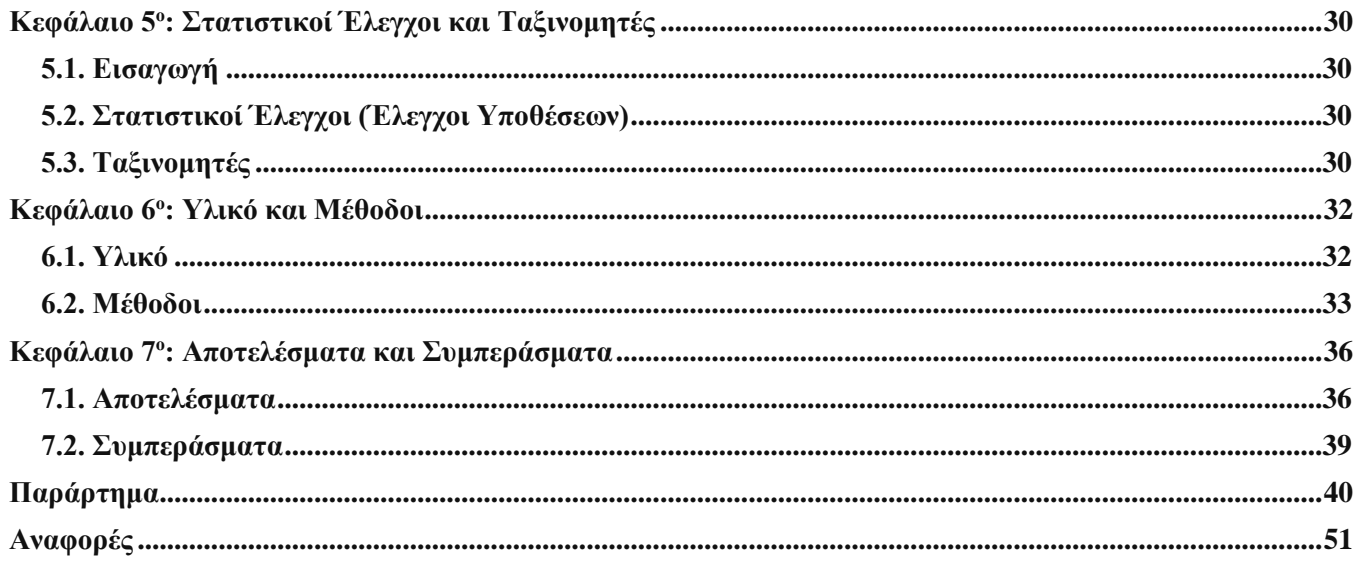

## <span id="page-8-1"></span><span id="page-8-0"></span>**Κεφάλαιο 1 ο : Ο Πνεύμονας**

### **1.1. Εισαγωγή**

Οι πνεύμονες είναι τα ζωτικά όργανα της αναπνοής και είναι υπεύθυνοι για την παροχή οξυγόνου σε όλο το σώμα μέσω του κυκλοφορικού συστήματος. Νόσοι του αναπνευστικού συστήματος επηρεάζουν τους πνεύμονες και την αποδοτικότητά τους όσον αφορά την παροχή οξυγόνου. Επομένως η ταχεία και ορθή διάγνωση νόσων του αναπνευστικού, όπως είναι η νόσος COVID-19, απαιτεί την απεικόνιση των πνευμόνων χρησιμοποιώντας τα καταλληλά απεικονιστικά συστήματα.

### <span id="page-8-2"></span>**1.2. Ανατομία & Μικροανατομία του Πνεύμονα**

Οι πνεύμονες βρίσκονται στην θωρακική κοιλότητα δεξιά και αριστερά της καρδίας, με την καρδιά να βρίσκεται στο μεσοθωράκιο ενώ οι πνεύμονες καταλαμβάνουν τις υπεζωκοτικές κοιλότητες *(Εικόνα 1.1)*. Τα όργανα αυτά αποτελούν τα όργανα της θωρακικής κοιλότητας και προστατεύονται από τον θώρακα, ένα σύμπλεγμα οστών αρκετά ανθεκτικό για να παρέχει προστασία αλλά ταυτόχρονα ελαστικό για να υπάρχει η δυνατότητα κίνησης κατά την συστολή και διαστολή των πνευμόνων. Μεταξύ των πνευμόνων και του θώρακα και επικαλύπτοντας τους πνεύμονες μεσολαβεί ο υπεζωκοτικός υμένας ή υπεζωκότας, κάτω από τον οποίο βρίσκονται τα πλευριτικά ή υπεζωκοτικά υγρά. Η κίνηση αερίων από και προς τους πνεύμονες γίνεται μέσο της τραχείας η οποία διακλαδώνεται σε βρόγχους προς κάθε πνεύμονα λίγο πιο πάνω από το μεσοθωράκιο. Το διάφραγμα είναι υπεύθυνο για την συστολή και διαστολή των πνευμόνων. Βρίσκεται ακριβώς κάτω από την θωρακική κοιλότητα και διαχωρίζει αυτήν από τα όργανα της κοιλιακής χώρας.

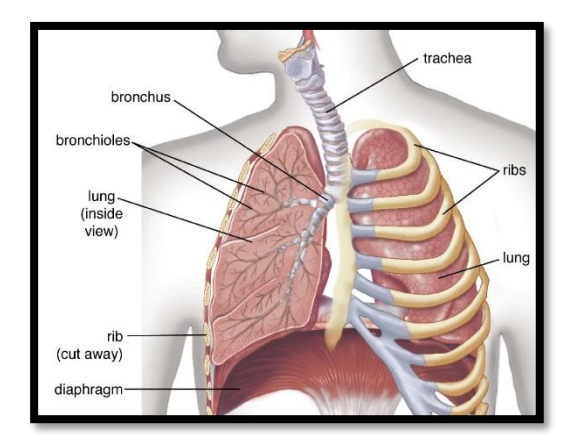

*Εικόνα 1.1: Διαγραμματική αναπαράσταση των πνευμόνων.[\[1.1\]](#page-50-2)*

Η επιφάνεια των πνευμόνων διαχωρίζεται μέσω σχισμών σε τρις περιοχές ή λοβούς, τον άνω λοβό, τον μέσο λοβό και τον κάτω λοβό *(Εικόνα 1.2)*. Αυτός ο διαχωρισμός που παρατηρείται στην επιφάνεια των πνευμόνων εμπνέει τον διαχωρισμός των πνευμόνων σε περιοχές στην ιατρική απεικόνιση. Ο διαχωρισμός που μπορεί να συναντηθεί σε ορισμένες περιπτώσεις γίνεται για πιο ακριβής διάγνωση και κατηγοριοποίηση μεταξύ περιπτώσεων τόσο σε ιατρικό όσο και σε ερευνητικό περιβάλλον.

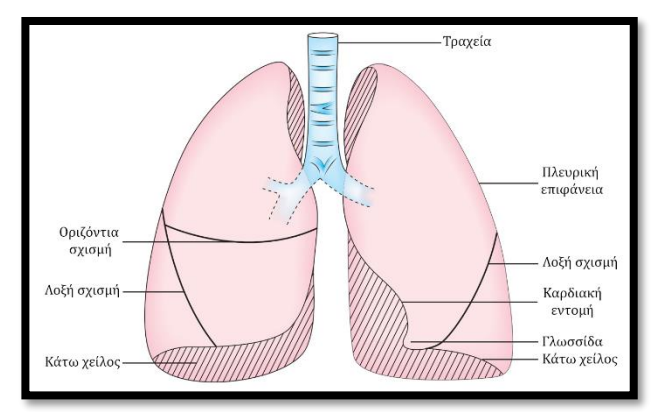

*Εικόνα 1.2: Ανατομία της επιφάνειας των πνευμόνων.*

Στο εσωτερικό των πνευμόνων οι βρόγχοι διακλαδώνονται με σταθερό ρυθμό δημιουργώντας το τραχειοβρογχικό δένδρο *(Εικόνα 1.3)*. Οι διακλαδώσεις αυτές καταλήγουν στα τελικά βρογχιόλια οπού βρίσκονται οι κυψελίδες. Οι κυψελίδες εσωτερικά έχουν πορώδης υφή για την ευκολότερη απορρόφηση του οξυγόνου και οδήγηση αυτού στο αίμα. Παράλληλα με τις διακλαδώσεις των βρόγχων, εκτείνονται οι πνευμονικές φλέβες και αρτηρίες οι οποίες εν τέλη καλύπτουν τις κυψελίδες (Εικόνα 1.4). <sup>[\[1.2\]](#page-50-1)</sup>

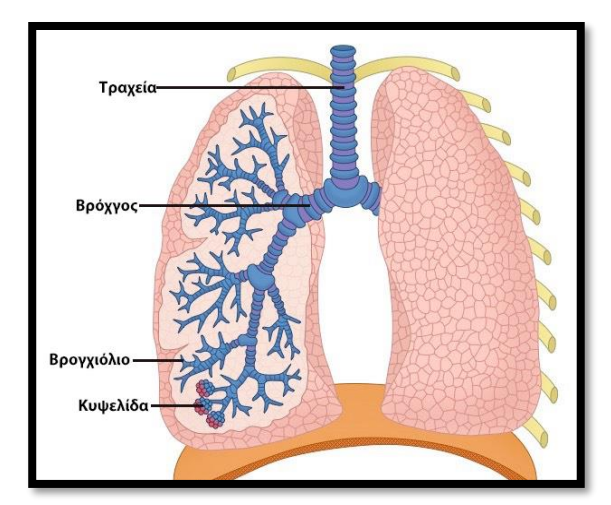

*Εικόνα 1.3: Εσωτερική δομή του πνεύμονα και του τραχειοβρογχικού δένδρου.*

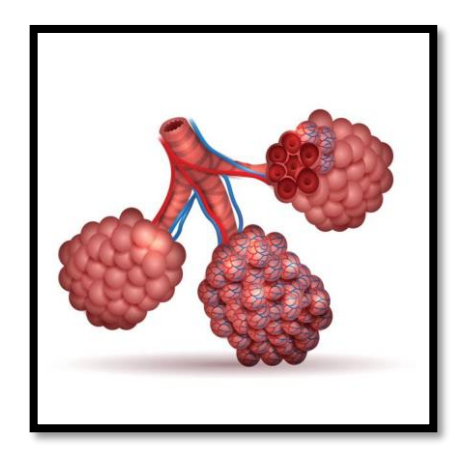

*Εικόνα 1.4: Δομή κυψελίδων. Οι φλέβες (κόκκινο) και οι αρτηρίες (μπλε) επικαλύπτουν τους σάκους των κυψελίδων οπού και γίνεται η οξυγόνωση του αίματος.*

### <span id="page-9-0"></span>**1.3. Λειτουργεία του Πνεύμονα**

Η δέσμευση μορίων οξυγόνου (Ο2) και διοξειδίου του άνθρακα (CO2) στο αίμα γίνεται στους πορώδεις σάκους των κυψελίδων. Ως συνέπεια, μόνο ένα ποσοστό του εισπνεόμενου οξυγόνου μεταφέρεται στο αίμα. Το ποσοστό αυτό μπορεί να εκφραστεί ως όγκος με την παρακάτω σχέση:

$$
V_A=V_T-V_D
$$

οπού *V<sup>A</sup>* ο όγκος του αέρα που φτάνει στις κυψελίδες, *V<sup>T</sup>* ο συνολικός όγκος του αναπνεόμενου αέρα και *V<sup>D</sup>* ο όγκος του αέρα που δεν φτάνει στις κυψελίδες και παραμένει στους βρόγχους(νεκρός χώρος). Η παραπάνω σχέση μπορεί να εκφράσει τον αερισμό των πνευμόνων πολλαπλασιάζοντας τους όγκος με την συχνότητα αναπνοής *f*. <sup>[\[1.3\]](#page-50-3)</sup>

Το οξυγόνο που καταλήγει στους σάκους των κυψελίδων περνάει στην κυκλοφορία του αίματος μέσω της αιμοσφαιρίνης ή αιμογλοβίνης (Hb). Η Hb είναι η πρωτεΐνη υπεύθυνη για την μεταφορά O<sup>2</sup> και CO<sup>2</sup> ωστόσο συμβάλει παράλληλα και στην ρύθμιση του Ph των ερυθροκυττάρων, οπού και βρίσκεται η Hb. Η δομή της Hb είναι τετραμερής με κάθε υποομάδα να περιέχει ένα μόριο αίμης (FeII). Το μόριο της αίμης αποτελεί σύμπλεγμα πορφυρίνης και ενός μορίου σιδηρού. Μόρια οξυγόνου συνδέονται χημικά με τα μόρια FeΙΙ της Hb και έτσι επιτυγχάνεται η οξυγόνωση του αίματος.

Η παραγωγή CO<sup>2</sup> στο σώμα είναι αναπόφευκτο αποτέλεσμα του μεταβολισμού. Επομένως το κυκλοφορικό σύστημα οδηγεί μόρια CO<sup>2</sup> προς τους πνεύμονες για την αποβολή των εν λόγω μορίων κατά την εκπνοή. Το CO<sub>2</sub> αφαιρείται από τους ιστούς οπού παράγεται και ενώνεται χημικά με μόρια Hb στα ερυθροκύτταρα. Η μεταφορά  $CO<sub>2</sub>$ από τους ιστούς στα ερυθροκύτταρα πραγματοποιείται με

τριχοειδή φαινόμενα. Τα μόρια CO<sup>2</sup> που βρίσκονται πλέον στα ερυθροκύτταρα δεσμεύεται χημικά υπό την μορφή μορίων HCO3<sup>-</sup>. Η χημική αντίδραση που δεσμεύει τα μόρια CO<sup>2</sup> στα ερυθροκύτταρα είναι η εξής:

$$
CO_2 + H_2O \Leftrightarrow HCO_3^- + H^+
$$

Η αντίδραση αυτή καταλύεται από το ένζυμο της καρβονικής ανυδράσης με αποτέλεσμα την μείωση του χρόνο αντίδρασης δραματικά (<1s). Η παραπάνω αντίδραση έχει ως αποτέλεσμα τον κορεσμό των ερυθροκυττάρων σε  $\rm{HCO_{3}}$  που οδηγεί στην απελευθέρωση περίπου του 75% των μορίων στο πλάσμα του αίματος με ανταλλαγή ανιόντων (ανταλλαγή HCO<sub>3</sub>7Cl· ή ανταλλαγή Hamburger). Καθώς το αίμα κορεσμένο πλέον σε HCO<sub>3</sub> καταλήγει στις κυψελίδες των πνευμόνων, όλες οι παραπάνω αντιδράσεις αντιστρέφονται και έτσι το διοξείδιο του άνθρακα καταλήγει εσωτερικά των σάκων των κυψελίδων. Το τελικό στάδιο αποτελεί την αποβολή του διοξειδίου του άνθρακα κατά την εκπνοή *(Εικόνα 1.5).* [\[1.4\]](#page-50-4)

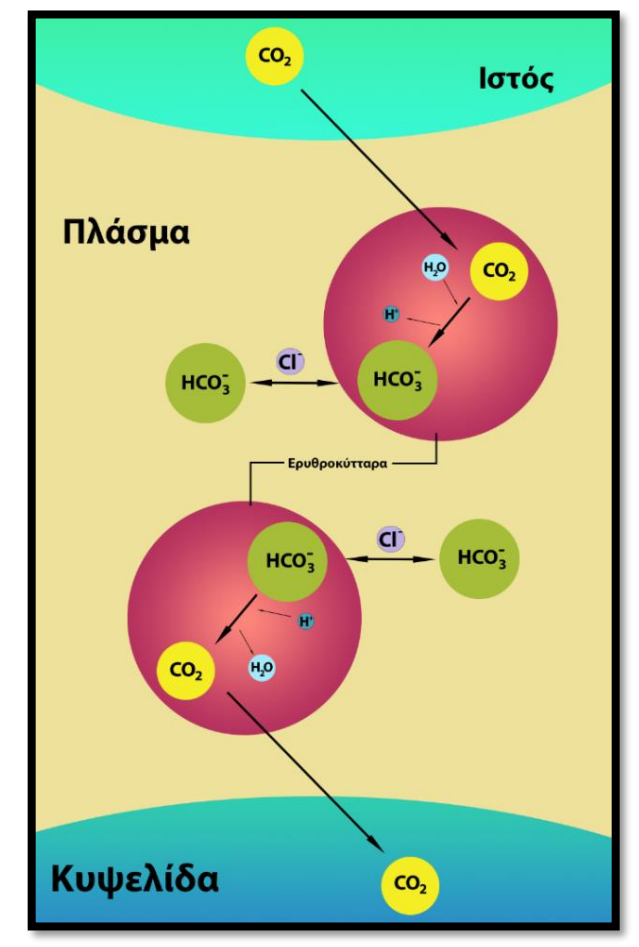

*Εικόνα 1.5: Μεταφορά CO<sup>2</sup> προς και από την κυκλοφορία αίματος.* 

### <span id="page-10-0"></span>**Κεφάλαιο 2 ο : Ο ιός SARS-CoV-2**

### <span id="page-10-1"></span>**2.1. Εισαγωγή**

Ο ιός SARS-CoV-2 ανήκει στην οικογένεια των κορονοϊών, ιών που μολύνουν το αναπνευστικό σύστημα. Πρόκειται για τον ιό που προκαλεί την ασθένεια του COVID-19. Τα πρώτα κρούσματα COVID-19 εμφανίστηκαν στις 12 Δεκέμβρη του 2019 στην πόλη της Wuhan, στην περιοχή της Hubei της Κίνας.<sup>[\[2.1\]](#page-50-5)</sup> Η εξάπλωση του ιού έφτασε παγκόσμιο επίπεδο με εξαιρετικά μεγάλη ταχύτητα χάρη στα μεταδοτικά χαρακτηριστικά του ιού. Η πανδημία που ακολούθησε είναι εν εξελίξη μέχρι και σήμερα.

### <span id="page-10-2"></span>**2.2. Ταξινόμηση κορονοϊών**

Οι κορονοϊοί είναι ιοί με σφαιρικό σχήμα και παρουσιάζουν νουκλεοκαψίδια σε μορφή "καρφιών" εξωτερικά σε όλη την επιφάνειά τους. Τα νουκλεοκαψίδια περιέχουν RNA θετικής πολικότητας καθιστώντας τους κορονοϊούς σε RNA ιούς με τα μεγαλύτερα γονιδιόματα. Ο SARS-CoV-2 ανήκει στην τάξη Nidovirales, οικογένειας Coronaviridae, υποοικογένειας Orthocoronavirinae, γένους Betacoronavirinae και υπογένους Sarbecovirus *(Εικόνα 2.1)*. [\[2.2\]](#page-50-6)

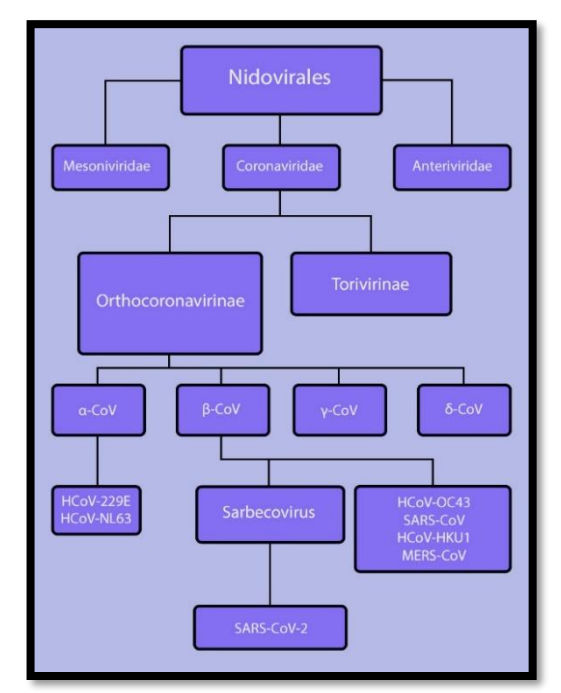

*Εικόνα 2.1: Ταξινόμηση κορονοϊών.*

### <span id="page-10-3"></span>**2.3. Ιολογία του SARS-CoV-2**

Τεχνικές όπως είναι η κρυο-ηλεκτρονική τομογραφία (cryo-electron tomography ή cryoET) έχουν χρησιμοποιηθεί για τον προσδιορισμό της δομής του ιού SARS-CoV-2. Ο ιός παρουσιάζει σχήμα σφαιρικό ή ελλειψοειδές με διάμετρο στα 108 ± 8nm. Εξωτερικά ο ιός περιβάλλεται από πρωτεΐνες σε μορφή που παρομοιάζουν καρφιά (S) να προεξέχουν από την επιφάνια του ιού προς όλες τις κατευθύνσεις *(Εικόνα 2.2)*. Η δομή των S τους δίνει την ικανότητα να κάμπτονται έως και 90<sup>ο</sup> από την αρχική τους θέση. Η επιφάνεια των S είναι έντονα γλυκοζυλιωμένη με κάθε S μονομερές να παρουσιάζει 22 γλυκοζυλιωμένες περιοχές. Η γλυκοζυλιωμένη επιφάνεια των S σε συνδυασμό με την ελαστική τους συμπεριφορά παρέχουν στον ιό την δυνατότητα να ελέγχει την επιφάνεια των κυττάρων που έρχεται σε επαφή ενώ παράλληλα εξασφαλίζουν προστασία από αντισώματα όσο ο ιός αλληλοεπιδρά με τους υποδοχείς των κυττάρων (ACE2 υποδοχείς). Η εξωτερική μεμβράνη του ιού περιέχει μεμβρανικές πρωτεΐνες (Μ) και (Ε). Στο εσωτερικό βρίσκονται οι ριβονουκλεοπρωτεΐνες (RNP) οι οποίες φέρουν την πρωτεΐνη νουκλεοκαψιδίου (Ν) καθώς και το ιικό γονιδίομα υπεύθυνο για την σύμπτυξη του RNA του ιού. Εκτιμάται ότι κάθε ιικό σωματίδιο φέρει 30 με 35 RNP.

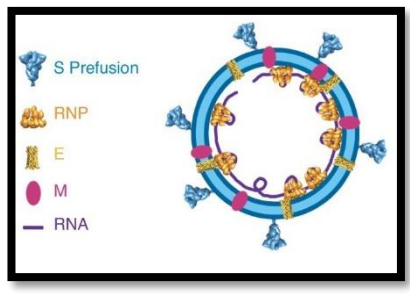

*Εικόνα 2.2: Δομή του ιού SARS-CoV-2*

Πρωτεΐνες Nsp1-16 παράγονται μέσο της αυτοδιάσπασης των αρχικών πολυπρωτεϊνών Pp1a και Pp1ab *(Εικόνα 2.3)*. Συνολικά πραγματοποιούνται 14 διασπάσεις με την πρωτεΐνη PLPro (Nsp3) να διασπά 3 περιοχές ενώ οι υπόλοιπες 11 διασπάσεις γίνονται από την πρωτεΐνη M<sup>Pro</sup>  $(Nsp5).$ <sup>[\[2.3](#page-50-7)]</sup>

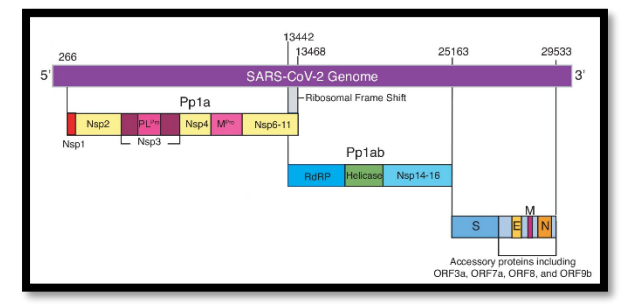

*Εικόνα 2.3: Δομή γονιδιώματος του SARS-CoV-2*

### <span id="page-11-0"></span>**2.4. Αναπαραγωγή του SARS-CoV-2**

Η αναπαραγωγή των κορονοϊών θεωρείται περίπλοκη διαδικασία και ξεκινά με τη δέσμευση του ιού με ένα κύτταρο-ξενιστή του προσβληθέντα οργανισμού. Οι πρωτεΐνες (S) εξωτερικά του ιού δεσμεύονται με τις πεπτιδάσες του ενζύμου μετατροπής της αγγειοτενσίνης ACE2 που βρίσκονται στην επιφάνεια του κυττάρου. Η είσοδος του ιού ακολουθείται από την ελευθέρωση του ιικού γονιδιώματος εσωτερικά του κυττάρου. Το γονιδιωματικό πρότυπο μεταφράζεται για να δημιουργήσει μια RNA πολυμεράση. Μια σειρά γονιδιωματικών mRNA (5 με 7 συνολικά) με κοινά τα 5' και 3' άκρα και ένα πλήρους μήκους γονιδιωματικό RNA δημιουργείται από έναν μηχανισμό ασυνεχούς μεταγραφής. Οι μοναδικές αλληλουχίες στα 5' άκρα των mRNA μεταφράζονται σε πρωτεΐνες. Τα ελικοειδή νουκλεοκαψίδια που σχηματίζονται (δημιουργία νέου γονιδιωματικού RNA) εξέρχονται του κυττάρου μέσω της πλασματικής μεμβράνης, αφού πρώτα έχουν απομονωθεί εντός των πλέον ώριμων ιικών σωματιδίων. Η διαδικασία αυτή επαναλαμβάνεται συνεχώς και αποτελεί την διαδικασία αναπαραγωγής του ιού SARS-CoV-2 *(Εικόνα 2.4)*. [\[2.4\]](#page-50-8)

### <span id="page-11-1"></span>**2.5. Μεταλλάξεις του SARS-CoV-2**

Κατά την διάρκεια της πανδημίας και από τα τέλη του 2020 και ύστερα εμφανίστηκαν διάφορες μεταλλάξεις του ιού. Αυτές οι μεταλλάξεις κατηγοριοποιούνται σε δυο κλάσεις, σε Παραλλαγές Ενδιαφέροντος (Variant of Interest ή VoI) και Παραλλαγές Ανησυχίας (Variant of Concern ή VoC), με παραλλαγές που ανήκουν στην κλάση VoC να έχουν προτεραιότητα έναντι των VoI όσον αφορά την παρακολούθηση και ερευνά τους.

Παραλλαγές του SARS-CoV-2 που ανήκουν στην κατηγορία VoI παρουσιάζουν χαρακτηριστικά στο γενετικό τους υλικό με αποτέλεσμα να επηρεάζεται η μεταδοτικότητα, η μολυσματικότητα, η δυνατότητα αποφυγής ανίχνευσης καθώς και η ανθεκτικότητα του ιού τόσο σε φαρμακευτική αντιμετώπιση όσο σε αντισώματα φυσικής προελεύσεως ή αντισώματα λόγο εμβολιασμού. Στην κατηγορία VoI ανήκουν μεταξύ άλλων οι παραλλαγές Epsilon (B.1.427 and B.1.429), Zeta (P.2), Eta (B.1.525), Theta (P.3), Iota (B.1.526), Kappa (B.1.617.1), Lambda (C.37) and Μu (B.1.621).

Παραλλαγές του ιού που ανήκουν στην κατηγορία VoC εμφανίζουν παροιμία χαρακτηριστικά με αυτές του VoI.

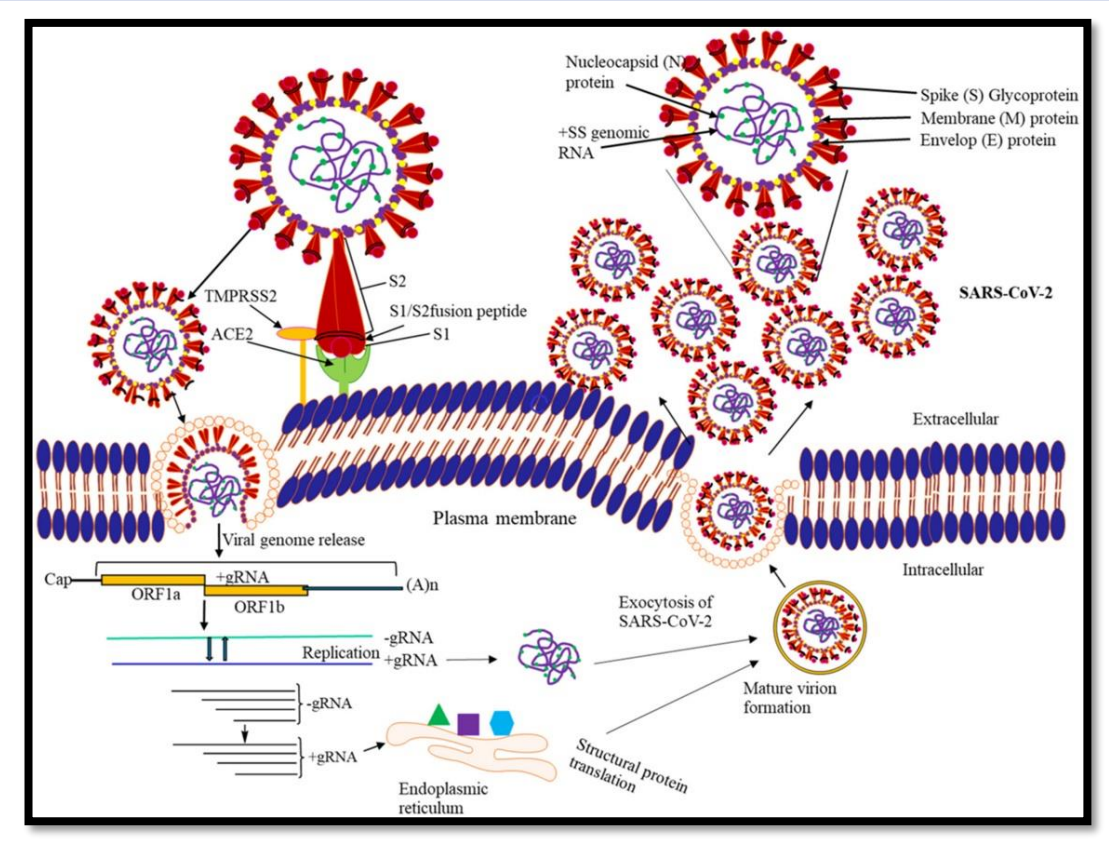

*Εικόνα 2.4: Αναπαράσταση διαδικασίας αναπαραγωγής του ιού SARS-CoV-2*

Ωστόσο οι παραλλαγές VoC δύναται να εμφανίσουν αυξημένη μεταδοτικότητα. Στα VoC ανήκουν οι παραλλαγές Alpha (B.1.1.7), Beta (B.1.351 ή GH501Y⋅V2), Gamma (P.1 ή GR/501Y⋅V3), Delta (B.1.617.2), Omicron (B.1.1.529).

Η Alpha εμφανίστηκε αρχικά στο Ηνωμένο Βασίλειο. Παρουσιάζει 17 μεταλλάξεις, 8 εκ των οποίων βρίσκονται στις πρωτεΐνες ακίδες (Δ69-70 deletion, Δ144 deletion, N501Y, A570D, P681H, T716I, S982A και D1118H). Μεταλλάξεις τύπου N501Y στην πρωτεΐνη ακίδα εκφράζονται ως αυξημένη συνδεσιμότητα με τους υποδοχείς ACE2.

Η Beta ξεκίνησε στην Νοτιά Αφρική τον Οκτώβριο του 2020. Με 9 μεταλλάξεις στην πρωτεΐνη ακίδα (L18F, D80A, D215G, R246I, K417 N, E484K, N501Y, D614G, και A701V) και τρις στην περιοχή που δεσμεύεται με τους υποδοχείς του κυττάρου (K417 N, E484K, και N501Y) αυτή η παραλλαγή παρουσιάζει αυξημένη πιθανότητα δέσμευσης με του υποδοχείς ACE.

Η Gamma εντοπίστηκε τον Δεκέμβρη του 2020 στην Βραζιλία. Εμφανίζει 10 μεταλλάξεις στην πρωτεΐνη ακίδα του ιού (L18F, T20 N, P26S, D138Y, R190S, H655Y, T1027IV1176, K417T, E484K, και N501Y) και τρις στην περιοχή δέσμευση (L18F, K417 N, E484K).

Η Delta αρχικά εμφανίστηκε στην Ινδία τον Δεκέμβρη του 2020. Παρουσιάζει 10 μεταλλάξεις στην πρωτεΐνη ακίδα (T19R, [G142D∗], 156del, 157del, R158G, L452R, T478K, D614G, P681R, D950N). H παραλλαγή Delta Plus (AY.1) οπού είναι θυγατρική της Delta εκφράζει μια επιπλέον μετάλλαξη στην περιοχή δέσμευσης του ιού (K417N).

Η Omicron προήλθε από την Βοριά Αφρική τον Νοέμβρη του 2021. Οι 50 μεταλλάξεις (εκ των οποίων οι 30 βρίσκονται στο S γονίδιο) καθιστούν αυτή την παραλλαγή εξαιρετικά μεταδοτική και δύσκολη στην ανίχνευση. Πρόκειται για την παραλλαγή υπεύθυνη για την μεγαλύτερη εξάπλωση του ιού παγκοσμίως.<sup>[\[2.5\]](#page-50-9)</sup>

### <span id="page-13-0"></span>**Κεφάλαιο 3<sup>ο</sup> : Το Ακτινογραφικό Μηχάνημα**

### <span id="page-13-1"></span>**3.1. Εισαγωγή**

Η λήψη ακτινογραφιών θώρακος αποτελεί σημαντικό κομμάτι στη διαδικασία διάγνωσης παθήσεων του αναπνευστικού συστήματος καθώς και στον προσδιορισμό της κατάστασης των πνευμόνων των ασθενών. Έτσι και στα περιστατικά COVID-19 η λήψη ακτινογραφιών θώρακος συμπεριλαμβάνεται σχεδόν σε όλες τις περιπτώσεις.

### <span id="page-13-2"></span>**3.2. Ιστορική Αναδρομή**

Η ανακάλυψη των ακτινών – Χ (ή ακτινών Röntgen) έγινε από τον Wilhelm Conrad Röntgen στις 8 Νοέμβριου του 1895. [\[3.1\]](#page-50-10) H ανακάλυψη αυτή ώθησε τον Γερμανό Φυσικό να υποβάλλει την πρώτη έκθεση με θέμα τις ακτίνες – Χ εν ονόματι "On a new kind of ray: A preliminary communication" στο περιοδικό της Würzburg's Physical-Medical Society στις 28 Δεκέμβρη του 1895. Η έκθεση δημοσιεύτηκε αργότερα στις 23 Ιανουαρίου του 1896. [\[3.2\]](#page-50-11) Η πρώτη εφαρμογή των ακτινών – Χ σε ιατρικό περιβάλλον πραγματοποιήθηκε από τον Βρεττανό Φυσιολόγο John Francis Hall-Edwards στις 11 Ιανουαρίου του 1896, ακτινογραφώντας μια βελόνα στην παλάμη ενός συνεργάτη του.[\[3.3\]](#page-50-12)

Η πρώτη διάταξη που χρησιμοποιήθηκε για την παραγωγή ακτινών – Χ ήταν η λυχνία Crookes. Πρόκειται για έναν μερικός εκκενωμένο υάλινο σωλήνα συνδεδεμένο με δυο ηλεκτρόδια (μια άνοδο και μια κάθοδο) και μια πηγή συνεχούς ρεύματος *(Εικόνα 3.1)*.

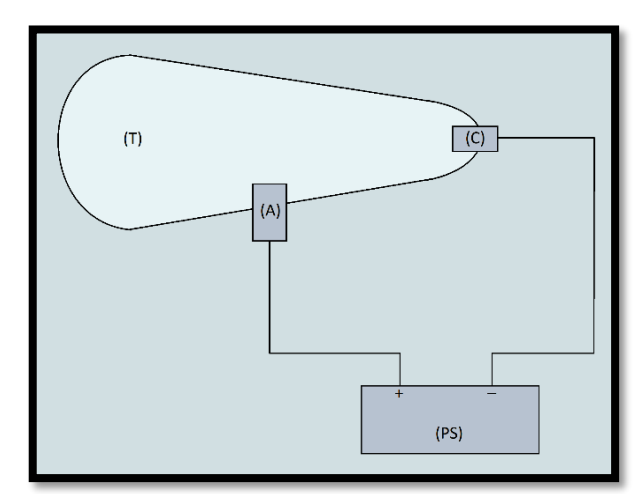

*Εικόνα 3.1: Στοιχειώδες διάταξη της λυχνίας Crookes, οπού (Α) η άνοδος, (C) η κάθοδος, (Τ) ο μερικός εκκενωμένος σωλήνας και (PS) η πηγή συνεχούς ρεύματος.*

Η διάταξη αυτή προκαλεί ιονισμό του εναπομείναντος αερίου μέσα στον σωλήνα με αποτέλεσμα την παραγωγή ροής ηλεκτρονίων μεταξύ ανόδου και καθόδου. Όταν επιταχυνόμενα ηλεκτρόνια υπό αρκετά υψηλή τάση προσκρούουν στα τοιχώματα του υάλινου σωλήνα ή στην κάθοδο παρατηρείται παραγωγή ακτινών – Χ λόγο σκεδάσεων Bremsstrahlung και φαινόμενων φθορισμού ακτινών – Χ.<sup>[\[3.4\]](#page-50-13)</sup> Διατάξεις αυτού του τύπου χρησιμοποιήθηκαν μέχρι τις αρχές του 20ου αιώνα.

Το 1913 η λυχνία Crookes αντικαταστάθηκε από μια διάταξη η οποία χρησιμοποιούσε ένα θερμαινόμενο νήμα για την παραγωγή ηλεκτρονίων *(Εικόνα 3.2)*. Αυτή η διάταξη έγινε γνωστή ως λυχνία Coolidge και είναι η διάταξη πάνω στην οποία βασίζονται ακτινογραφικά συστήματα μέχρι και σήμερα.<sup>[\[3.5\]](#page-50-14)</sup>

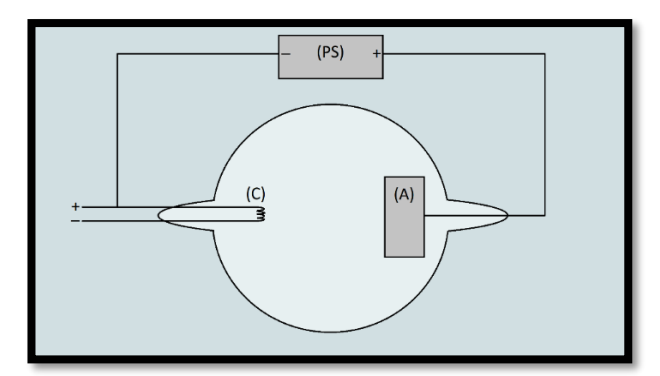

*Εικόνα 3.2: Στοιχειώδεις διάταξη της λυχνίας Coolidge, οπού (Α) η άνοδος, (C) το θερμαινόμενο νήμα στο ρόλο της καθόδου και (PS) η παροχή ηλεκτρικού δυναμικού που επιταχύνει τα ελεύθερα ηλεκτρόνια από την κάθοδο προς στην άνοδο.*

Η προσθήκη της περιστρεφόμενης ανόδου έγινε το 1946 από την PHILIPS. Πρόκειται για μια παραλλαγή των προηγουμένων διατάξεων παραγωγής ακτινών – Χ που βελτίωσε την απόδοση και την διάρκεια ζωής του ακτινογραφικού συστήματος *(Εικόνα 3.3)*.

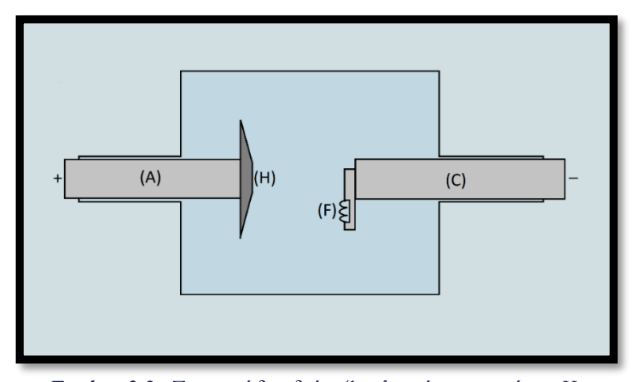

*Εικόνα 3.3: Στοιχειώδες διάταξης λυχνίας ακτινών – Χ με περιστρεφόμενη άνοδο, οπού (Α) η περιστρεφόμενη άνοδος, (Η) η κεφαλή της ανόδου, (C) η κάθοδος και (F) το θερμαινόμενο νήμα παραγωγής ηλεκτρονίων.*

Από τα μέσα του 20ου αιώνα και υστέρα η βελτιστοποίηση υπάρχοντών ακτινογραφικών διατάξεων καθώς και ο σχεδιασμός νέων διατάξεων για πιο εξειδικευμένη απεικόνιση βρέθηκε σε έξαρση. Αυτή η τεχνολογική πρόοδος εισήγαγε στον χώρο της ιατρικής μεθόδους απεικόνισης όπως είναι οι Υπολογιστική Τομογραφία (Computed Tomography ή CT), Πυλαία Απεικόνιση (Portal Imaging), Πυελογραφία (Pyelography), Αγγειογραφία (Angiography), Μαστογραφία (Mammography).<sup>[\[3.6\]](#page-50-15)</sup>

### <span id="page-14-0"></span>**3.3. Μέρη Κλασικού Ακτινογραφικού Συστήματος**

Ένα ακτινογραφικό σύστημα αποτελείται κυρίως από μια λυχνία ακτινών – Χ για την παραγωγή της δέσμης ακτινών – Χ, φίλτρα για την αποκοπή κάθε ιδίους ανεπιθύμητης ακτινοβολίας καθώς και από μια διάταξη αντιδιαχυτικού διαφράγματος, σπινθηριστή και ακτινογραφικού φιλμ και για την καταγραφή της εξερχομένης από τον ασθενή ακτινοβολίας.

### <span id="page-14-1"></span>**3.3.1. Λυχνία Ακτινών – Χ**

Πρόκειται για έναν απομονωμένο υάλινο θάλαμο ο οποίος περιέχει το ζεύγος καθόδου – ανόδου *(Εικόνα 3.4)*.

Η κάθοδος αποτελείται από μια πηγή ηλεκτρονίων, τυπικά ένα ή πιο συχνά δύο νήματα Βολφραμίου τα οποία θερμαίνονται στους 2000 <sup>ο</sup>C. Η θέρμανση αυτή προκαλεί ένα νέφος ηλεκτρονίων (θερμιονική εκπομπή) γύρο από τα νήματα καθώς τα σωματίδια αποκτούν αρκετή κινητική ενέργεια για να απελευθερωθούν από τα άτομα Βολφραμίου. Η υψηλές θερμοκρασίες που απαιτούνται για αυτό το φαινόμενο καθιστούν τη χρήση Βολφραμίου ιδανική μιας και το εν λόγω υλικό έχει αρκετά υψηλό σημείο τήξης (3387 <sup>o</sup>C). Τα νήματα τοποθετούνται στην κάθοδο σε μια εσοχή εάν πρόκειται για σειριακή διάταξη ή σε δυο εσοχές ένα πρόκειται για παράλληλη διάταξη.

Η άνοδος και η κάθοδος βρίσκονται σε υψηλό ηλεκτρικό δυναμικό. Το δυναμικό αυτό επιταχύνει τα ελευθέρα ηλεκτρόνια από την κάθοδο στην άνοδο.

Η άνοδος βρίσκεται μερικά εκατοστά από την πηγή ηλεκτρονίων. Πρόκειται για περιστρεφόμενο δίσκο ο οποίος είναι κατασκευασμένος από υλικό με υψηλό ατομικό αριθμό και υψηλό σημείο τήξης. Για να επιτευχθεί αυτός ο συνδυασμός χαρακτηριστικών οι άνοδοι συνήθως κατασκευάζονται από κράμα Βολφράμιο (90%) – Ρηνίου (10%), με το Βολφράμιο να έχει ατομικό αριθμό Ζ = 74 και το Ρήνιο να έχει θερμοκρασία τήξης στους 3180 °C <u>[\[3.7\]](#page-50-16)</u>.

Η επιφάνεια της ανόδου πάνω στην οποία προσπίπτει η δέσμη ηλεκτρονίων είναι κεκλιμένη με την περιοχή της ανόδου (πάχους ή μικρότερης διάστασης που κυμαίνεται στα 0,6mm με 2mm) οπού τα ηλεκτρόνια προσπίπτουν να ονομάζεται εστία.

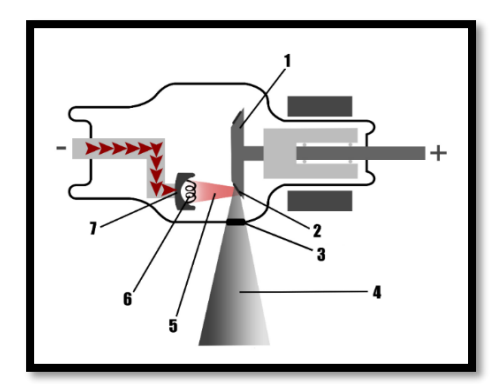

*Εικόνα 3.4: Διάγραμμα λυχνίας ακτινών – Χ, οπού (1) η περιστρεφόμενη άνοδος, (2) η εστία, (3) το παράθυρο κατεύθυνσης της δέσμης, (4) η χρήσιμη δέσμη ακτινών Χ, (5) η δέσμη ηλεκτρονίων, (6) τα νήματα, (7) η κάθοδος. Ευγενής προσφορά του Matt Skalski, [Radiopaedia.org,](https://radiopaedia.org/) rID: 22571.*

Η απομόνωση και κατεύθυνση της παραγόμενης δέσμης αχτίνων – Χ επιτυγχάνεται με ένα παράθυρο τοποθετημένο απέναντι από την εστία της ανόδου.

Η λυχνία επικαλύπτεται από μεταλλικό περίβλημα κατασκευασμένο από υλικά μεγάλου ατομικού αριθμού για λόγους ακτινοπροστασίας όπως είναι τα κράματα Αλουμινίου ή Χάλυβα με θωράκιση Μόλυβδου. Επιπρόσθετα, λάδι τοποθετείται μεταξύ περιβλήματος και λυχνίας για λόγους ψύξης της. Εναλλακτικός τρόπος ψύξης να είναι ψύξη με αέρα.<sup>[<u>3.8]</u></sup>

#### <span id="page-14-2"></span>**3.3.2. Φίλτρα**

Φίλτρα χρησιμοποιούνται για την απομόνωση του μέρος της παραγόμενης δέσμης ακτινών – Χ που απαιτείται για την εκάστοτε εξέταση. Πιο συγκεκριμένα αποκόπτονται χαμηλότερες ενέργειες της δέσμης με αποτέλεσμα την μείωση της δόσης ακτινοβολίας στον ασθενή *(Εικόνα 3.5)*.

Υλικά που χρησιμοποιούνται για την κατασκευή φίλτρων είναι υλικά με χαρακτηριστικά που, όπως προαναφέρθηκε, αποκόπτουν το μέρος της ακτινοβολίας που είναι ανεπιθύμητο για την εξέταση. Η λίστα υλικών που χρησιμοποιούνται στην κατασκευή φίλτρων συμπεριλαμβάνει αλλά δεν περιορίζεται στο Μολυβδαίνιο (Mo), το Ρόδιο (Rh), το Ιώδιο (I), το Δημήτριο (Ce), τον Κασσίτερο (Sn) ωστόσο πιο συχνά συναντώνται φίλτρα που περιέχουν Χαλκό (Cu, Z = 29) ή Αλουμίνιο (Al, Z = 13). Τα φίλτρα τοποθετούνται στο παράθυρο της λυχνίας ωστόσο και η δομή της λυχνίας λειτουργεί ως φίλτρο. Το υάλινο κέλυφος, το παράθυρο και το λαδί μεταξύ περιβλήματος και λυχνίας στην περίπτωση που υπάρχει συμβάλουν στο φιλτράρισμα της παραγόμενης δέσμης. Τα φίλτρα που τοποθετούνται εξωτερικά της λυχνίας ανήκουν στην κατηγορία της εξωτερικής ή πρόσθετης διήθησης ενώ τα υλικά της λυχνίας που συνεισφέρουν στο φιλτράρισμα ανήκουν στην κατηγορία της εσωτερικής ή ενυπάρχουσας διήθησης.

Το Αλουμίνιο χρησιμοποιείται ως φίλτρο γενικής χρήσεως χάρη στην αρκετά καλή απόδοση στις περισσότερες περιπτώσεις. Έτσι η απόδοση φίλτρων διαφορετικών υλικών μπορεί να περιγραφεί από το πάχος φίλτρων Αλουμινίου που θα είχαν την ιδιά απόδοση. Για παράδειγμα, εσωτερικό φίλτρο ισοδύναμου 1mm Αλουμινίου αντιστοιχεί σε εσωτερικό φίλτρο που προκαλεί εξασθένηση στη δέσμη ιδιά με αυτή που θα προκαλούσε φίλτρο Αλουμινίου πάχους 1mm. <mark>[\[3.9\]](#page-50-18)</mark>

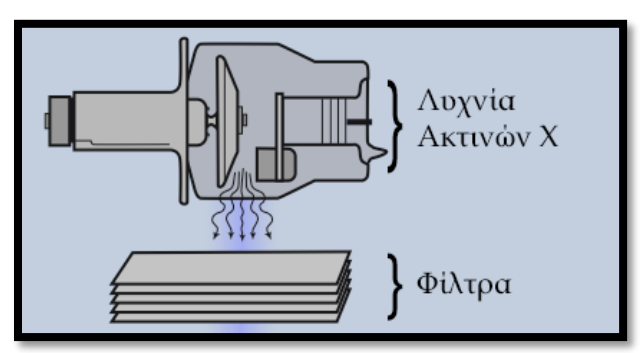

*Εικόνα 3.5: Διαγραμματική αναπαράσταση διάταξης Λυχνίας Ακτινών – Χ – Φίλτρων.*

#### <span id="page-15-0"></span>**3.3.3. Αντιδιαχυτικό διάφραγμα**

Πρόκειται για παραλληλόγραμμή πλακά, σκοπός τις οποίας είναι να επιτρέψει την διέλευση της ακτινοβολίας που περιέχει χρήσιμη πληροφορία και την αποκοπή της ακτινοβολίας που θα εισήγαγε θόρυβο ή ψευδενδείξεις στην τελική εικόνα *(Εικόνα 3.6)*.

Το αντιδιαχυτικό διάφραγμα (grid, anti-scatter grid) τοποθετείται πίσω από τον ασθενή ώστε να αποκόψει φωτόνια ακτινών–Χ με διεύθυνση διάδοσης διαφορετική από την αρχική ή πρωτογενής δέσμη/ακτινοβολία. Η αλλαγή κατεύθυνσης των φωτονίων της πρωτογενούς δέσμης οφείλεται στην αλληλεπίδραση αυτής με το σώμα του ασθενή. Τέτοια φωτόνια εντάσσονται στην κατηγορία της δευτερογενούς δέσμης/ακτινοβολίας.

Η δομή του διαφράγματος αναλύεται σε σειριακές λωρίδες Μόλυβδου – Αλουμίνιου. Στην θέση του Αλουμίνιου μπορούν να χρησιμοποιηθούν ίνες πλαστικού υλικού.

Οι λωρίδες είναι ευθυγραμμισμένες με την πρωτογενής δέσμη με αποτέλεσμα τη διέλευση των ακτινών – Χ με διεύθυνση διάδοσης παράλληλη με τις λωρίδες του διαφράγματος και την απορρόφηση της δευτερογενούς δέσμης που εξέρχεται από το σώμα του ασθενή.

Ένα διάφραγμα κατασκευάζεται με λεπτές λωρίδες Μολύβδου πάχους 50μm και λωρίδες Αλουμίνιου με πάχος που κυμαίνεται μεταξύ των 125μm και 250μm, έτσι ώστε να απορροφήσει όσο το δυνατόν περισσότερη δευτερογενής ακτινοβολία και όσο το δυνατόν λιγότερη πρωτογενής ακτινοβολία. Επίσης οι λωρίδες παρουσιάζουν αυξανόμενη

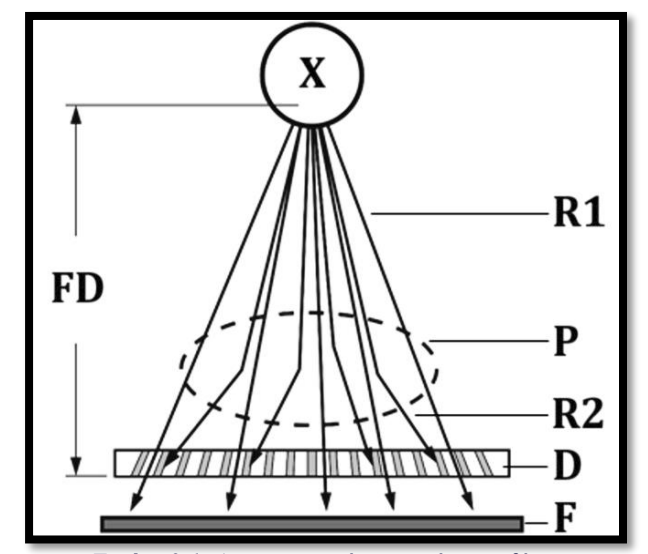

*Εικόνα 3.6: Διαγραμματική αναπαράσταση θέσης διαφράγματος οπού Χ η λυχνία ακτινών – Χ, R1 η πρωτογενής δέσμη, P το σώμα του ασθενή, R2 φωτόνια ακτινών – Χ της δευτερογενής δέσμης, D το διάφραγμά, F το ακτινογραφικό φιλμ και FD η εστιακή απόσταση.*

κλίση όσο αυτές απομακρύνονται από το κέντρο του διαφράγματος (focused grid) έτσι ώστε να παραλληλίζονται με την πρωτογενής δέσμη.

Η απόσταση λυχνίας – διαφράγματος (εστιακή απόσταση) επίσης συμβάλει στην αποτελεσματική λειτουργία του διαφράγματος. Η εστιακή απόσταση συνήθως ρυθμίζεται στα 90cm. [\[3.10\]](#page-50-19)

### <span id="page-15-1"></span>**3.3.4. Σπινθηριστής**

Σπινθηριστής ονομάζεται η πλακά που τοποθετείται πάνω στο ακτινογραφικό φιλμ έτσι ώστε να μεσολαβεί μεταξύ του φιλμ και του διαφράγματος. Επίσης συναντώνται διατάξεις οπού υπάρχει επίστρωση σπινθηριστή και από τις δυο πλευρές του φιλμ *(Εικόνα 3.7)*.

Ο ρόλος του σπινθηριστή είναι η μετατροπή της ιονίζουσας ακτινοβολίας που προσπίπτει πάνω σε αυτόν σε φωτόνια με συχνότητες στο ορατό κομμάτι του φάσματος. Το φαινόμενο κατά το οποίο ακτινοβολία, έπειτα από αλληλεπίδραση αυτής με την ύλη, μετατρέπεται σε ακτινοβολία διαφορετικού μήκους κύματος ονομάζεται φθορισμός.

Μέχρι τις αρχές του 1970 το πιο σύνηθες υλικό που χρησιμοποιήθηκε για την παρασκευή σπινθηριστών ήταν το Βολφραμικό Ασβέστιο (CaWO4), με το Βολφράμιο να συμβάλει στην απορρόφηση των ακτινών – Χ. Το κράμα αυτό εκπέμπει φωτόνια με μήκος κύματος στα 420mm που αντιστοιχεί στο μπλε φως, πράγμα που το κάνει ιδανικό για χρήση σε ακτινογραφικά συστήματα μιας και τα συμβατικά φιλμ είναι ευαίσθητα σε αυτά τα μήκη κύματος. Από τις αρχές του 1970 και έπειτα χρησιμοποιήθηκαν υλικά

σπάνιων γαιών καθώς παρατηρήθηκε ότι τέτοια υλικά απορροφούν μεγαλύτερο ποσοστό ακτινών – Χ και εκπέμπουν περισσότερα φωτόνια φθορισμού ανά φωτόνιο ιονίζουσας ακτινοβολίας. Μερικά παραδείγματα τέτοιων υλικών είναι τα κράματα Τερβίου (Tb) με Γαδολίνιο (Gd), Λανθάνιο (La) ή Ύττριo (Υ).

Στις περισσότερες περιπτώσεις σπινθηριστές τοποθετούνται και από τις δυο πλευρές του ακτινογραφικού φιλμ με σκοπό την αύξηση των φωτονίων φθορισμού που θα απορροφήσει από το φιλμ σε κάθε δεδομένη θέση του. Τυπικές τιμές πάχους κυμαίνονται γύρω στα 20μm.

Η παρασκευή του σπινθηριστή επιτυγχάνεται με την τεχνική της καθίζησης, κατά την οποία κρυσταλλικοί κόκκοι μεγέθους της τάξεως των 10μm συσσωματώνονται με πλαστικό. Οι κρυσταλλικοί κόκκοι αποτελούν το κράμα του φθορίζων υλικού. Τυπικά ο σπινθηριστής συνίσταται να έχει πάχος μερικές δεκάδες χιλιοστόμετρα, ωστόσο το πάχος του ποικίλει ανάλογα την ακτινογραφική εξέταση και την ενέργεια της δέσμης των ακτινών – Χ.<sup>[3.11</sup>]

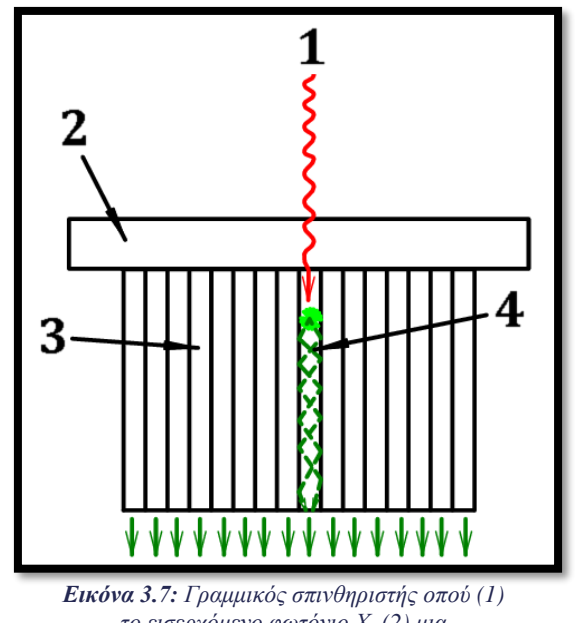

*το εισερχόμενο φωτόνιο Χ, (2) μια προστατευτική/μονωτική επίστρωση του σπινθηριστή, (3) ο σπινθηριστής και (4) τα φωτόνια φθορισμού.*

#### <span id="page-16-0"></span>**3.3.5. Ακτινογραφικό Φιλμ**

Πρόκειται για το φιλμ πάνω στο οποίο θα αποτυπωθεί η διαγνωστική εικόνα *(Εικόνα 3.8)*.

Το φιλμ έρχεται σε άμεση επαφή με μια λεπτή στρώση αδιάφανου πολυεστέρα πάνω στον οποίο βρίσκεται το φωτογραφικό γαλάκτωμα (σπινθηριστής).

Η εικόνα δημιουργείτε πάνω στην επιφάνεια του φιλμ όταν αυτό απορροφήσει τα οπτικά φωτόνια που εκπέμπει το φωτογραφικό γαλάκτωμα. Στο σημείο οπού φωτόνιο προσπίπτει στην επιφάνεια του φιλμ δημιουργείτε αμαύρωση.  $\frac{[3.12]}{2}$  $\frac{[3.12]}{2}$  $\frac{[3.12]}{2}$ 

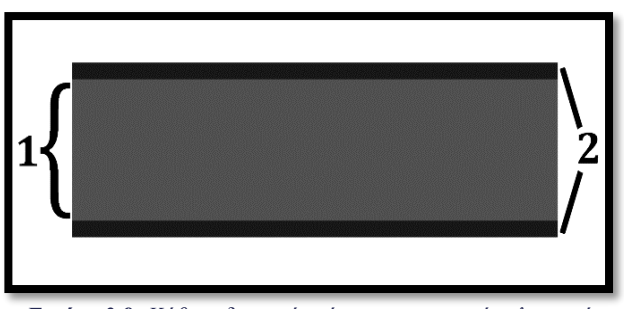

*Εικόνα 3.8: Κάθετη διατομή ενός φωτογραφικού φιλμ οπού (1) το φωτογραφικό φιλμ και (2) το φωτογραφικό γαλάκτωμα. Μεταξύ (1) και (2) μεσολαβεί λεπτή στρώση πολυεστέρα.*

### <span id="page-16-1"></span>**3.4. Αρχή Λειτουργείας**

Η αρχή λειτουργείας ενός ακτινογραφικού συστήματος αναλύεται σε τρις διαδικασίες. Στην παραγωγή της δέσμης ακτινών – Χ στην λυχνία, στο φιλτράρισμα της πρωτογενής δέσμης και την μετατροπή της εξερχόμενης από τον ασθενή ακτινοβολίας σε ορατό φως για την καταγραφή του από το φιλμ.

Η παραγωγή της δέσμης ακτινών – Χ ξεκινά με την κάθοδο. Μια πηγή τάσης συνδέεται στα άκρα του νήματος της καθόδου με αποτέλεσμα αυτό να θερμαίνεται. Η θέρμανση του νήματος συμβαίνει λόγο των συγκρούσεων των ηλεκτρονίων (που αποτελούν τη ροή ρεύματος) με τα άτομα του υλικού του νήματος. Η κάθε σύγκρουση μπορεί είτε να προκαλέσει τη μεταφορά της ενεργείας του ηλεκτρονίου στο άτομο (αύξηση θερμοκρασίας) είτε να μεταφέρει την ενέργειά του σε κάποιο ηλεκτρόνιο του ατόμου που βρίσκεται στις εξωτερικές στιβάδες (ιονισμός του ατόμου σε περίπτωση που η ενέργεια είναι επαρκής) είτε ένας συνδυασμός των δυο. Ο ιονισμός των ατόμων του νήματος δημιουργεί ένα νέφος ηλεκτρονίων γύρο από αυτό. Το φαινόμενο κατά το οποίο άτομα ενός υλικού ιονίζονται λόγο θέρμανσης με αποτέλεσμα τη δημιουργία νέφους ηλεκτρονίων γύρο από αυτό ονομάζεται θερμιονική εκπομπή ηλεκτρονίων. Σε συστήματα όπως είναι τα ακτινογραφικά απαιτούνται νήματα από υλικά με υψηλό σημείο τήξης καθώς το φαινόμενο της θερμιονικής εκπομπής παράγει τον απαιτούμενο αριθμό ελεύθερων ηλεκτρονίων σε αρκετά μεγάλες θερμοκρασίες (μεγαλύτερες από 1000Κ). Το φαινόμενο αυτό περιγράφεται από την εξίσωση Arrhenius, η οποία συσχετίζει την παραγόμενη ροή των ελεύθερων ηλεκτρονίων με τη θερμοκρασία του υλικού:

$$
J = \lambda_R A_0 T^2 e^{\frac{-w}{kT}}
$$

oπού *J* η εκπομπή ηλεκτρονίων, *λ<sup>R</sup>* μεταβλητή του υλικού, *A<sup>0</sup>* σταθερά με τιμή 1.2018 x10<sup>6</sup> Am-2K-2 , *T* η θερμοκρασία του υλικού, *W* το έργο εξαγωγής του μετάλλου και *k* η σταθερά Boltzmann.<sup>[\[3.12\],](#page-50-21) [\[3.13\]](#page-50-22)</sup> Τα ελεύθερα ηλεκτρόνια γύρο από το νήμα επιταχύνονται από την κάθοδο προς την άνοδο με την βοήθεια παραγόμενου ηλεκτρικού δυναμικού. Η δημιουργία ηλεκτρικού δυναμικού επιτυγχάνεται με την εισαγωγή τάσης μεταξύ ανόδου και καθόδου. Η τάση της πηγής αυτής καθορίζει την ενέργεια των ηλεκτρόνιων:

$$
E_i = Ve
$$

οπού *Ε<sup>i</sup>* η μέγιστη ενέργεια που μπορεί να αποκτήσει ένα ηλεκτρόνιο,*V* η τάση μεταξύ ανόδου και καθόδου και *e* το ηλεκτρικό φορτίο του ηλεκτρονίου.

Ηλεκτρόνια που προσπίπτουν στην επιφάνεια της ανόδου αλληλεπιδρούν με αυτήν με αποτέλεσμα την εκπομπή ακτινοβολίας. Δυο φαινόμενα παρατηρούνται κατά την αλληλεπίδραση αυτή, η σκέδαση Bremsstrahlung και ο φθορισμός ακτινών – Χ. Κατά τη σκέδαση Bremsstrahlung το ηλεκτρόνιο κρούεται με την επιφάνια στη ανόδου χάνοντας ένα μέρος της κινητικής του ενέργειας και αλλάζοντας κατεύθυνση. Η ενέργεια που χάνει το ηλεκτρόνιο εκπέμπεται ως φωτόνιο με μήκος κύματος που υπολογίζεται από την παρακάτω σχέση:

$$
E_i - E_t = h \frac{c}{\lambda}
$$

οπού *Ε<sup>i</sup>* η ενέργεια του ηλεκτρονίου την στιγμή της κρούσης, *E<sup>t</sup>* η ενέργεια του ηλεκτρονίου έπειτα από κρούση, *h* η σταθερά του Planck, *c* η ταχύτητα του φωτός στο κενό και *λ* το μήκος κύματος του παραγόμενου φωτονίου. Στην περίπτωση που το ηλεκτρόνιο χάσει όλη του την κινητική ενέργεια η παραπάνω σχέση γίνετε:

$$
E_i = h \frac{c}{\lambda_{max}}
$$

οπού *λmax* το μέγιστο πιθανό μήκος κύματος του παραγόμενου φωτονίου. Ο φθορισμός ακτινών – Χ είναι υπεύθυνος για την παραγωγή ακτινοβολίας συγκεκριμένου μήκους κύματος (χαρακτηριστική ακτινοβολία – Χ). Αυτό οφείλεται στο γεγονός ότι τα ηλεκτρόνια των ατόμων της ανόδου διεγείρονται από τα προσπίπτων ηλεκτρόνια της καθόδου και στη συνέχεια αποδιεγείρονται απελευθερώνοντας έτσι φωτόνια. Πιο συγκεκριμένα, εάν ένα ηλεκτρόνιο σε άτομο της ανόδου που βρίσκεται στην ενεργειακή στάθμη *Ε<sup>1</sup>* λάβει ενέργεια από προσπίπτων ηλεκτρόνιο τότε αυτό διεγείρεται και μεταπηδά σε στάθμη υψηλότερης ενέργειας *Ε2*. Το διεγερμένο ηλεκτρόνιο μετά από απειροελάχιστο χρονικό διάστημα επιστρέφει στην αρχική ενεργειακή στάθμη *Ε<sup>1</sup>* εκπέμποντας έτσι ένα φωτόνιο, η ενέργεια του οποίου υπολογίζεται με τον παρακάτω τύπο:

$$
E_2 - E_1 = hv
$$

οπού *h* η σταθερά του Planck και *v* η συχνότητα του εκπεμπόμενου φωτονίου. Για την παραγωγή αυτής της ακτινοβολίας το εκάστοτε ηλεκτρόνιο της καθόδου πρέπει να έχει κινητική ενέργεια ίση με ή μεγαλύτερη από *Ε2 – Ε1*. Σε περίπτωση που το ηλεκτρόνιο έχει ενέργεια μεγαλύτερη από *Ε2 – Ε1*, η περισσευούμενη ενέργεια είτε μετατρέπεται σε κινητική ενέργεια του ηλεκτρονίου, είτε μετατρέπεται σε κινητική ενέργεια του ατόμου, είτε μοιράζεται μεταξύ αυτών των δυο. Η αύξηση της κινητικής ενέργειας των ατόμων της ανόδου συνολικά έχει ως αποτέλεσμα την αύξηση της θερμοκρασίας της ανόδου.

Η σκέδαση Bremsstrahlung παράγει ένα συνεχές φάσμα ακτινοβολίας και ο φθορισμός παρουσιάζει "αιχμές" πάνω στο συνεχές φάσμα. Μαζί συνθέτουν το φάσμα της πρωτογενούς δέσμης της λυχνίας *(Εικόνα 3.9)*. [\[3.14\],](#page-50-23) [\[3.15\]](#page-50-24)

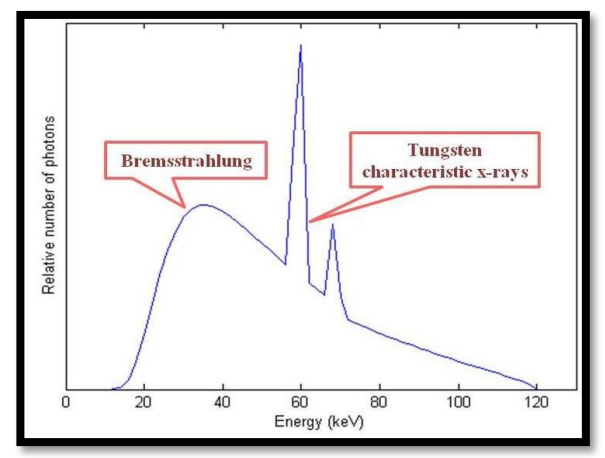

*Εικόνα 3.9: Γράφημα Ενέργειας – Αριθμού Φωτονίων του Βολφραμίου. Φαίνεται χαρακτηριστικά το συνεχές φάσμα λόγο των σκεδάσεων Bremsstrahlung και οι δυο αιχμές λόγο του φθορισμού του Βολφραμίου. Οι αιχμές αντιστοιχούν σε ενέργειες κοντά στα 60keV και 70keV. [\[3.16\]](#page-50-25)*

Η δέσμη που παράγει μια λυχνία ενός τυπικού ακτινογραφικού συστήματος συμπεριλαμβάνει έναν μεγάλο αριθμό φωτονίων με χαμηλές ενέργειες. Όσο μειώνεται η ενέργεια των φωτονίων της δέσμης τόσο αυξάνεται η πιθανότητα τους να αλληλοεπιδράσουν με την ύλη (μείωση διεισδυτικότητας δέσμης). Αυτό έχει ως αποτέλεσμα την αύξηση της δόσης ακτινοβολίας προς τον εξεταζόμενο. Για την αποφυγή της έκθεσης του εξεταζόμενου σε αυτήν την ενεργειακά χαμηλή ακτινοβολία χρησιμοποιούνται φίλτρα. Η δέσμη που

εξέρχεται από το φίλτρο έχει υποστεί εξασθένηση. Η εξασθένηση της δέσμης διατυπώνεται ως εξής:

$$
I = I_0 e^{-\mu x}
$$

οπού *Ι* η ένταση της δέσμης μετά από εξασθένηση, *Ι<sup>0</sup>* η αρχική ένταση της δέσμης, *μ* ο γραμμικός συντελεστής εξασθένησης και *x* το μήκος της διαδρομής των φωτονίων στο υλικό. Ο γραμμικός συντελεστής περιγράφει αριθμητικά τα χαρακτηριστικά του υλικού ωστόσο επηρεάζεται και από την ενέργεια των φωτονίων:

$$
\mu=-\frac{dI}{I\,dx}
$$

Οι παραπάνω σχέσεις ισχύουν για μονοχρωματικές δέσμες φωτονίων (δέσμες των οποίων τα φωτόνια έχουν ίδια συχνότητα). Αντί του γραμμικού συντελεστή εξασθένησης μπορεί να χρησιμοποιηθεί ο μαζικός συντελεστής εξασθένισης ο οποίος υπολογίζεται με τον λόγο *μ/ρ* οπού *ρ* η πυκνότητα του υλικού. Από τις παραπάνω σχέσεις προκύπτει το πάχος υποδιπλασιασμού *X1∕2*:

$$
X_{1/2} = \frac{\ln 2}{\mu}
$$

Έτσι μπορεί να εκτιμηθεί το πάχος που απαιτείται από ένα υλικού με γραμμικό συντελεστή εξασθένησης μ ώστε να μειώσει την ένταση της δέσμης στο μισό της αρχικής (Ι =  $I_0/2$ ).

Η εξασθένηση μιας δέσμης φωτονίων κυρίως οφείλεται στο φωτοηλεκτρικό φαινόμενο, στο φαινόμενο Compton και στο φαινόμενο δίδυμης γένεσης. Κατά το φωτοηλεκτρικό φαινόμενο ένα φωτόνιο χάνει όλη του την ενέργεια κατά την σύγκρουσή του με ένα ηλεκτρόνιο ενός ατόμου προκαλώντας ιονισμό, με το ηλεκτρόνιο να δραπετεύει από το άτομο. Αυτή εναλλαγή ενέργειας μεταξύ σωματιδίων εκφράζεται με την φωτοηλεκτρική εξίσωση του Einstein:

$$
hv = \frac{mu^2}{2} + I
$$

οπού *hv* η ενέργεια του φωτονίου, *mu<sup>2</sup>* η κινητικής ενέργεια του ηλεκτρονίου και *Ι* η ελάχιστη ενέργεια που απαιτείται για τον ιονισμό του ατόμου. Κατά το φαινόμενο Compton φωτονίου που συγκρούεται με ηλεκτρόνιο σε εξωτερική στιβάδα ενός ατόμου προκαλεί ιονισμό και αλλαγή διεύθυνσης διάδοσης του φωτονίου. Η μεταφορά ενέργειας στο φαινόμενο Compton δίνεται με τον παρακάτω τύπο:

$$
hv = \frac{mu^2}{2} + hv'
$$

οπού *hv'* η ενέργεια του φωτονίου μετά την σκέδαση του.

Η γωνία σκέδασης του φωτονίου υπολογίζεται ως εξής:

$$
\cos \theta = 1 - \frac{\lambda_s - \lambda_p}{h} mc
$$

οπού *θ* η γωνία σκέδασης του φωτονίου, *λ<sup>s</sup>* το μήκος κύματος το σκεδαζόμενου φωτονίου και *λ<sup>p</sup>* το μήκος κύματος του αρχικού φωτονίου. Κατά το φαινόμενο της δίδυμης γένεσης ένα φωτόνιο αλληλοεπιδρά με το ηλεκτρικό πεδίο του πυρήνα ενός ατόμου χάνοντας έτσι όλη την ενέργειά του (πρακτικά εξαφανίζεται) και η ενέργεια αυτή μετατρέπεται σε ζεύγος ποζιτρονίου – ηλεκτρονίου, σύμφωνα με την Αρχή Διατήρησης της Ενέργειας. Η ενέργεια που απαιτείται για το φαινόμενο δίνεται από τον το ακόλουθο τύπο:

$$
E = 2m_0c^2 = 1{,}022 \; MeV
$$

οπού *m<sup>0</sup>* η μάζα ηρεμίας του ηλεκτρονίου ή ποζιτρόνιού. Η ενέργεια ενός ηλεκτρονίου ή ποζιτρονίου σε κατάσταση ηρεμίας είναι 0,511 MeV εξού και ο περιορισμός που εμφανίζεται σε αυτό το φαινόμενο. Εάν η ενέργεια υπερβαίνει τα 1,022 MeV τότε η περίσσια της αρχικής ενέργειας μετατρέπεται σε κινητική ενέργεια των δυο σωματιδίων.[\[3.17\]](#page-50-26)

Αφού φιλτραριστεί η δέσμη, αυτή διαπερνά τον ασθενή και προσπίπτει πάνω στην διάταξη του σπινθηριστή και φιλμ. Ο σπινθηριστής μετατρέπει τα προσπίπτων φωτόνια Χ σε φωτόνια με μήκος κύματος που εντάσσονται στο ορατό κομμάτι του φάσματος των ηλεκτρομαγνητικών κυμάτων. Αυτή η μετατροπή επιτυγχάνεται με υλικά που παρουσιάζουν χαρακτηριστικά φωταύγεια. Η φωταύγεια είναι το φαινόμενο κατά το οποίο ένα φωτόνιο αλλάζει μήκος κύματος έπειτα από την αλληλεπίδρασή του με την ύλη. Δυο κατηγορίες φωταύγειας διακρίνονται, ο φωσφορισμός και ο φθορισμός. Η βασική διαφορά μεταξύ φθορισμού και φωσφορισμού είναι η ταχύτητα εκτέλεσης της μετατροπής με τον φθορισμός να είναι πιο ταχύς. Τυπικά όποια αλληλεπίδραση φωταύγειας εκτελείται σε χρόνους μεγαλύτερους από  $10^{-8}$ sec τότε πρόκειται για φωσφορισμό. Αφού παραχθούν φωτόνια με μήκος κύματος στο ορατό πλέον, αυτά καταγράφονται από το φιλμ προκαλώντας αμαύρωση αυτού στο σημείο πρόσπτωσης δημιουργώντας έτσι την τελική εικόνα.<sup>[<u>3.18]</u></sup>

### <span id="page-18-0"></span>**3.5. Σύγχρονα Ακτινογραφικά Συστήματα**

Τεχνολογίες όπως είναι η ψηφιοποιήσει σημάτων, η ανάπτυξη τεχνίτης νοημοσύνης, διατάξεις ενίσχυσης φωτός μέσω εξαναγκασμένης εκπομπής (LASER) και οι αλγόριθμοι επεξεργασίας σημάτων/εικόνων εισήλθαν στον χώρο της ακτινοδιαγνωστικής δίνοντας νέες δυνατότητες

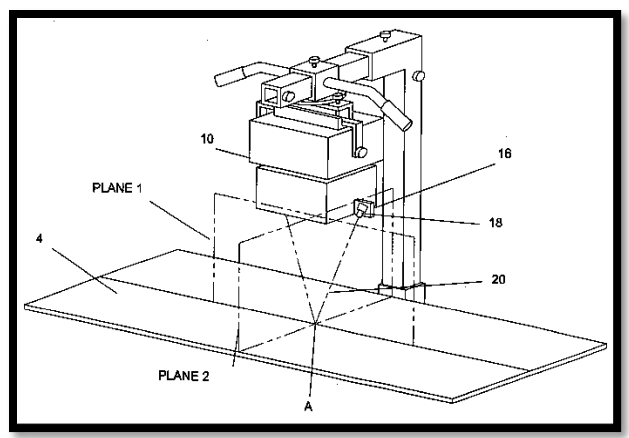

*Εικόνα 3.10: Διάγραμμα με τις νοητές προεκτάσεις PLANE 1 & PLANE 2 των LASER, οπού (4) το ακτινογραφικό τραπέζι, (10) η λυχνία ακτινών Χ, (16) η εστία των LASER, (18) οι πήγες LASER και (20) οι δέσμες των LASER.*

στα κοινά ακτινογραφικά συστήματα που συναντώνται σήμερα σε διαγνωστικά κέντρα και νοσοκομεία.

Διατάξεις LASER τοποθετήθηκαν στην λυχνία για την ακριβής τοποθέτησης της λυχνίας στο χώρο *(Εικόνα 3.10)*. Τα LASER εκπέμπουν γραμμικά σε δυο διεύθυνσης κάθετες μεταξύ τους και με κλίση έτσι ώστε οι δυο δέσμες των LASER να τέμνονται και να εστιάζονται όταν η λυχνία βρίσκεται στην σωστή θέση και απόσταση από τον ανιχνευτή. Την σήμερον ημέρα οι λυχνίες ακτινών – Χ κατασκευάζονται με ένα ζεύγος LASER – πηγής λευκού φωτός με την πηγή φωτός να προσδιορίζει τις διαστάσεις της επιφάνειας που πρόκειται να ακτινοβοληθεί. Η τοποθέτηση της λυχνίας στον χώρο γίνεται με την βοήθεια βραχίονα (π.χ. Sliding column X-ray tube arm, C-arm) *(Εικόνα 3.11)* με τον βραχίονα να έχει δυνατότητες κίνησης

προς όλες τις κατεύθυνσης καθώς και περιστροφές σε μεγαλύτερα συστήματα.<sup>[\[3.19\]](#page-50-28)</sup>

Με την ψηφιοποιήσει σημάτων οι ανιχνευτές πλέον μπορούν και μετατρέπουν την φωτεινή ακτινοβολία του σπινθηριστή σε ηλεκτρικό ρεύμα ή μπορεί να παραληφθεί ο σπινθηριστής με την μετατροπή να γίνεται από ακτίνες – Χ σε ηλεκτρικό σήμα. Οι πιο διαδεδομένες διατάξεις είναι διατάξεις CCD, CR, DR (Direct) και DR (Indirect) *(Εικόνα 3.12)*. [\[3.20\]](#page-50-29)

Πάρα την ψηφιοποιήσει των ακτινογραφιών η ύπαρξη παραδοσιακών φιλμ απεδείχθη επιθυμητή και σε ορισμένες περιπτώσεις αναγκαία. Με βάση την ψηφιακή εικόνα εκτυπώνονται ακτινογραφικά φιλμ με την χρήση ειδικών εκτυπωτών *(Εικόνα 3.13)*.

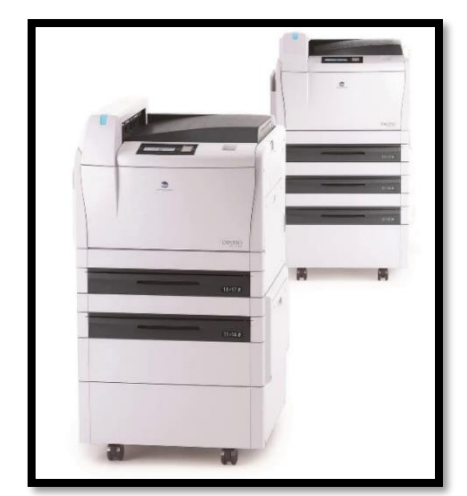

*Εικόνα 3.13: Τυπικό σύστημα εκτύπωσης ακτινογραφικών φιλμ. [https://www.medicalexpo.com/prod/konica-minolta](https://www.medicalexpo.com/prod/konica-minolta-healthcare/product-76584-1103707.html)[healthcare/product-76584-1103707.html](https://www.medicalexpo.com/prod/konica-minolta-healthcare/product-76584-1103707.html)*

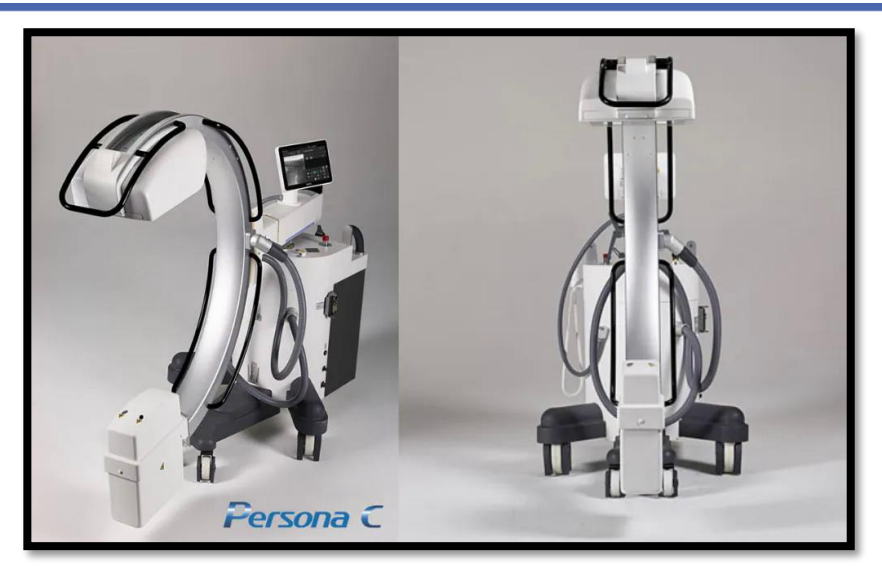

*Εικόνα 3.11: Παραδειμα φωρητου ακτινογραφικου στυτηματος με C – arm. <https://www.uscultrasound.com/c-arm/fujifilm-persona-c/>*

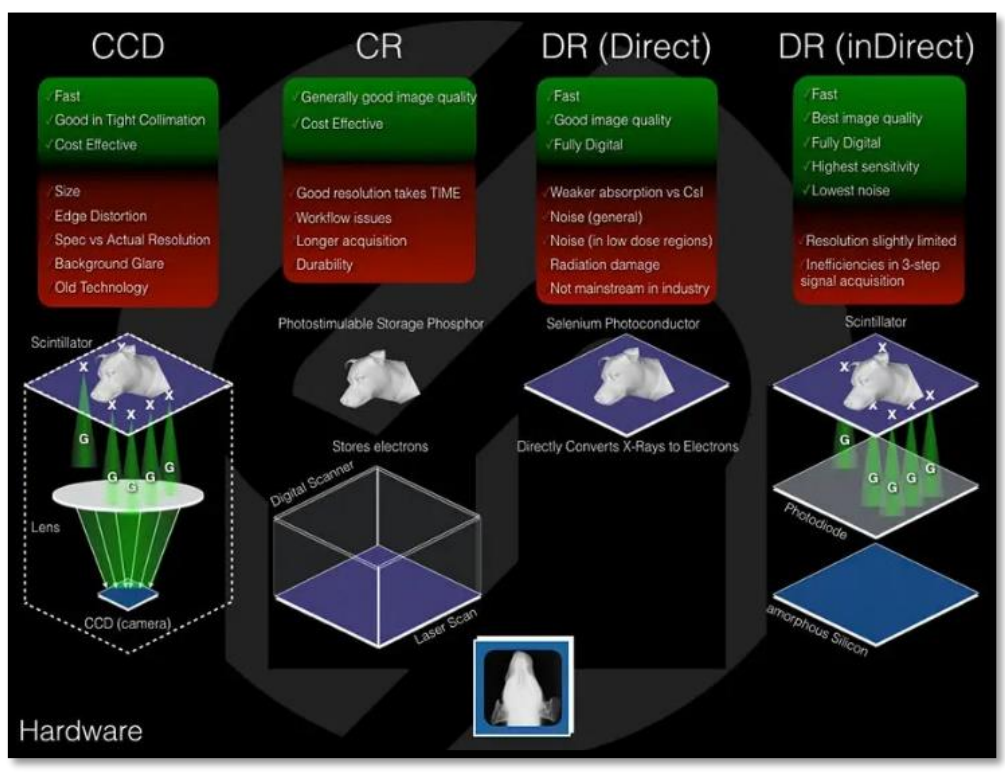

*Εικόνα 3.12: Παρουσίαση των τεσσάρων διατάξεων ανίχνευσης σε ακτινογραφικά συστήματα.*

## <span id="page-21-0"></span>**Κεφάλαιο 4<sup>ο</sup> : Επεξεργασία Ιατρικής Εικόνας**

### <span id="page-21-1"></span>**4.1. Εισαγωγή**

Η επιστήμη της Επεξεργασίας Ιατρική Εικόνας πραγματεύεται τις διάφορες τεχνικές χειρισμού της πληροφορίας της ιατρικής εικόνας με σκοπό την δημιουργία μιας τελικής ιατρικής εικόνας με χαρακτηριστικά καταλληλά για την εκάστοτε περίπτωση. Για κάθε ιατρικό περιστατικό που απαιτεί ιατρική απεικόνιση ακολουθούνται ξεχωριστές διαδικασίες απεικόνισης και επεξεργασίας εικόνας ανάλογα με τις απαιτήσεις του περιστατικού. Ωστόσο η λογική με την οποία πραγματοποιείται η απεικόνιση και επεξεργασία εικόνας είναι ίδια σε όλες της περιπτώσεις και ξεκινά με την δημιουργία της ιατρικής εικόνας με χρήση απεικονιστικού μηχανήματος, στη συνέχεια πραγματοποιείται προεπεξεργασία των καταγεγραμμένων δεδομένων από το απεικονιστικό μηχάνημα για απεικόνιση αυτών ως εικόνα στον υπολογιστή του χρήστη και τέλος η εικόνα επεξεργάζεται με διάφορες τεχνικές εάν αυτές κριθούν αναγκαίες.

### <span id="page-21-2"></span>**4.2. Ιατρική Εικόνα**

Η μεταφορά και οργάνωση ιατρικών δεδομένων αποτελεί σημαντικό κομμάτι της λειτουργίας ενός νοσοκομείου ή κέντρου υγείας. Οι ιατρικές εικόνες που παράγονται θα πρέπει να μεταφέρονται με ευκολία προς και από όλες τις συμβατές συσκευές (συστήματα απεικόνισης, εκτυπωτές, βάσεις δεδομένων, ηλεκτρονικούς υπολογιστές) ανεξάρτητου κατασκευαστή και παράλληλα να συμπεριλαμβάνουν πληροφορίες που δρουν ως δείκτες (Patient ID) για την εύκολη περιήγηση και αποθήκευση πληροφοριών του κάθε ασθενή. Με βάση τα παραπάνω αναπτύχθηκε το πρότυπο DICOM, με βάση το οποίο ιατρικά αρχεία αποθηκεύονται, μεταφέρονται και μεταχειρίζονται στον χώρο της ιατρικής με ευκολία.<sup>[\[4.1\]](#page-50-30)</sup>

### <span id="page-21-3"></span>**4.3. Μέθοδοι Επεξεργασίας Ιατρικής Εικόνας**

Οι μέθοδοι επεξεργασίας ιατρικής εικόνας ποικίλουν και εξαρτούνται από το είδος της εικόνας (από το απεικονιστικό μηχάνημα που παράγει την εικόνα) και τις απαιτήσεις της εκάστοτε εξέτασης. Ωστόσο όλες οι τεχνικές επεξεργασίας μεταβάλουν την ισορροπία μεταξύ φωτεινότητας, αντίθεσης και ευκρίνειας τροποποιώντας τα εικονοστοιχεία (pixel) της εικόνας.

### <span id="page-21-4"></span>**4.3.1. Αυξομείωση Φωτεινότητας και Αντίθεσης**

Η πιο βασική τροποποίηση που μπορεί να εφαρμοστεί σε ιατρικές εικόνες είναι η αύξηση ή/και η μείωση της φωτεινότητας και της αντίθεσης της εικόνας. Πρόκειται για μια μέθοδος η οποία χρησιμεύει στην διόρθωση της εικόνας ανάλογα με τις απαιτήσεις του χρήστη. Όπως όλες η τεχνικές επεξεργασίας ιατρικής εικόνας, προχωρημένες ή μη, η αυξομείωση της φωτεινότητας και της αντίθεσης λειτουργεί με την αλλαγή του τόνου του γκρι του κάθε εικονοστοιχείο της εικόνας.

Αυξομείωση της φωτεινότητας της εικόνας επιτυγχάνεται με την αλλαγή των τιμών των εικονοστοιχείων της εικόνας με σταθερό ρυθμό. Πιο συγκεκριμένα όλα τα εικονοστοιχεία της εικόνας αυξάνονται ή μειώνονται με βάση την αρχική τιμή του κάθε εικονοστοιχείου *(Εικόνα 4.1)*.

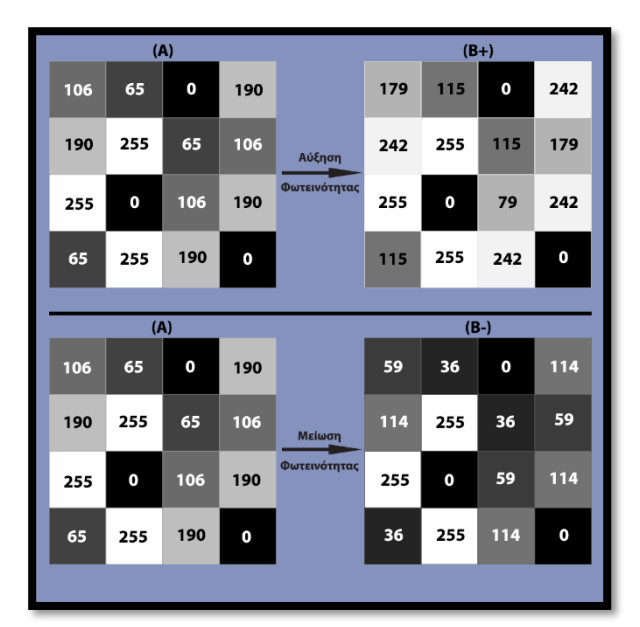

*Εικόνα 4.1: Παράδειγμα αυξομείωσης φωτεινότητας σε τυχαία μήτρα διαστάσεων 4x4 εικονοστοιχεία.* 

Αυξομείωση της αντίθεσης της εικόνας επιτυγχάνεται με αυξομείωση της διαφοράς των τόνων του γκρι μεταξύ των εικονοστοιχείων της εικόνας. Πιο συγκεκριμένα οι τόνοι του γκρι των εικονοστοιχείων αυξάνονται ή μειώνονται ανάλογα με το πόσο κοντά βρίσκονται ποσοτικά σε έναν μέσο τόνο του γκρι. Ο μέσος τόνος του γκρι ορίζεται από την εικόνα. Πρακτικά ο μέσος τόνος του γκρι δρα ως το σημείο γύρο από το οποίο τα εικονοστοιχεία της εικόνας μεταβάλλονται *(Εικόνα 4.2)*. [\[4.2\]](#page-50-31)

Βασικές τροποποιήσεις όπως είναι η αυξομείωση της φωτεινότητας και αντίθεσης πραγματοποιούνται από τους τεχνολόγους στο τμήμα απεικόνισης προτού οι εικόνες αποθηκευτούν στην βάση δεδομένων και αποσταλούν στον ιατρό για διάγνωση.

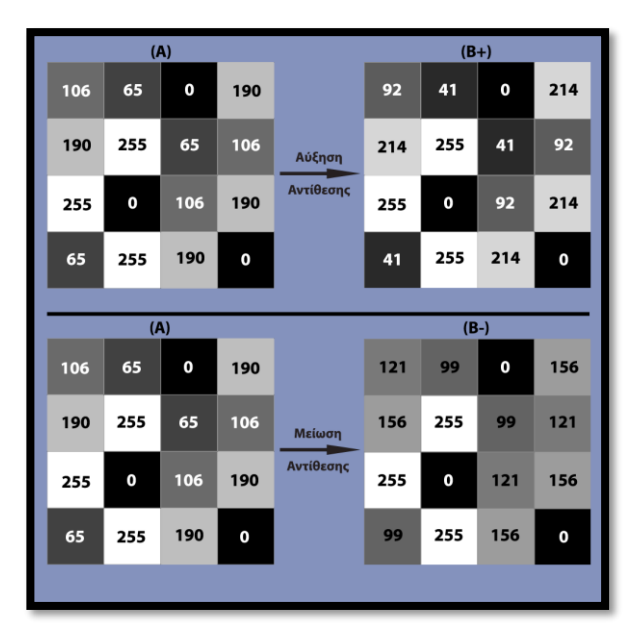

*Εικόνα 4.2: Παράδειγμα αυξομείωσης αντίθεσης σε τυχαία μήτρα διαστάσεων 4x4 εικονοστοιχεία.* 

Ο αλγόριθμος που χρησιμοποιήθηκε στην *Εικόνα 1* & *Εικόνα 2* τροποποιεί τους τόνους του γκρι σε όλα τα εικονοστοιχεία της εικόνας εκτός των άσπρων (255) και μαύρων (0) για πιο αληθοφανές αποτέλεσμα στις εικόνες. Αντί της σειριακής επεξεργασίας κάθε εικονοστοιχείου της εικόνας χρησιμοποιούνται μήτρες (color matrix) με τις οποίες μπορούν να τροποποιηθούν διάφορα χαρακτηριστικά της εικόνας όπως είναι η ένταση των τριών βασικών χρωμάτων της εικόνας (Red, Green, Blue), το γάμμα (Gamma) καθώς και ρυθμίσεις μεγέθους. Αυτή η μέθοδος πολλαπλασιασμού πινάκων είναι εξαιρετικά γρήγορη και επιτρέπει την επεξεργασία και προβολή της εικόνας σε πραγματικό χρόνο.<sup>[\[4.3\]](#page-50-32)</sup> Μια παραλλαγή του αλγορίθμου αυτού βρίσκεται στο Παράρτημα *(Π.1)*.

#### <span id="page-22-0"></span>**4.3.2. Φίλτρο τύπου Γκάους (Gaussian Blur)**

Η τεχνική θολώματος τύπου Γκάους (Gaussian Blur) είναι μια πολύ διαδεδομένη τεχνική θολώματος της εικόνας και χρησιμοποιείται ευρέως για επεξεργασία εικόνας παντός φύσεως. Στον χώρο της ιατρικής απεικόνισης το Gaussian Blur χρησιμοποιείται για την μείωση της ευκρίνειας με σκοπό τον εύκολό εντοπισμό μεγαλύτερων δομών στην εικόνα *(Εικόνα 4.3)*. Αξίζει να σημειωθεί ότι υπάρχουν διάφορες τεχνικές θολώματος εικόνας οι οποίες επεξεργάζονται την εικόνα με αλγόριθμους κατάλληλους για μια μεγάλη ποικιλία περιπτώσεων. Μερικά παραδείγματα τεχνικών θολώματος είναι το Wiener Blur, Box Blur, Normal Blur και Radial Blur.

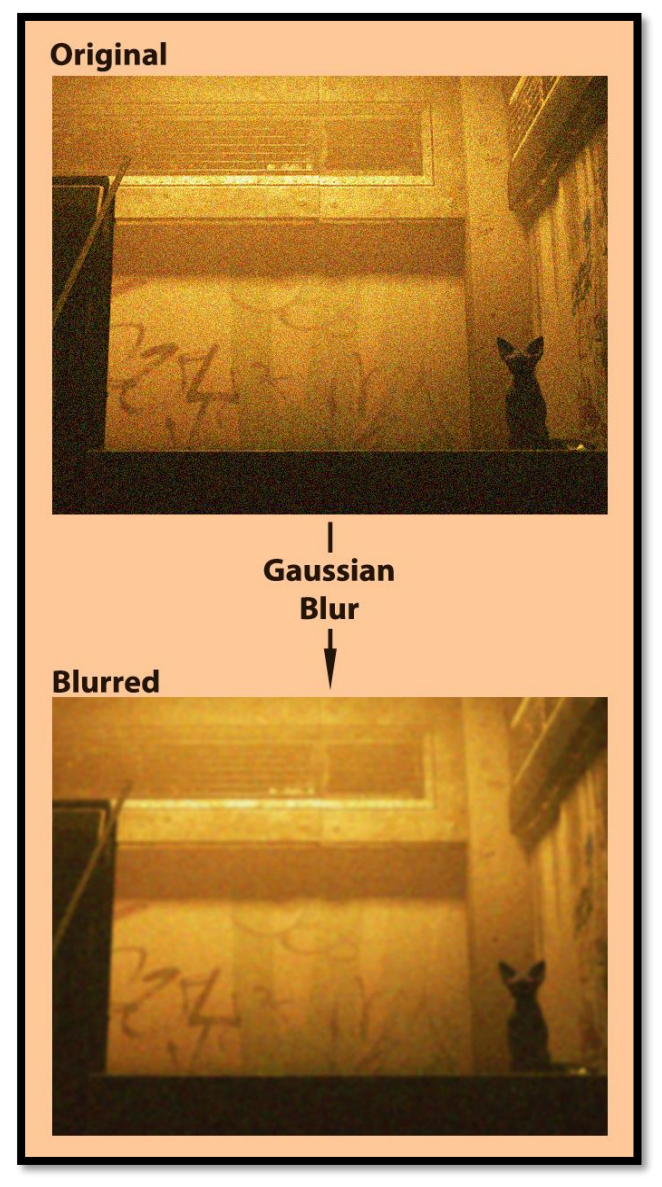

*Εικόνα 4.3: Παράδειγμα εφαρμογής Gaussian Blur. Η αρχική εικόνα (Original) φιλτράρεται με χρήση του Gaussian Blur αφαιρώντας τον θόρυβο και έχει ως αποτέλεσμα την θολωμένη εικόνα (Blurred).*

Αλγόριθμοι θολώματος τύπου Gauss χρησιμοποιούν την Γκαουσιανή συνάρτηση ή συνάρτηση Γκάους:

$$
G(x,y) = \frac{1}{\sqrt{2\pi\sigma^2}}e^{-\frac{x^2+y^2}{2\sigma^2}}
$$

οπού *(x,y)* οι συντεταγμένες ενός τυχαίου σημείου και *σ* η τυπική απόκλιση της Γκαουσιανής κατανομής που εφαρμόζεται. [\[4.4\]](#page-51-0) Η τιμή του *σ* καθορίζει την ένταση του θολώματος με μεγαλύτερες τιμές να απεικονίζονται ως πιο ισχυρό θόλωμα στην εικόνα μετά την επεξεργασία.

Πρακτικά το Gaussian Blur δρα ως ένα χαμηλοπερατό φίλτρο, αφαιρώντας τον θόρυβο από την εικόνα. Ως αποτέλεσμα μεγάλες δομές στην εικόνα γίνονται οπτικά πιο ευδιάκριτες ενώ παράλληλα λεπτομερείς των δομών και γενικότερα της εικόνας εξομαλύνονται. Παράδειγμα αλγορίθμου θολώματος Γκάους υπάρχει στο Παράρτημα *(Π.2)*.

### <span id="page-23-0"></span>**4.3.3. Επεξεργασία με χρήση ιστογράμματος (HCDF & CLAHE)**

Τεχνικές εξεργασίας εικόνας όπως είναι η HCDF (Histogram Cumulative Distribution Function) και η CLAHE (Contrast Limited Adaptive Histogram Equalization) βασίζονται στο ιστόγραμμα της εικόνας για την τροποποίησή της.

Μια εικόνα μπορεί να μεταφραστεί σε ένα γράφημα τόνων του γκρι (gray tones) – συχνότητας (frequency) το οποίο παρουσιάζει την συχνότητα εμφάνισης του κάθε διαθέσιμου τόνου του γκρι στην εικόνα *(Εικόνα 4.4)*. Μεγαλύτερη συχνότητα εμφάνισης ενός τόνου του γκρι στην εικόνα αντιστοιχεί σε μεγαλύτερη κατακόρυφη γραμμή στο γράφημα στο σημείου του εν λόγω τόνου του γκρι.<u>[\[4.5\]](#page-51-1)</u>

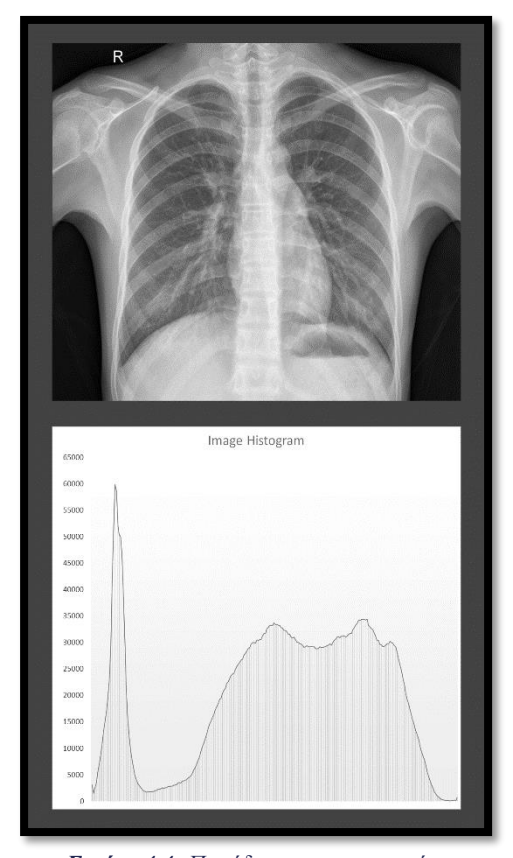

**Εικόνα 4.4:** Παράδειγμα ακτινογραφίας *θώρακα και του αντίστοιχου ιστογράμματος.*

Η HCDF επεξεργάζεται το ιστόγραμμα της εικόνας με σκοπό την εξισορρόπηση των συχνοτήτων εμφάνισης των τόνων του γκρι. Αυτό επιτυγχάνεται με την μείωση και αύξηση των συχνοτήτων εμφάνισης των τόνων του γκρι με μεγαλύτερη και μικρότερη πιθανότητα εμφάνισης αντίστοιχα. Οπτικά το αποτέλεσμα είναι ένα πιο πεπλατυσμένο ιστόγραμμά σε σχέση με το αρχικό *(Εικόνα 4.5).*

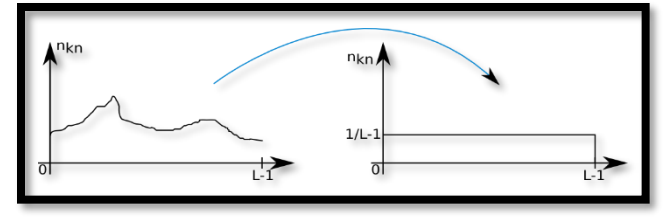

*Εικόνα 4.5: Παράδειγμα ιστογράμματος εικόνας πριν και μετά την εξισορρόπηση. Σε πραγματικές συνθήκες το εξισορροπημένο ιστόγραμμα δεν αποκτά τελείως γραμμική μορφή ωστόσο είναι πιο ομοιόμορφα κατανεμημένο σε σχέση με το αρχικό. [sci.utah.edu/~acoste/uou/Image/project1/Arthur\\_COSTE\\_Project\\_1\\_report.html](https://www.sci.utah.edu/~acoste/uou/Image/project1/Arthur_COSTE_Project_1_report.html)*

Η εξισορρόπηση αυτή επιτυγχάνεται με την χρήση της Αθροιστικής Συνάρτησης Κατανομής (Cumulative Distribution Function ή CDF). Ο υπολογισμός της CDF (*H'(i)*) γίνεται με το ακόλουθο άθροισμα:

$$
H'(i) = \sum_{j=0}^{i} H(j)
$$

οπού *H(j)* το αρχικό ιστόγραμμά της εικόνας. Η CDF κανονικοποιείται έτσι ώστε η μέγιστη τιμή της να είναι ιδιά με την μέγιστη πιθανή τιμή των τόνων του γκρι της εικόνας (συνήθως κανονικοποιείται στο 255). Το ιστόγραμμα που προκύπτει ύστερα από αυτή την κανονικοποίηση είναι αυτό που χρησιμοποιείται για την δημιουργία της τελικής εικόνας *(Εικόνα 4.6)*.

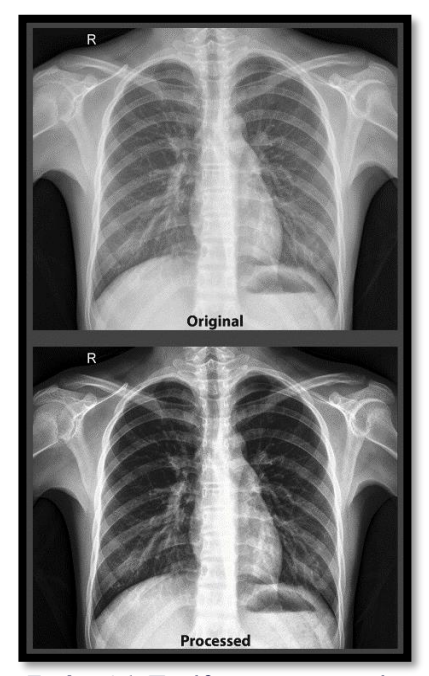

*Εικόνα 4.6: Παράδειγμα ακτινογραφίας θώρακος πριν (Original) και μετά (Processed) την επεξεργασία τύπου HCDF.*

Η CLAHE είναι μια τροποποίηση της HCDF συνδυάζοντας τεχνικές προσαρμοστικής εξισορρόπησης ιστογράμματος (adaptive histogram equalization) και περιορισμού αντίθεσης (contrast limiting). Με βάση την CLAHE η εικόνα χωρίζεται σε κομμάτια διαστάσεων *p×p*, οπού *p* ο αριθμός των εικονοστοιχείων που αποτελούν το μήκος/πλάτος του κομματιού της εικόνας. Σε κάθε κομμάτι εφαρμόζεται απλή εξισορρόπηση ιστογράμματος. Η παραπάνω διαδικασία αποτελεί την προσαρμοστική εξισορρόπηση ιστογράμματος.

Η παραπάνω τεχνική έχει την τάση να αναδεικνύει τον θόρυβο στην εικόνα. Επομένως ο περιορισμός αντίθεσης είναι αναγκαίος. Κατά τον περιορισμό αντίθεσης θέτονται ένα ή δυο όρια στο ιστόγραμμά (ένα κατώτατο όριο για χαμηλές συχνότητες εμφάνισης και ένα ανώτατο όριο για υψηλές συχνότητες εμφάνισης), αποκόπτοντας όλα τα εικονοστοιχεία που υπάρχουν εκτός των ορίων και ανακατανέμονται εντός των ορίων.

Το αποτέλεσμα είναι η εικόνα να έχει αυξημένη αντίθεση σε περιοχές της εικόνας, ενώ με την HCDF η αύξηση αντίθεσης εμφανίζεται ομοιόμορφα σε όλη την εικόνα *(Εικόνα 4.7)*. [\[4.7\]](#page-51-3)

Ενδεικτικοί αλγόριθμοι που εκτελούν επεξεργασία τύπου HCDF & CLAHE υπάρχουν στο Παράρτημα (Π.3 & Π.4 αντίστοιχα).

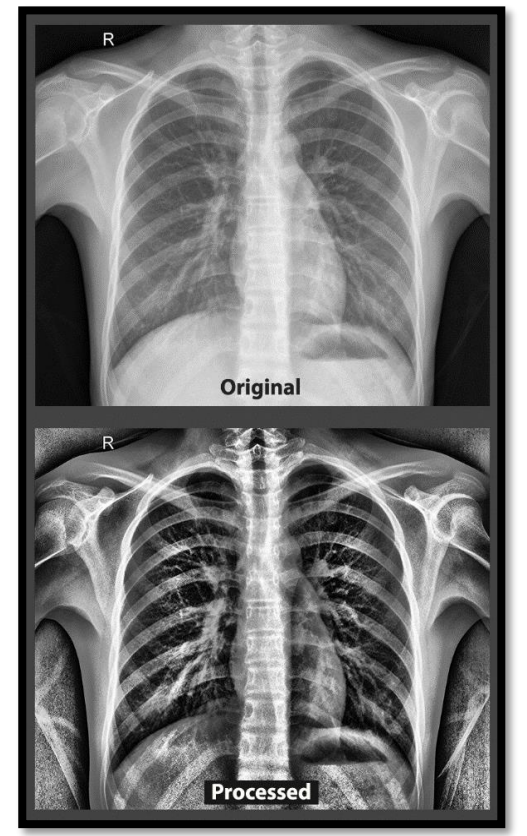

*Εικόνα 4.7: Παράδειγμα ακτινογραφίας θώρακος πριν (Original) και μετά (Processed) την επεξεργασία τύπου CLAHE.*

### <span id="page-24-0"></span>**4.4. Εξαγωγή Χαρακτηριστικών Υφής**

Πρόκειται για την διαδικασία κατά την οποία εικόνες αναλύονται και από αυτές εξάγονται μια σειρά χαρακτηριστικών που περιγράφουν διάφορες ιδιότητες της εικόνας. Για την εξαγωγή χαρακτηριστικών η ύπαρξη μάσκας που καθορίζει την περιοχή ενδιαφέροντος (Region of Interest ή RoI) της εικόνας είναι απαραίτητη. Τα χαρακτηριστικά αυτά χωρίζονται σε κατηγορίες που συμπεριλαμβάνουν αλλά δεν περιορίζονται στα μορφολογικά χαρακτηριστικά, χαρακτηριστικά 1ης τάξης και χαρακτηριστικά 2ης τάξης.<sup>[\[4.8\]](#page-51-4)</sup> Χαρακτηριστικά που ανήκουν στις προαναφερθέντες κατηγορίες αναλύονται ως ακολούθως.

### <span id="page-24-1"></span>**4.4.1. Μορφολογικά Χαρακτηριστικά**

Τα μορφολογικά χαρακτηριστικά περιγράφουν γεωμετρικές ιδιότητες της περιοχής ενδιαφέροντος μιας εικόνας. Μορφολογικά χαρακτηριστικά αποτελούν αλλά δεν περιορίζονται στα εξής [\[4.9\],](#page-51-5) [\[4.10\]](#page-51-6):

Area

Υπολογίζει τον αριθμό των εικονοστοιχεία που βρίσκονται εντός της περιοχής ενδιαφέροντος.

**Perimeter** Υπολογίζει τον αριθμό των εικονοστοιχείων

στα όρια της περιοχής ενδιαφέροντος.

**Eccentricity** 

Υπολογίζεται ως η εκκεντρικότητα της έλλειψης με ροπή δεύτερης τάξης ίδια με αυτήν της περιοχής ενδιαφέροντος.

Major & Minor Axis Length

Το μήκος μεγάλου άξονας (Major Axis Length) και το μήκος μικρού άξονα (Minor Axis Length) υπολογίζουν τον αριθμό των εικονοστοιχείων που αποτελούν τον μεγάλο και μικρό άξονα αντίστοιχα της έλλειψης με κεντρική ροπή δεύτερης τάξης ίδια με αυτήν της περιοχής ενδιαφέροντος.

Convex Area

Υπολογίζει το ελάχιστο εμβαδόν του κυρτού πολυγώνου που καλύπτει την περιοχή ενδιαφέροντος.

Equivalent Diameter

Υπολογίζει την διάμετρο του κύκλου με εμβαδόν ίδιο με αυτό της περιοχής ενδιαφέροντος.

Solidity

Υπολογίζει τον λόγο Area/Convex Area και αντιστοιχεί στο ποσοστό των εικονοστοιχείων του κυρτού πολυγώνου που βρίσκονται εντός της περιοχής ενδιαφέροντος.

Extent

Υπολογίζει τον λόγο των εικονοστοιχείων εντός της περιοχής ενδιαφέροντος προς τον συνολικό αριθμό των εικονοστοιχείων της εικόνας.

Παράδειγμα αλγορίθμου υπολογισμού μορφολογικών χαρακτηριστικών βρίσκεται στο Παράρτημα  $(II.5).$ 

### <span id="page-25-0"></span>**4.4.2. Χαρακτηριστικά 1 ης Τάξης**

Τα χαρακτηριστικά 1 ης τάξης ή στατιστικά χαρακτηριστικά βάσει έντασης (Intensity-based statistical features) περιγράφουν τον τρόπο με τον οποίο οι τόνοι του γκρι της περιοχής ενδιαφέροντος κατανέμονται μέσα σε αυτήν. Χαρακτηριστικά 1ης τάξης αποτελούν τα εξής [\[4.11\]](#page-51-7):

Mean

Υπολογίζει την μέση τιμή των εικονοστοιχείων στην περιοχή ενδιαφέροντος. Υπολογίζεται ως εξής:

$$
\mu = \frac{1}{N} \sum_{k=1}^{N} T_p
$$

οπού *μ* η μέση τιμή, *Ν* το πλήθος των εικονοστοιχείων εντός της περιοχής ενδιαφέροντος και *T<sup>p</sup>* ο τόνος του γκρι ενός τυχαίου εικονοστοιχείου.

**Standard Deviation** 

Υπολογίζει την τυπική απόκλιση της μέσης τιμής των εικονοστοιχείων στην περιοχή ενδιαφέροντος. Υπολογίζεται ως εξής:

$$
\sigma = \frac{1}{N} \sum_{k=1}^{N} (T_p - \mu)^2
$$

οπού *σ* η τυπική απόκλιση, *μ* η μέση τιμή, *Ν* το πλήθος των εικονοστοιχείων εντός της περιοχής ενδιαφέροντος και *T<sup>p</sup>* ο τόνος του γκρι ενός τυχαίου εικονοστοιχείου.

#### Skewness

Υπολογίζει την λοξότητα που εμφανίζουν τα εικονοστοιχεία στην περιοχή ενδιαφέροντος. Υπολογίζεται ως εξής:

$$
s = \frac{1}{N} \frac{\sum_{k=1}^{N} (T_p - \mu)^3}{\sigma^{3/2}}
$$

οπού *s* η λοξότητα*, σ* η τυπική απόκλιση, *μ* η μέση τιμή, *Ν* το πλήθος των εικονοστοιχείων εντός της περιοχής ενδιαφέροντος και *T<sup>p</sup>* ο τόνος του γκρι ενός τυχαίου εικονοστοιχείου.

• Kurtosis

Υπολογίζει την κύρτωση που εμφανίζουν τα εικονοστοιχεία στην περιοχή ενδιαφέροντος. Υπολογίζεται ως εξής:

$$
k = \frac{1}{N} \frac{\sum_{k=1}^{N} (T_p - \mu)^4}{\sigma^2} - 3
$$

οπού *k* η κύρτωση*, σ* η τυπική απόκλιση, *μ* η μέση τιμή, *Ν* το πλήθος των εικονοστοιχείων εντός της περιοχής ενδιαφέροντος και *T<sup>p</sup>* ο τόνος του γκρι ενός τυχαίου εικονοστοιχείου.

Median

Η διάμεση τιμή των εικονοστοιχείων στην περιοχή ενδιαφέροντος. Προκύπτει έπειτα από σειριακή κατανομή των τόνων του γκρι σε αύξουσα σειρά.

Min Gray Value

Ο ελάχιστος τόνος του γκρι στην περιοχή ενδιαφέροντος.

Max Gray Value

Ο μέγιστος τόνος του γκρι στην περιοχή ενδιαφέροντος.

10<sup>th</sup> Percentile (10<sup>°</sup> εκατοστημόριο)

Στατιστική τιμή που περιγράφει το πλήθος των εικονοστοιχείων με τόνο του γκρι μεγαλύτερο ή ίσο με το τον τόνο του γκρι του 10% των εικονοστοιχείων.

90<sup>th</sup> Percentile (90<sup>°</sup> εκατοστημόριο)

Στατιστική τιμή που περιγράφει το πλήθος των εικονοστοιχείων με τόνο του γκρι μεγαλύτερο ή ίσο με το τον τόνο του γκρι του 90% των εικονοστοιχείων.

- IQR (Interquartile Range) Το διατεταρτημοριακό εύρος υπολογίζει την διαφορά μεταξύ 75ου και 25ου εκατοστημορίου (*IQR = P<sup>75</sup> – P25*).
- Range

Το εύρος μεταξύ μέγιστης και ελάχιστης τιμής των τόνων του γκρι (*R = max<sup>p</sup> – minp*).

 Mean Absolute Deviation (Mean AD) Υπολογίζει την απόλυτη τιμή της διασποράς των τόνων του γκρι από την μέση τιμή ως εξής:

$$
mad = \frac{1}{N} \sum_{k=1}^{N} |T_p - \mu|
$$

οπού *mad* η απόλυτη τυπική απόκλιση, *μ* η μέση τιμή, *Ν* το πλήθος των εικονοστοιχείων εντός της περιοχής ενδιαφέροντος και *T<sup>p</sup>* ο τόνος του γκρι ενός τυχαίου εικονοστοιχείου.

 Median Absolute Deviation (Median AD) Υπολογίζει την απόλυτη τιμή της διασποράς των τόνων του γκρι από την διάμεση τιμή ως εξής:

$$
medad = \frac{1}{N} \sum_{k=1}^{N} |T_p - M|
$$

οπού *medad* η απόλυτη τυπική απόκλιση, *M* η διάμεση τιμή, *Ν* το πλήθος των εικονοστοιχείων εντός της περιοχής ενδιαφέροντος και *T<sup>p</sup>* ο τόνος του γκρι ενός τυχαίου εικονοστοιχείου.

 CV (Coefficient of Variation) Υπολογίζει την διασπορά της κατανομής των τόνων του γκρι ως εξής:

$$
CV = \frac{\sigma}{\mu}
$$

οπού *σ* η τυπική απόκλιση και *μ* η μέση τιμή, μεταβλητές που έχουν περιγραφεί προηγουμένως.

 QCD (Quartile Coefficient of Dispersion) Παρόμοια υπολογισμός με αυτόν του CV, πιο αξιόπιστος. Υπολογίζεται ως εξής:

$$
QCD = \frac{P_{75} - P_{25}}{P_{75} + P_{25}}
$$

οπού *P<sup>75</sup>* το 75<sup>ο</sup> εκατοστημόριο και *P<sup>25</sup>* το 25<sup>ο</sup> εκατοστημόριο.

 Energy Η ενέργεια της περιοχής ενδιαφέροντος και

ορίζεται ως εξής:

$$
NRG = \sum_{k=1}^{N} T_p^2
$$

οπού *NRG* η ενέργεια και *T<sup>p</sup>* ο τόνος του γκρι ενός τυχαίου εικονοστοιχείου.

Entropy

Η εντροπία της περιοχής ενδιαφέροντος και ορίζεται ως εξής:

$$
NTP = -\sum_{k=0}^{N-1} T_p \log_2 T_p
$$

οπού *NTP* η εντροπία και *T<sup>p</sup>* ο τόνος του γκρι ενός τυχαίου εικονοστοιχείου.<sup>[<u>4.12]</u></sup>

Παράδειγμα αλγορίθμου υπολογισμού χαρακτηριστικών 1 ης τάξης βρίσκεται στο Παράρτημα (Π.6).

### <span id="page-26-0"></span>**4.4.3. Χαρακτηριστικά 2 ης Τάξης**

Τα χαρακτηριστικά 2ης τάξης εξάγουν πληροφορίες από την εικόνα με χαρακτηριστικά που περιγράφουν τον τρόπο με τον οποίο οι διαθέσιμοι τόνοι του γκρι στην εκάστοτε εικόνα είναι κατανεμημένοι. Για τον υπολογισμό των χαρακτηριστικών 2ης τάξης απαιτείται υπολογισμός των χαρακτηριστικών με βάση διαφορετικών κατευθύνσεων σάρωσης της εικόνας ώστε να περιγραφεί η υφή της περιοχής ενδιαφέροντος. Τυπικά η περιοχή ενδιαφέροντος μιας εικόνας διαβάζεται σειριακά υπό τέσσερις κατευθύνσεις ξεκινώντας από το άνω - αριστερά εικονοστοιχείο ή θέση [0,0] και διαβάζοντας κάθε εικονοστοιχείο της περιοχής ενδιαφέροντος μια γραμμή τη φορά. Η κατεύθυνση αυτή ονομάζεται κατεύθυνση 0°. Αλλάζοντας τις μοίρες της διεύθυνσης σάρωσης η περιοχή ενδιαφέροντος σαρώνεται στις 45°, στις 90° και στις 135<sup>0</sup>.

Η σάρωση για κάθε μια από τις παραπάνω κατευθύνσεις γίνεται δυο φορές, για την διαδρομή άνω αριστερά προς κάτω δεξιά και αντιστρόφως. Τα αποτελέσματα των σαρώσεων εξαρτώνται από τα κριτήρια καταγραφής δεδομένων και αποθηκεύονται σε πίνακες με κάθε πίνακα να αντιστοιχεί σε μια κατεύθυνση. Βάση των πινάκων υπολογίζονται χαρακτηριστικά 2ης τάξης. Κριτήρια καταγραφής δεδομένων αποτελούν μεταξύ άλλων κριτήρια μήκους διαδρομής και κριτήρια συνεμφάνισης.<sup>[<u>4.13]</u></sup>

#### 4.4.3.i. Χαρακτηριστικά Μήκους Διαδρομής

Πρόκειται για χαρακτηριστικά τα οποία προκύπτουν από σάρωση εικόνας με κριτήριο το μήκος διαδρομής των τόνων του γκρι της εικόνας. Πιο συγκεκριμένα κατά την διάρκεια της σάρωσης της περιοχής ενδιαφέροντος δίνεται βάση στο μήκος της διαδρομής που εμφανίζεται ένας τυχαίος τόνου του γκρι σε σειρά χωρίς παρεμβολές. Οι πίνακες που προκύπτουν από τις σαρώσεις με κριτήριο το μήκος διαδρομής ονομάζονται πίνακες μήκους διαδρομής τόνων του γκρι (gray-level run length matrices ή GLRLM). Χαρακτηριστικά μήκους διαδρομής αποτελούν τα εξής [\[4.14\]](#page-51-10):

Short Run Emphasis

Υπολογίζει το μήκος διαδρομής ενός τυχαίο τόνου του γκρι με έμφαση στις μικρές ακολουθίες. Υπολογίζεται ως εξής:

$$
SRE = \frac{1}{N_s} \sum_{j=1}^{N_r} \frac{r_j}{j^2},
$$

$$
r_j = \sum_{i=1}^{N_g} r_{ij}
$$

οπού *SRE* το μήκος διαδρομής μικρών ακολουθιών, *Ν<sup>s</sup>* το άθροισμα όλων των στοιχείων για κάθε GLRLM, *Ν<sup>r</sup>* το μέγιστο πιθανό μήκος διαδρομής, *Ν<sup>g</sup>* το πλήθος των διαφορετικών τόνων του γκρι στην περιοχή ενδιαφέροντος και *r.j* το άθροισμα των τόνων του γκρι με μήκος σάρωσης *j* για τόνο του γκρι *i*.

#### Long Run Emphasis

Υπολογίζει το μήκος διαδρομής ενός τυχαίο τόνου του γκρι με έμφαση στις μεγάλες ακολουθίες. Υπολογίζεται ως εξής:

$$
LRE = \frac{1}{N_s} \sum_{j=1}^{N_r} j^2 r_j , \qquad r_j = \sum_{i=1}^{N_g} r_{ij}
$$

οπού *LRE* το μήκος διαδρομής μεγάλων ακολουθιών, *Ν<sup>s</sup>* το άθροισμα όλων των στοιχείων για κάθε GLRLM, *Ν<sup>r</sup>* το μέγιστο πιθανό μήκος διαδρομής, *Ν<sup>g</sup>* το πλήθος των διαφορετικών τόνων του γκρι στην περιοχή ενδιαφέροντος και *r.j* το άθροισμα των τόνων του γκρι με μήκος σάρωσης *j* για τόνο του γκρι *i*.

 Gray Level Non-Uniformity Υπολογίζει την κατανομή των μηκών

διαδρομής με βάση τους τόνους του γκρι. Υπολογίζεται ως εξής:

$$
GLNU = \frac{1}{N_s} \sum_{i=1}^{N_g} r_{i.}^{2}, \qquad r_{i.} = \sum_{j=1}^{N_r} r_{ij}
$$

οπού *GLNU* η μη-ομοιομορφία των τόνων του γκρι, *Ν<sup>s</sup>* το άθροισμα όλων των στοιχείων για κάθε GLRLM, *Ν<sup>r</sup>* το μέγιστο πιθανό μήκος διαδρομής, *Ν<sup>g</sup>* το πλήθος των διαφορετικών τόνων του γκρι στην περιοχή ενδιαφέροντος και *ri.* το άθροισμα των σαρώσεων για μήκος *j* του τόνου του γκρι *i*.

Run Length Non-Uniformity

Υπολογίζει την κατανομή των μηκών διαδρομής με βάση τα μήκη διαδρομής. Υπολογίζεται ως εξής:

$$
RLNU = \frac{1}{N_s} \sum_{j=1}^{N_r} r_{.j}^{2}, \qquad r_{.j} = \sum_{i=1}^{N_g} r_{ij}
$$

οπού *GLNU* η μη-ομοιομορφία των τόνων του γκρι, *Ν<sup>s</sup>* το άθροισμα όλων των στοιχείων για κάθε GLRLM, *Ν<sup>r</sup>* το μέγιστο πιθανό μήκος διαδρομής, *Ν<sup>g</sup>* το πλήθος των διαφορετικών τόνων του γκρι στην περιοχή ενδιαφέροντος και *r.j* το άθροισμα των τόνων του γκρι με μήκος σάρωσης *j* για τόνο του γκρι *i*.

#### Run Percentage

Εκφράζει το ποσοστό του αριθμού των ολοκληρωμένων σαρώσεων σε σχέση με τον αριθμό των πιθανών σαρώσεων. Υπολογίζεται ως εξής:

$$
RP = \frac{N_s}{N_u}
$$

οπού *Ν<sup>s</sup>* το άθροισμα όλων των στοιχείων για κάθε GLRLM, *N<sup>u</sup>* το πλήθος των εικονοστοιχείων στην περιοχή ενδιαφέροντος.

Παράδειγμα αλγορίθμου υπολογισμού χαρακτηριστικών μήκους διαδρομής βρίσκεται στο Παράρτημα (Π.7).

#### 4.4.3.ii. Χαρακτηριστικά Συνεμφάνισης

Πρόκειται για χαρακτηριστικά τα οποία προκύπτουν από σάρωση εικόνας με κριτήριο την συνεμφάνιση των τόνων του γκρι της εικόνας. Πιο συγκεκριμένα κατά την διάρκεια της σάρωσης της περιοχής ενδιαφέροντος δίνεται βάση στο πλήθος των ζευγαριών (δυο διαδοχικά εικονοστοιχεία με τον ίδιο τόνο του γκρι) ενός τυχαίου τόνου του γκρι. Οι πίνακες που προκύπτουν από τις σαρώσεις με κριτήριο την συνεμφάνιση ονομάζονται πίνακες συνεμφάνισης τόνων του γκρι (gray-level cooccurrence matrices ή GLCM). Χαρακτηριστικά συνεμφάνισης αποτελούν τα εξής [\[4.15\]](#page-51-11):

**Contrast** 

Υπολογίζει την ποικιλία των τόνων του γκρι. Υπολογίζεται ως εξής:

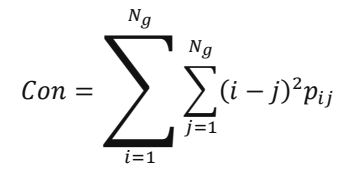

οπού *Con* η αντίθεση, *Ν<sup>g</sup>* το πλήθος των διαφορετικών τόνων του γκρι στην περιοχή ενδιαφέροντος, *pij* η πιθανότητα εμφάνισης του τόνου του γκρι ενός τυχαίου εικονοστοιχείου με συντεταγμένες *[i,j]*.

**Correlation** 

Υπολογίζει την συνολική πιθανότητα εμφάνισης ενός τυχαίου τόνου του γκρι υπολογίζεται ως εξής: [\[4.16\]](#page-51-12)

$$
Cor = \frac{1}{\sigma_i \sigma_j} \left( -\mu_i \mu_{.j} + \sum_{i=1}^{N_g} \sum_{j=1}^{N_g} i j p_{ij} \right)
$$

οπού *Cor* η συσχέτιση, *μi.* & *μ.j* οι μέσες τιμές των πιθανοτήτων εμφάνισης των τόνων του γκρι ανά γραμμή και ανά στήλη αντίστοιχα, *σi.* & *σ.j* οι τυπικές αποκλίσεις των πιθανοτήτων εμφάνισης των τόνων του γκρι ανά γραμμή και ανά στήλη αντίστοιχα, *Ν<sup>g</sup>* το πλήθος των διαφορετικών τόνων του γκρι στην περιοχή ενδιαφέροντος, *pij* η πιθανότητα εμφάνισης του τόνου του γκρι ενός τυχαίου εικονοστοιχείου με συντεταγμένες *[i,j]*.

Energy

Η ενέργεια υπολογίζεται ως εξής:

$$
En = \sum_{i=1}^{N_g} \sum_{j=1}^{N_g} p_{ij}^2
$$

οπού *En* η ενέργεια, *Ν<sup>g</sup>* το πλήθος των διαφορετικών τόνων του γκρι στην περιοχή ενδιαφέροντος *pij* η πιθανότητα εμφάνισης του τόνου του γκρι ενός τυχαίου εικονοστοιχείου με συντεταγμένες *[i,j]*.

• Homogeneity

Υπολογίζει την ομογένεια στους τόνους του γκρι μεταξύ ζευγαριών συνεμφάνισης και υπολογίζεται ως εξής:

$$
Hom = \sum_{i=1}^{N_g} \sum_{j=1}^{N_g} \frac{p_{ij}}{1 + (i - j)}
$$

οπού *Hom* η ομοιογένεια, *Ν<sup>g</sup>* το πλήθος των διαφορετικών τόνων του γκρι στην περιοχή ενδιαφέροντος *pij* η πιθανότητα εμφάνισης του τόνου του γκρι ενός τυχαίου εικονοστοιχείου με συντεταγμένες *[i,j]*.

Αλγόριθμος υπολογισμού χαρακτηριστικών συνεμφάνισης βρίσκεται στο Παράρτημα (Π.8).

## <span id="page-29-0"></span>**Κεφάλαιο 5<sup>ο</sup> : Στατιστικοί Έλεγχοι και Ταξινομητές**

### <span id="page-29-1"></span>**5.1. Εισαγωγή**

Για τον προσδιορισμό διάφορων χαρακτηριστικών των δεδομένων χρησιμοποιούνται στατιστικοί έλεγχοι που ονομάζονται έλεγχοι υποθέσεων. Πρόκειται για διαδικασίες λήψης αποφάσεων βάσει μιας αρχικής υπόθεσης (μηδενική υπόθεση *Η0*) η οποία θεωρείται ως αληθής. Η μηδενική υπόθεση γίνεται αποδεκτή ή απορριπτέα εάν τα δεδομένα αντίστοιχα συμφωνούν ή διαφωνούν με αυτήν. Αυτού του τύπου λογικής ανάλυσης δεδομένων αποτελεί κομμάτι της στατιστικής συμπερασματολογίας.

Η κατηγοριοποίηση των δεδομένων σε κλάσεις γίνεται με χρήση ταξινομητών, αλγορίθμων που βασίζονται στην μηχανική μάθηση για την εκπαίδευση τους ως προς την ανίχνευση και οργάνωση των δεδομένων. Την διαδικασία των εν λόγω αλγορίθμων πραγματεύεται η επιστήμη της αναγνώρισης προτύπων και μηχανικής μάθησης.

### <span id="page-29-2"></span>**5.2. Στατιστικοί Έλεγχοι (Έλεγχοι Υποθέσεων)**

Ο στατιστικός έλεγχος υποθέσεων ορίζεται ως την διαδικασία μέσα από την οποία αποφασίζεται εάν η μηδενική υπόθεση *H<sup>0</sup>* θα γίνει αποδεκτή ή απορριπτέα σε σχέση με την εναλλακτική υπόθεση H1. Για την μηδενική και την εναλλακτική υπόθεση ισχύουν τα εξής:

$$
H_0 = \{F \colon F \in C^*\}, \ H_1 = \{F \colon F \in C\}
$$

όπου *F* η κατανομή των δεδομένων, *C* το σύνολο που συμπεριλαμβάνει τα δείγματα για τα οποία γίνεται δεκτή η *H<sup>0</sup>* (περιοχή αποδοχής) και *C \** το σύνολο που συμπεριλαμβάνει τα δείγματα για τα οποία γίνεται δεκτή η H<sup>1</sup> (περιοχή απόρριψης). Για τα σύνολα *C* και *C \** ισχύει ότι αποτελούν διαμέριση της αρχικής κατανομής δεδομένων *F*:

$$
C^* \cap C = \emptyset, \ \ C^* \cup C = F
$$

Οι έλεγχοι υποθέσεων, είτε απορρίψουν είτε αποδεχτούν την μηδενική υπόθεση *H0*, εμφανίζουν σφάλματα. Τα σφάλματα αυτά είναι δυο ειδών, σφάλματα τύπου *Ι* που αντιπροσωπεύουν τις περιπτώσεις οπού η *H<sup>0</sup>* απορρίπτεται ενώ είναι αληθής και σφάλματα τύπου *ΙΙ* oπου αντιπροσωπεύουν τις περιπτώσεις οπού η *H<sup>0</sup>* γίνεται αποδεχτή ενώ είναι ψευδής *(Εικόνα 5.1)*. [\[5.1\]](#page-51-13)

|              | $A\pi$ οδοχή $H_0$ | $A\pi$ όρριψη $H_0$ |  |
|--------------|--------------------|---------------------|--|
| $H_0$ αληθής |                    |                     |  |
| $H_0$ ψευδής |                    |                     |  |

*Εικόνα 5.1: Πίνακας περιπτώσεων λήψης απόφασης όπου (Ι) περίπτωση σφάλματος τύπου Ι και (ΙΙ) περίπτωση σφάλματος τύπου ΙΙ.*

Στατιστικοί έλεγχοι υποθέσεων χρησιμοποιούνται σε τεστ ελέγχου κανονικότητας όπως είναι το τεστ Lilliforts και το τεστ Kolmogorov – Smirnov. Τα προαναφερθέντα τεστ ελέγχουν τον τρόπου με τον οποίο είναι κατανεμημένα τα δεδομένα με την μηδενική υπόθεση να αντιστοιχεί σε κανονική κατανομή. Ανάλογα με την απόφαση των ελέγχων κανονικότητας μπορούν να χρησιμοποιηθούν τεστ για τον διαχωρισμό των χαρακτηριστικών των δεδομένων σε αυτά που εμφανίζουν στατιστική διαφορά μεταξύ τους και σε αυτά που δεν εμφανίζουν στατιστική διαφορά. Για κανονικές κατανομές μπορεί να χρησιμοποιηθεί ανάλυση διασποράς ANOVA (Analysis of Variance) ή το τεστ Kruskall – Wallis για δεδομένα που δεν είναι απαραίτητο να ακολουθούν κανονική κατανομή.

### <span id="page-29-3"></span>**5.3. Ταξινομητές**

Η ανάγκη χρήσης ταξινομητων σε ένα ευρύ φάσμα εφαρμογών οδήγησε στην ανάπτυξη διάφορων ειδών αλγορίθμων ταξινόμησης. Μερικές γενικές κατηγορίες ταξινομητων είναι οι γραμμική ταξινομητές, μη – γραμμική ταξινομητές και ταξινομητές Bayes.

Οι γραμμικοί ταξινομητές βασίζονται σε γραμμικές συναρτήσεις για την διάκριση των δεδομένων και κατανομή αυτών στις αντίστοιχες κλάσεις. Βασικό χαρακτηριστικό των γραμμικών κατανοητών είναι η ευκολία χρήσης ως προς τον υπολογισμό και την εφαρμογή τους.<sup>[\[5.2\]](#page-51-14)</sup>

Οι μη γραμμικοί ταξινομητές αναπτυχθήκαν για να καλύψουν προβλήματα ταξινόμησης δεδομένων που δεν λύνονται με χρήση γραμμικών συναρτήσεων. Πιο συγκεκριμένα, οι μη γραμμικοί ταξινομητές χρησιμοποιούνται σε δεδομένα των οποίων οι κλάσεις δεν είναι γραμμικά διαχωρίσιμες.<sup>[<u>5.3]</u></sup>

Οι ταξινομητές Bayes ή Bayesian ταξινομητές βασίζονται στη θεωρία αποφάσεων κατά Bayes, η οποία περιγράφει την πιθανότητα μιας υπόθεσης να είναι αληθής συναρτήσει μιας αρχικής παραδοχής. Οι ταξινομητές Bayes παρουσιάζουν τετραγωνική ταξινόμηση, διαμερίζοντας των χώρο των χαρακτηριστικών μέσω επιφανειών απόφασης τετραγωνικής μορφής.<sup>[\[5.4\]](#page-51-16)</sup>

Για τον έλεγχο της απόδοσης ενός ταξινομητή χρησιμοποιείται η καμπύλη λειτουργικού χαρακτηριστικού δείκτη (Receiver Operating Characteristic curve ή καμπύλη ROC) *(Εικόνα 5.2)*. Η καμπύλη ROC ορίζεται ως το συνεχές γράφημα που ορίζεται από τα σημεία (FP,TP) για όλα τα δυνατά σημεία απόφασης στο μοναδιαίο τετράγωνο [0,1]×[0,1], οπού FP (False Positives) το ποσοστό των ψευδώς θετικών και TP (True Positives) το ποσοστό των αληθώς θετικών. Το εμβαδόν κάτω από την καμπύλη (Area Under the Curve ή AUC) χρησιμοποιείται ως δείκτης διαχωρισμού των κατανομών των δεδομένων.<sup>[\[5.5\]](#page-51-17)</sup>

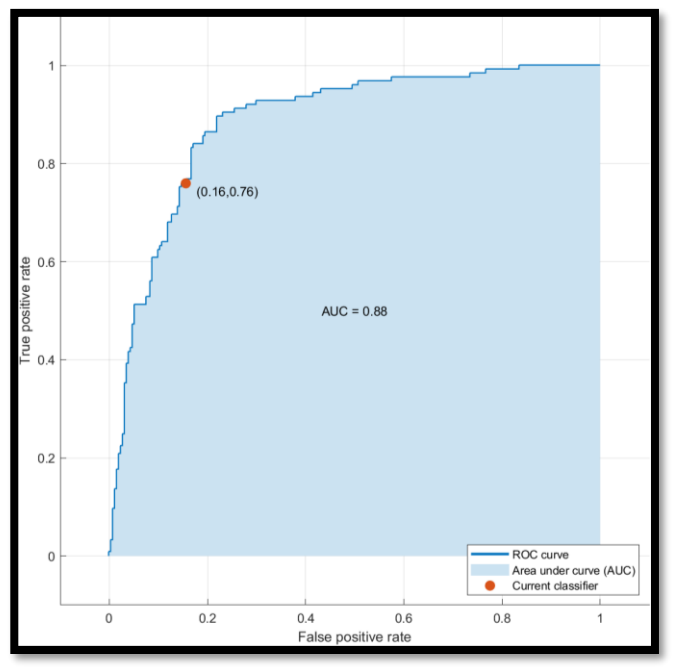

*Εικόνα 5.2: Καμπύλη ROC παραγόμενη από τυχαία δεδομένα με χρήση του Classification Learner.*

Ακόμη μια μέθοδος προσδιορισμού της απόδοσης ενός ταξινομητή είναι η μήτρα σύγχυσης (Confusion Matrix). Η μήτρα σύγχυσης ορίζεται ως τον πίνακα που αναπαριστά το ποσοστό των αληθώς θετικών (True Positives ή TP), των ψειρών θετικών (False Positive ή FP), των ψευδώς αρνητικών (False Negative ή FN) και αληθώς αρνητικών (True Negative ή TN) αποφάσεων που εμφάνισε ο κατανοητής. Υψηλοτέρα ποσοστά των TP αντιστοιχούν σε καλύτερη απόδοση του ταξινομητή. Παράδειγμα μήτρας σύγχυσης φαίνεται στην *Εικόνα 5.3*. [\[5.6\]](#page-51-18)

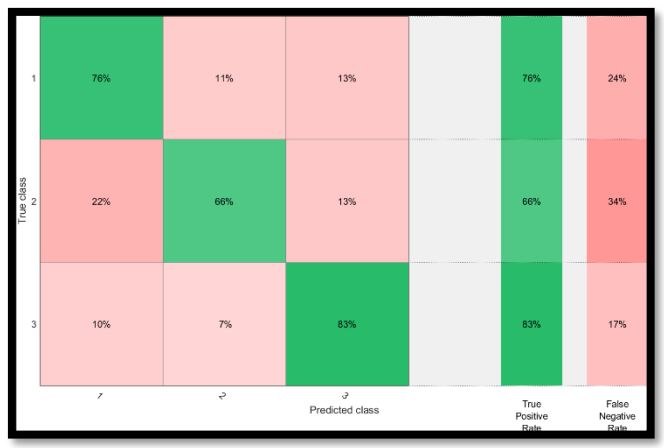

*Εικόνα 5.3: Μήτρα σύγχυσης τριών κλάσεων παραγόμενη από τυχαία δεδομένα με χρήση του Classification Learner.*

## <span id="page-31-0"></span>**Κεφάλαιο 6<sup>ο</sup> : Υλικό και Μέθοδοι**

### <span id="page-31-1"></span>**6.1. Υλικό**

Για τις ανάγκες της παρούσας διπλωματικής εργασίας αναπτύχθηκε εφαρμογή *(Εικόνα 6.1)* σε γλώσσα προγραμματισμού C# με χρήση το Visual Studio της Microsoft ως προγραμματιστικό περιβάλλον (Integrated development environment ή IDE). Η εφαρμογή έχει δυνατότητες επεξεργασίας εικόνας και διαχείρισης δεδομένων. Για την ανάπτυξη ορισμένων δυνατοτήτων της εφαρμογής χρησιμοποιήθηκαν αλγόριθμοι ή μέθοδοι (Methods) από τις εξής βιβλιοθήκες (NuGet Packages):

[Emgu.CV](https://github.com/emgucv/emgucv)

Για τις μεθόδους δημιουργίας ιστογράμματος εικόνας και επεξεργασίας εικόνας με βάση ιστογράμματος (CLAHE).

[Emgu.CV.Bitmap](https://github.com/emgucv/emgucv)

Για διαχείριση και μετατροπή αρχείων Bitmap.

- [Emgu.CV.runtime.windows](https://github.com/emgucv/emgucv) Βιβλιοθήκη απαραίτητη για την λειτουργεία των μεθόδων της βιβλιοθήκης Emgu.CV και Emgu.CV.Bitmap.
- [MathNet.Numerics](https://github.com/mathnet/mathnet-numerics)

Για τις μεθόδους που εκτελούν μετασχηματισμούς Fourier.

[IronXL.Excel](https://www.nuget.org/packages/IronXL.Excel)

Βιβλιοθήκη με μεθόδους που επιτρέπουν την διαχείριση αρχείων excel μέσο κώδικα.

Αναπτύχθηκε επίσης ένας δίαυλος επικοινωνίας μεταξύ της εφαρμογής και εξωτερικών αλγόριθμων γραμμένων σε γλώσσα MATLAB. Αυτή η αμφίδρομη επικοινωνία μεταξύ προγραμμάτων δημιουργήθηκε για την εξαγωγή χαρακτηριστικών υφής και μορφολογικών χαρακτηριστικών *(Εικόνα 6.2)*. Η ήδη υπάρχουσα συμβατότητα μεταξύ των γλωσσών C# και MATLAB συνείσφερε στην υλοποίηση του αλγορίθμου μεταφοράς δεδομένων από και προς την εφαρμογή.

Οι αλγόριθμοι που χρησιμοποιήθηκαν για την εξαγωγή χαρακτηριστικών είναι γραμμένοι σε γλώσσα MATLAB χρησιμοποιώντας ως IDE το MATLAB.

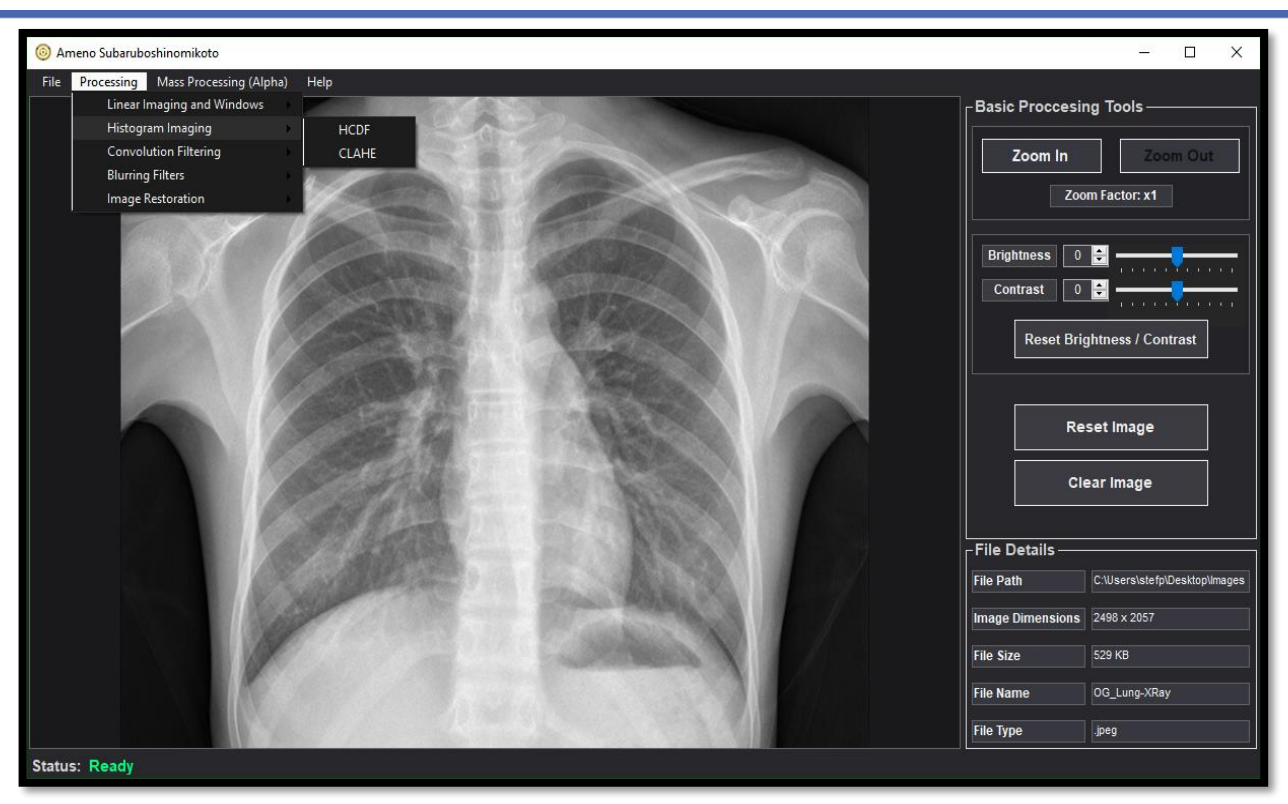

*Εικόνα 6.1: Διεπαφή Χρήστη (User Interface ή UI) της εφαρμογής.*

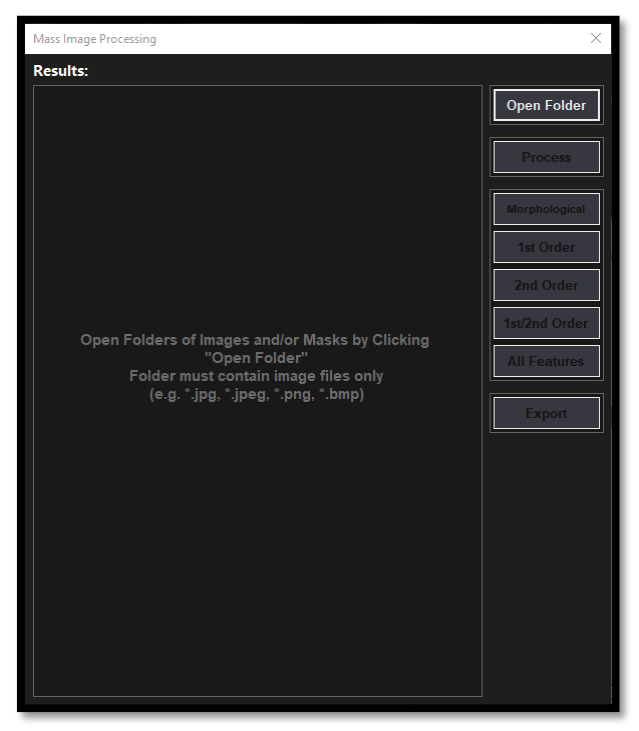

*Εικόνα 6.2: Διεπαφή Χρήστη (User Interface ή UI) για την εξαγωγή χαρακτηριστικών ιατρικών εικόνων.*

Για την υλοποίηση ορισμένων δυνατοτήτων των αλγορίθμων έχει χρησιμοποιηθεί η εξής εργαλειοθήκη προγραμματισμού (Toolbox):

 [Gray Level Run Length Matrix Toolbox](https://www.mathworks.com/matlabcentral/fileexchange/17482-gray-level-run-length-matrix-toolbox) Για την εξαγωγή χαρακτηριστικών μήκους διαδρομής από ιατρικές εικόνες.

Η βάση δεδομένων που επιλέχθηκε είναι η *["COVID-](https://www.kaggle.com/datasets/tawsifurrahman/covid19-radiography-database)[19 Radiography Database"](https://www.kaggle.com/datasets/tawsifurrahman/covid19-radiography-database)*. [\[6.1\],](#page-51-19)[\[6.2\]](#page-51-20) Η βάση δεδομένων παρέχει ακτινογραφίες πνευμόνων υπό το καθεστώς του ιού SARS-CoV-2 (περιστατικά COVID-19 ή CVD), ακτινογραφίες πνευμόνων ασθενών υπό το καθεστώς Ιογενούς Πνευμονίας (περιστατικά Ιογενούς Πνευμονίας ή VPN) καθώς και ακτινογραφίες φυσιολογικών πνευμόνων (φυσιολογικά περιστατικά ή NRM). Συμπεριλαμβάνονται επίσης και οι αντίστοιχες μάσκες των πνευμόνων της κάθε ακτινογραφίας για τον προσδιορισμό της περιοχής ενδιαφέροντος.

Ως στατιστικοί έλεγχοι χρησιμοποιήθηκαν τα Kolmogorov–Smirnov για τον έλεγχο της κανονικότητας των δεδομένων και Kruskal–Wallis για τον έλεγχο στατιστικής διαφοράς μεταξύ κλάσεων. Και οι δυο έλεγχοι πραγματοποιήθηκαν με χρήση του MATLAB.

Για την επιλογή καταλλήλου ταξινομητή έγινε χρήση της εφαρμογής Classification Learner που παρέχεται από τον IDE του MATLAB.

### <span id="page-32-0"></span>**6.2. Μέθοδοι**

Από την βάση δεδομένων που αναφέρθηκε στην παράγραφο 6.1. επιλέχθηκαν πεντακόσιες (500) ακτινογραφίες θώρακα και οι αντίστοιχες μάσκες τους για κάθε ιατρικό περιστατικό. Η επιλογής έγινε με τυχαίο τρόπο. Δημιουργήθηκαν κλάσεις για κάθε ιατρικό περαστικό, συνολικά τρις (3) κλάσεις οι οποίες είναι οι CVD για περιστατικά COVID-19, NRM για ακτινογραφίες φυσιολογικών πνευμόνων και VPN για περιστατικά ιογενούς πνευμονίας. Οι τρις προαναφερόμενες κλάσεις ανήκουν στην κατηγορία των μη επεξεργασμένων ακτινογραφιών θώρακος (groupOriginal). Οι κλάσεις της κατηγορίας groupOriginal αντιγράφηκαν και οι εικόνες τους επεξεργάσθηκαν σύμφωνα με την τεχνική επεξεργασίας εικόνας με βάση ιστογράμματος CLAHE. Έτσι δημιουργήθηκε μια δεύτερη κατηγορία τριών (3) κλάσεων (groupProcessed) που περιέχει τις εικόνες της κατηγορίας groupOriginal έπειτα από επεξεργασία εικόνας κατά CLAHE. Οι κλάσεις της κατηγορίας groupProcessed ορίζονται ως CVDp, NRMp, VPNp για τις κλάσεις που περιέχουν επεξεργασμένες ακτινογραφίες θώρακος από περιστατικά COVID-19, φυσιολογικών πνευμόνων και ιογενούς πνευμονίας αντίστοιχα. Συνολικά η κάθε κατηγορία κλάσεων αριθμεί χίλιες πεντακόσιες (1500) ακτινογραφίες και τις αντίστοιχες χίλιες πεντακόσιες (1500) μάσκες, φέρνοντας τον συνολικό αριθμό ακτινογραφιών και μασκών που χρησιμοποιήθηκαν στις τρις χιλιάδες (3000) έκαστος.

Ακολούθησε εξαγωγή μορφολογικών χαρακτηριστικών και χαρακτηριστικών υφής από τις ακτινογραφίες των κλάσεων των δυο κατηγοριών, groupOriginal και groupProcessed. Ο συνολικός αριθμός των χαρακτηριστικών που εξήχθη είναι σαράντα – τέσσερα (44), εκ των οποίων εννέα (9) αντιστοιχούν σε μορφολογικά χαρακτηριστικά, δεκαεπτά (17) αντιστοιχούν σε χαρακτηριστικά 1 ης τάξης και δεκαοκτώ (18) αντιστοιχούν σε χαρακτηριστικά 2 ης τάξης (οκτώ (8) χαρακτηριστικά συνεμφάνισης και δέκα (10) χαρακτηριστικά μήκους διαδρομής). Ονομαστικά τα χαρακτηριστικά φαίνονται στους *Πίνακες 6.1, 6.2* και *6.3.*

| Μορφολογικά Χαρακτηρηστικά |  |  |  |  |
|----------------------------|--|--|--|--|
| Area                       |  |  |  |  |
| Perimeter                  |  |  |  |  |
| Eccentricity               |  |  |  |  |
| Major Axis Length          |  |  |  |  |
| Minor Axis Length          |  |  |  |  |
| Convex Area                |  |  |  |  |
| Equivilant Diameter        |  |  |  |  |
| Solidity                   |  |  |  |  |
| Extent                     |  |  |  |  |

*Πίνακας 6.1*

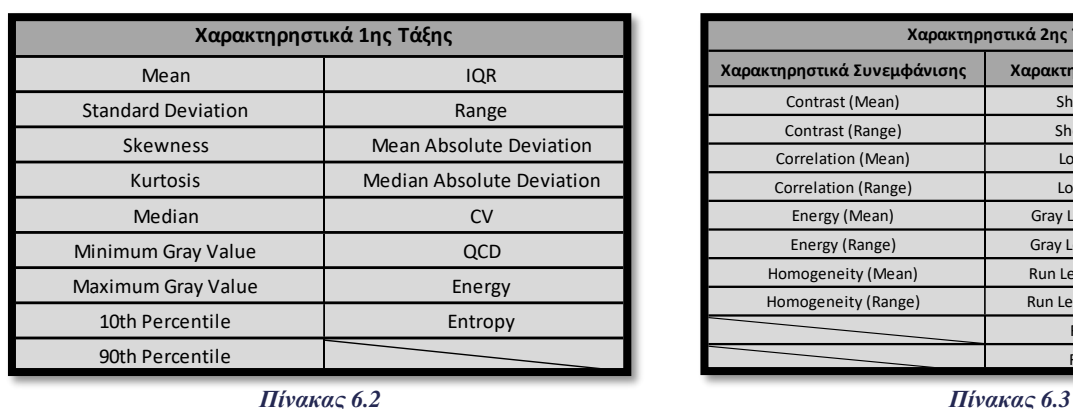

Τα χαρακτηριστικά των εικόνων των κατηγοριών groupOriginal και groupProcessed αποτελούν τα δεδομένα προς μελέτη.

Εν συνεχεία, εφαρμόστηκε στατιστικός έλεγχος υποθέσεων για τον προσδιορισμό της κανονικότητας των δεδομένων. Ο έλεγχος υποθέσεων που εφαρμόστηκε είναι το τεστ Kolmogorov–Smirnov με μηδενική υπόθεση το ενδεχόμενο ότι τα δεδομένα ακολουθούν κανονική κατανομή. Η μηδενική υπόθεση του τεστ Kolmogorov – Smirnov απορρίφθηκε με επίπεδο σημαντικότητας (*p*value) στο 5%, επομένως τα δεδομένα δεν ακολουθούν κανονική κατανομή. Λαμβάνοντας υπόψη το αποτέλεσμα του τεστ Kolmogorov–Smirnov επιλέχθηκε το μη παραμετρικό τεστ Kruskal–Wallis για την επιλογή χαρακτηριστικών που εμφανίζουν στατιστική διαφορά. Ως πρώτο κριτήριο επιλογής χαρακτηριστικών τέθηκε η παρουσίαση στατιστικής διαφοράς μεταξύ και των τριών κλάσεων των δυο κατηγοριών. Ο αριθμός των χαρακτηριστικών που επιλέχθηκε με βάση το πρώτο κριτήριο ήταν είκοσι οκτώ (28) από την κατηγορία groupOriginal και είκοσι πέντε (25) από την κατηγορία groupProcessed. Για λογούς σύγκρισης μεταξύ των groupOriginal και groupProcessed εφαρμόστηκε νέο κριτήριο επιλογής χαρακτηριστικών το οποίο αποδέχτηκε μόνο τα κοινά χαρακτηριστικά μεταξύ των δυο κατηγοριών. Έτσι ο τελικός αριθμός των χαρακτηριστικών κατέληξε στα δεκαεννέα (19). Τα χαρακτηριστικά που επιλεχθήκαν αναφέρονται στους *Πίνακες 6.4, 6. 5* και *6.6.* Τέλος, με χρήση της εφαρμογής Classification

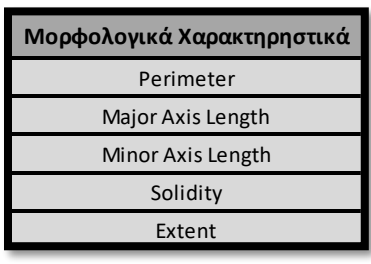

*Πίνακας 6.4*

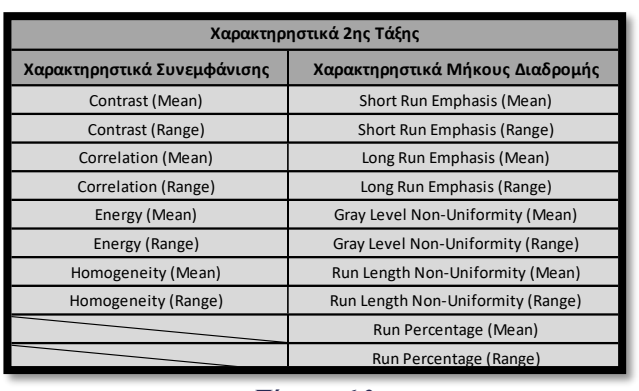

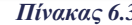

| Χαρακτηρηστικά 1ης Τάξης         |  |  |  |  |
|----------------------------------|--|--|--|--|
| Mean                             |  |  |  |  |
| Skewness                         |  |  |  |  |
| 10th Percentile                  |  |  |  |  |
| IQR                              |  |  |  |  |
| <b>Median Absolute Deviation</b> |  |  |  |  |
| $\mathsf{C}\mathsf{V}$           |  |  |  |  |
| Energy                           |  |  |  |  |
|                                  |  |  |  |  |

*Πίνακας 6.5*

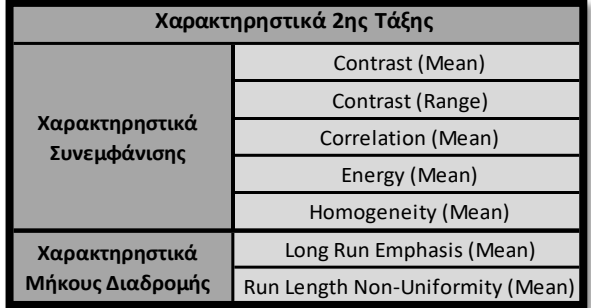

*Πίνακας 6.6*

Learner του MATLAB ελέγχθηκαν διάφοροι ταξινομητές για την αποδοτικότητα τους. Οι ταξινομητές εκπαιδεύτηκαν στο 70% των δεδομένων και ελέγχθηκαν στο εναπομείναν 30% των δεδομένων. Ο έλεγχος έγινε και για τις δυο κατηγορίες κλάσεων, groupOriginal και groupProcessed με σκοπό την σύγκριση απόδοσης ταξινόμησης μεταξύ επεξεργασμένων και μη επεξεργασμένων ακτινογραφιών. Δοκιμάστηκαν ταξινομητές δέντρου απόφασης (Decision Trees), μηχανές διανυσματικής στήριξης (Support Vector Machines / SVMs), ταξινομητές πλησιέστερου γείτονα (Nearest Naighbour Classifiers) και ταξινομητές συνόλου (Ensemble Classifiers) *(Πίνακα 6.7)*.

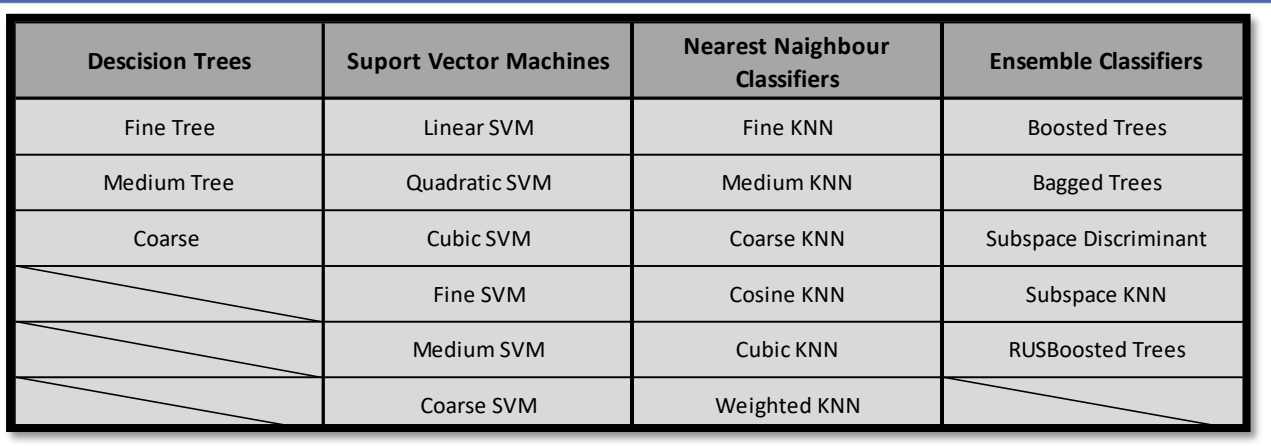

*Πίνακας 6.7*

## <span id="page-35-0"></span>**Κεφάλαιο 7<sup>ο</sup> : Αποτελέσματα και Συμπεράσματα**

### <span id="page-35-1"></span>**7.1. Αποτελέσματα**

Το πλήθος των μορφολογικών χαρακτηριστικών και χαρακτηριστικών 1ης & 2ης τάξης αριθμεί στα δεκαεννέα (19) εκ των οποίον πέντε (5) ανήκουν στα μορφολογικά χαρακτηριστικά, επτά (7) ανήκουν στα χαρακτηριστικά 1"<sup>ς</sup> τάξης, πέντε (5) ανήκουν στα χαρακτηρίστηκα συνεμφάνισης 2 ης τάξης και δυο (2) ανήκουν στα χαρακτηριστικά μήκους διαδρομής 2ης τάξης.

Τα μορφολογικά χαρακτηριστικά δεν εμφανίζουν καμία στατιστική διαφορά μεταξύ των κλάσεων των groupOriginal και groupProcessed *(Εικόνα 7.1)*. Πράγμα που είναι αναμενόμενο μιας και τα μορφολογικά χαρακτηριστικά παράγονται από μάσκες και η τεχνική επεξεργασίας ιατρικής εικόνας κατά CLAHE εφαρμόστηκε σε ακτινογραφίες, όχι στις αντίστοιχες μάσκες τους.

Από τα εναπομείναντα δεκατέσσερα (14) χαρακτηριστικά 1ης και 2ης τάξης, τα τέσσερα (4) (IQR, Median AD, CV, Long Run Emphasis (Mean)) εμφανίζουν συνολική βελτίωση της διαφοράς μεταξύ κλάσεων με τις διαφορές ανά όλες τις κλάσεις της groupProcessed να είναι μεγαλύτερες από αυτές της groupOriginal. Τρία (3) (Correlation (Mean), Homogeneity (Mean), Mean) παρουσιάζουν μέτρια βελτίωση με τις κλάσεις της groupProcessed να υπερισχύουν. Πέντε (5) χαρακτηριστικά (Energy (Mean), Contrast (Mean), Contrast (Range),  $10<sup>th</sup>$ 

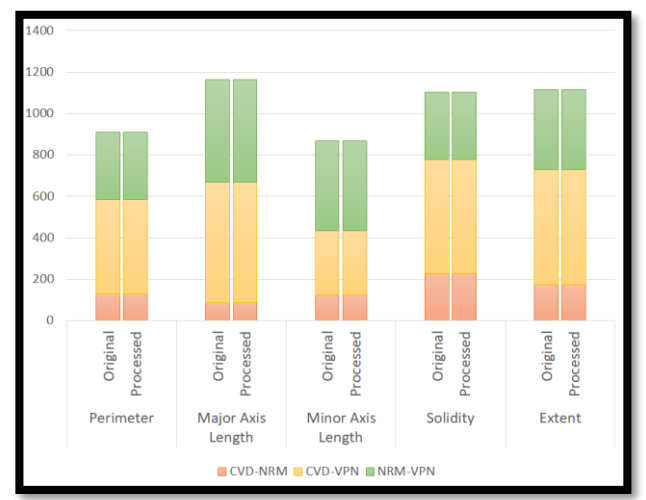

*Εικόνα 7.1: Γράφημα απόστασης μέσων ορών των κλάσεων για τα μορφολογικά χαρακτηριστικά, οπού CVD-NRM η απόσταση μεταξύ των κλάσεων CVD & NRM, CVD-VPN η απόσταση μεταξύ των κλάσεων CVD & VPN και NRM-VPN η απόσταση μεταξύ των κλάσεων NRM & VPN.*

Percentile, Energy) δείχνουν πολύ μικρές βελτιώσεις ανά ορισμένες κλάσεις και παράλληλα παρατηρείται μικρή μείωση της συνολικής διαφοράς των κλάσεων. Δυο (2) (Skewness, Run Length Non-Uniformity (Mean)) χαρακτηριστικά παρουσιάζουν σημαντική συνολική μείωση διάφορων μεταξύ κλάσεων με τις κλάσεις τις groupOrigonal να υπερισχύουν *(Εικόνα 7.2)*. Τα γραφήματα από την *Εικόνα 7.4* έως την *Εικόνα 7.11* παρουσιάζουν τις διαφορές μεταξύ κλάσεων τεσσάρων χαρακτηριστικών των groupOriginal και groupProcessed.

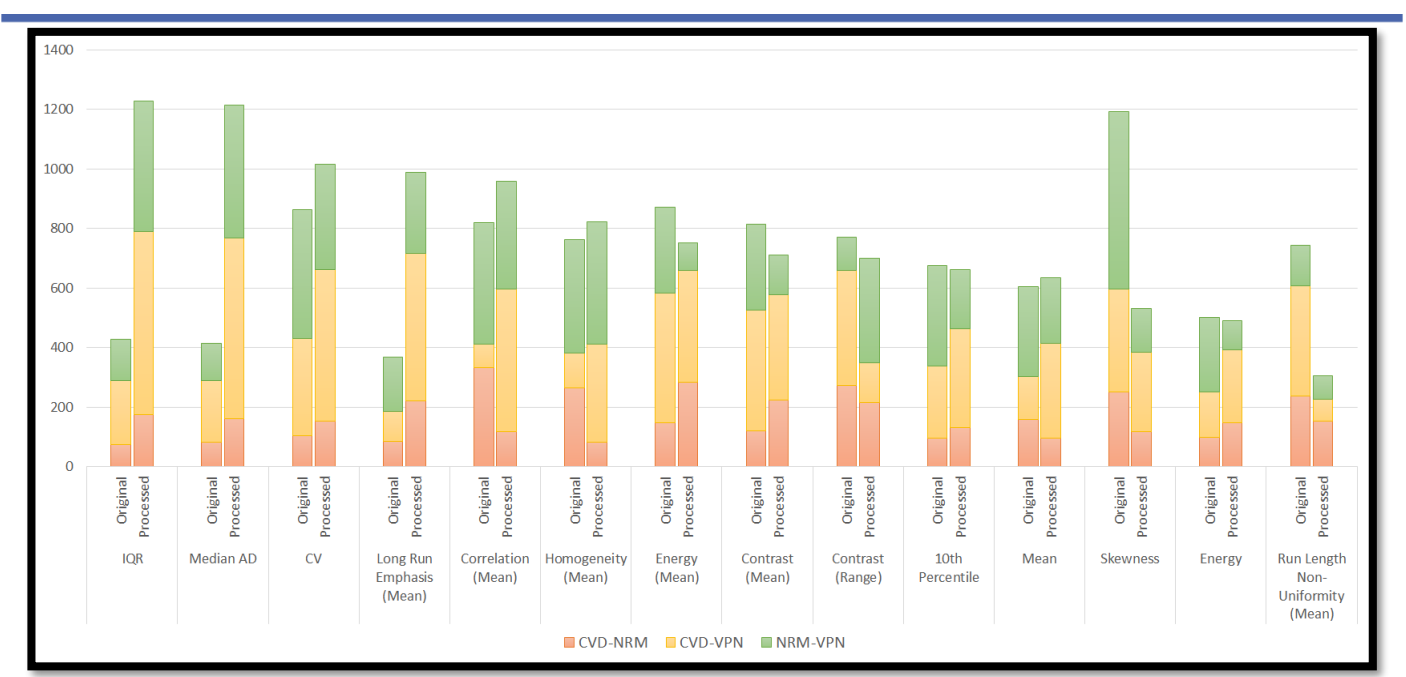

*Εικόνα 7.2: Γράφημα απόστασης μέσων ορών των κλάσεων για τα χαρακτηριστικά 1ης & 2ης τάξης, οπού CVD-NRM η απόσταση μεταξύ των κλάσεων CVD & NRM, CVD-VPN η απόσταση μεταξύ των κλάσεων CVD & VPN και NRM-VPN η απόσταση μεταξύ των κλάσεων NRM & VPN.*

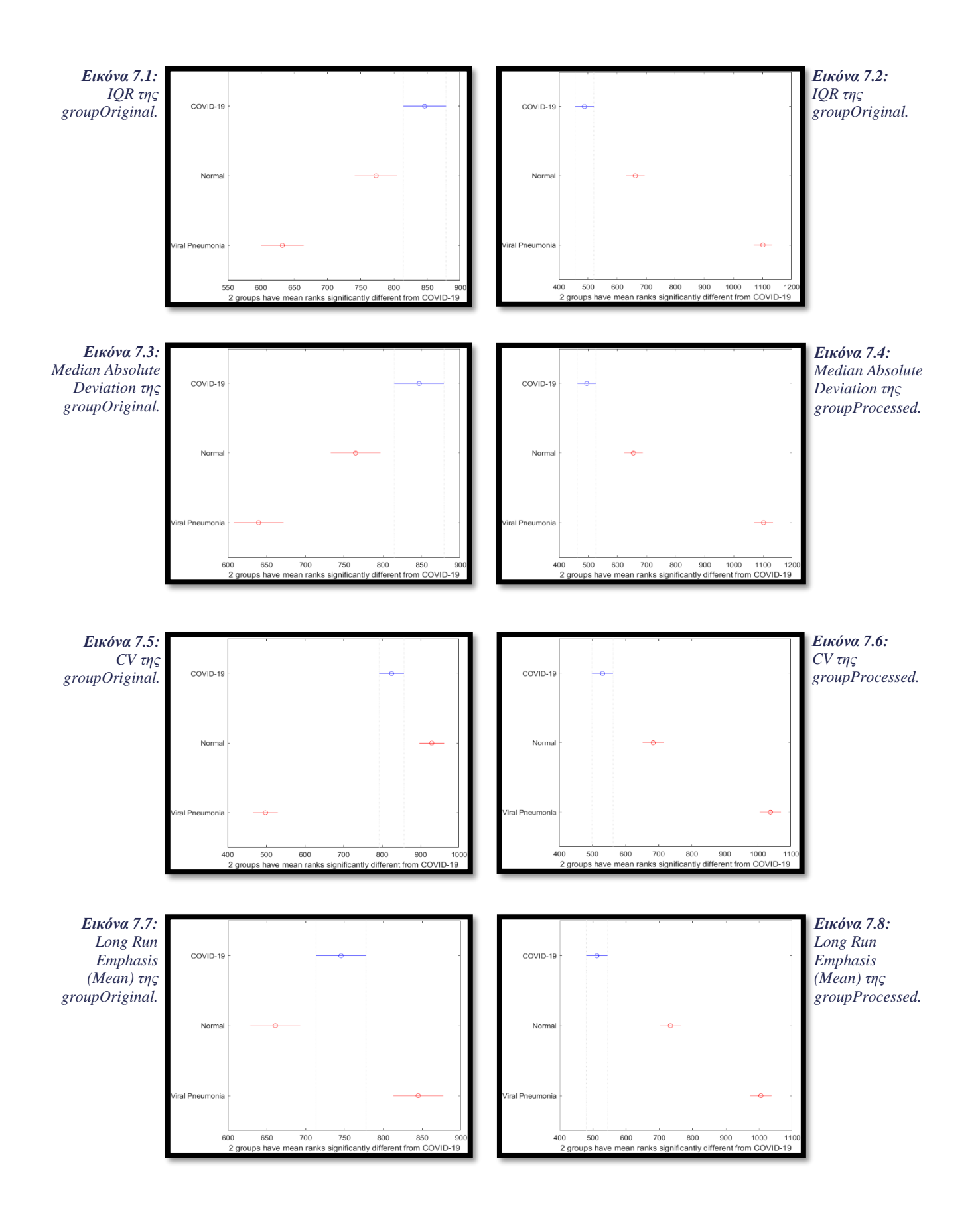

Από τους ταξινομητές που δοκιμάστηκαν στην κατηγορία groupOriginal ο Quadratic SVM εμφανίζει την μεγαλύτερη απόδοση με Ακρίβεια = 81,6%, Ευαισθησία (True Positive Rate) = 88% και AUC = 0,94. Η απόδοση των δυο καλύτερων ταξινομητών από κάθε κατηγορία φαίνεται στον *Πίνακα 7.1.* Ο Quadratic SVM παρουσιάζει μεγαλύτερη απόδοση ταξινόμησης των κλάσεων στην κατηγορία groupProcessed με Ακρίβεια = 85,8%, Ευαισθησία = (True Positive Rate) 86% και AUC = 0,95.

Οι καμπύλες ROC του ταξινομητή Quadratic SVM για τις κατηγορίες groupOriginal και groupProcessed απεικονίζονται στην *Εικόνα 7.9* και στην *Εικόνα 7.10* αντίστοιχα.

Οι μήτρες σύγχυσης του επιλεγμένου ταξινομητή για κάθε κατηγορία κλάσεων απεικονίζονται στην *Εικόνα 7.11*  και στην *Εικόνα 7.12.*

|                                                | Classifier                 | Accuracy (%) | <b>True Positives Rate</b><br>$(\%)$ | <b>AUC</b> |
|------------------------------------------------|----------------------------|--------------|--------------------------------------|------------|
| <b>Descision Trees</b>                         | <b>Fine Tree</b>           | 75.3         | 77                                   | 0.86       |
|                                                | <b>Medium Tree</b>         | 72.7         | 70                                   | 0.82       |
| <b>Suport Vector</b><br><b>Machines</b>        | <b>Quadratic SVM</b>       | 81.6         | 88                                   | 0.94       |
|                                                | <b>Medium Gaussian SVM</b> | 80.9         | 83                                   | 0.94       |
| <b>Nearest Naighbour</b><br><b>Classifiers</b> | Weighted KNN (k=10)        | 78.7         | 84                                   | 0.92       |
|                                                | Cosine KNN (k=10)          | 78.9         | 83                                   | 0.92       |
| <b>Ensemble Classifiers</b>                    | <b>Boosted Trees</b>       | 76.2         | 82                                   | 0.92       |
|                                                | <b>Bagged Trees</b>        | 75.3         | 81                                   | 0.91       |

*Πίνακας 7.1*

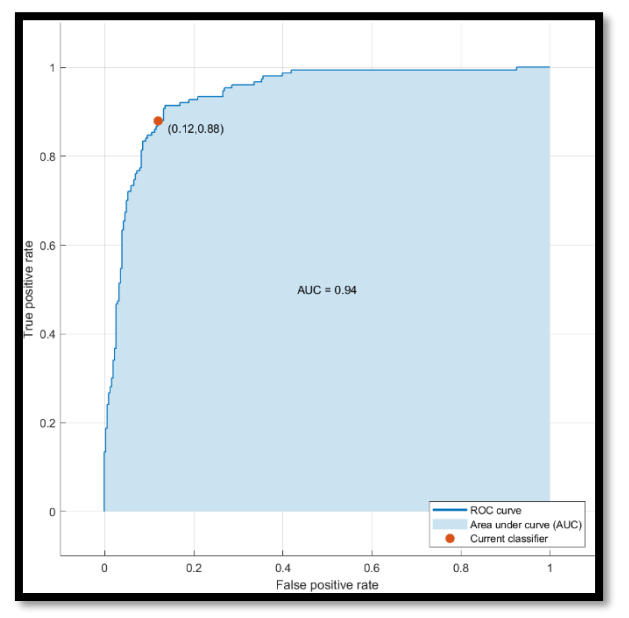

*Εικόνα 7.9: Καμπύλη ROC του ταξινομητή Quadratic SVM για τις κλάσεις στην κατηγορία groupOriginal.*

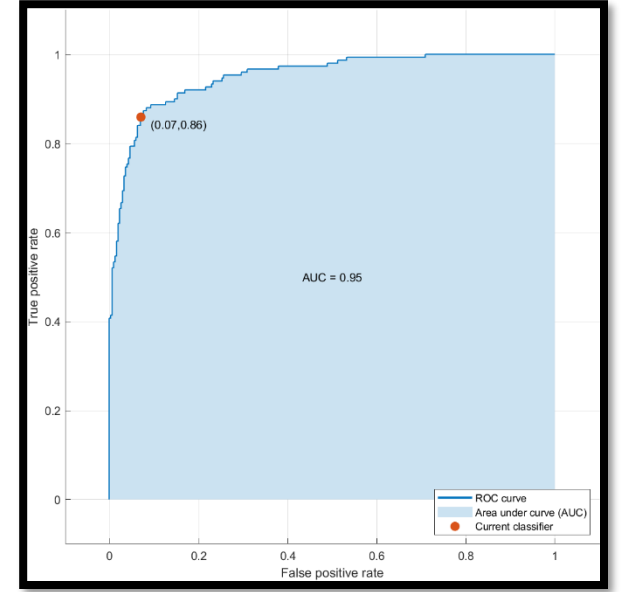

*Εικόνα 7.10: Καμπύλη ROC του ταξινομητή Quadratic SVM για τις κλάσεις στην κατηγορία groupProcessed.*

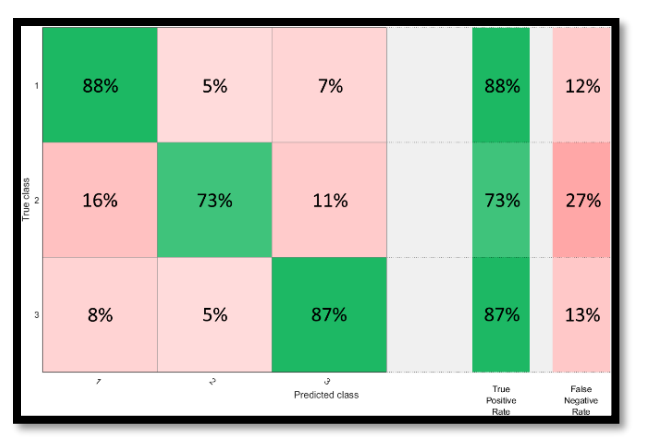

*Εικόνα 7.11: Μήτρα σύγχυσης του ταξινομητή Quadratic SVM για τις κλάσεις στην κατηγορία groupOriginal οπού (1) η κλάση CVD, (2) η κλάση NRM και (3) η κλάση VPN.*

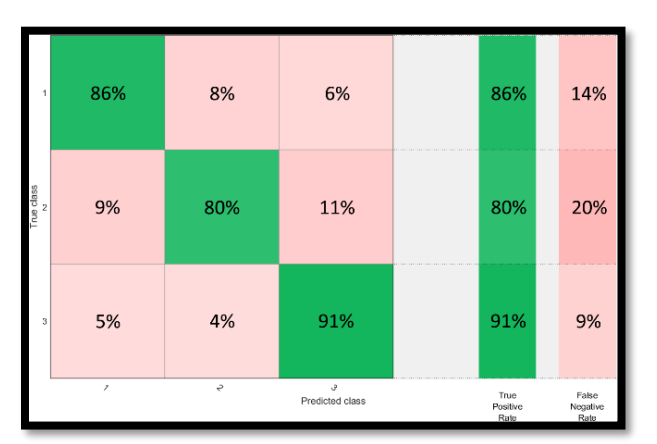

*Εικόνα 7.12: Μήτρα σύγχυσης του ταξινομητή Quadratic SVM για τις κλάσεις στην κατηγορία groupProcessed, οπού (1) η κλάση CVD, (2) η κλάση NRM και (3) η κλάση VPN.*

### <span id="page-38-0"></span>**7.2. Συμπεράσματα**

Έπειτα από εφαρμογή αλγορίθμου επεξεργασίας ιατρικής εικόνας κατά CLAHE στις ακτινογραφίες θώρακος παρατηρείται αύξηση των στατιστικών διάφορων μεταξύ των κλάσεων που αντιστοιχούν σε περιστατικά COVID-19 (CVD/CVDp), φυσιολογικούς πνεύμονες (NRM/NRMp) και περιστατικά ιογενούς πνευμονίας (VPN/VPNp). Από τα δεκατέσσερα (14) χαρακτηριστικά 1 ης και 2ης τάξης, τα δώδεκα (12) εμφάνισαν ελάχιστη έως εμφανής βελτίωση στη διαφορά μεταξύ κλάσεων και δυο (2) παρουσιάζουν μεγάλη μείωση της διαφοράς μεταξύ κλάσεων. Συνολικά οι κλάσεις της κατηγορίας επεξεργασμένων ακτινογραφιών groupProcessed κατέληξαν να είναι πιο διαχωρισμένες στην πλειοψηφία των χαρακτηριστικών τους σε σχέση με την κατηγόρια μη επεξεργασμένων ακτινογραφιών groupOriginal.

Ο ταξινομητής που επιλέχθηκε για την διεξαγωγή της παρούσας εργασίας, Quadratic SVM, εμφάνισε συνολική βελτίωση ως προς την απόδοση ταξινόμησης υστέρα από επεξεργασία εικόνας κατά CLAHE, εκδηλώνοντας Ακρίβεια = 85,8% στην κατηγορία groupProcessed έναντι της Ακρίβειας =  $81,6\%$  της κατηγορίας groupOriginal. Από τις μήτρες σύγχυσης του Quadratic SVM για κάθε μια από τις κατηγορίες κλάσεων, παρατηρήθηκε ότι η Ευαισθησία μειώθηκε στην κατηγορία groupProcessed κατά -2% (Ευαισθησία(groupOriginal) = 88%, Ευαισθησία(groupProcessed) = 86%). Ωστόσο τα ποσοστά των αληθώς θετικών στην κατηγορία groupOriginal ως προς τις κλάσεις NRM και VPN αυξήθηκε κατά +7% και +4% αντίστοιχα. Επομένως ο Quadratic SVM απέδωσε καλυτέρα ως προς όλα τα δεδομένα στην κατηγορία groupProcessed, συμπέρασμα που επαληθεύεται από τις καμπύλες ROC του ταξινομητή για κάθε μια από τις κατηγορίες κλάσεων.

Εν κατακλείδι, η επεξεργασία ακτινογραφιών με βάση ιστογράμματος κατά CLAHE βελτίωσε την αποδοτικότητα του ταξινομητή Quadratic SVM, καθιστώντας έτσι πιο ακριβής την ταξινόμηση και διάγνωση περιστατικών COVID – 19.

# **Παράρτημα**

### <span id="page-39-0"></span>**Π.1**

```
//
  // ==== Adjusts image brightness and contrast ====
//
private Bitmap AdjustBC(Bitmap originalImage, float inputBrightness, float inputContrast)
//=== empty image the size of the original ===//
Bitmap adjustedImage = new Bitmap(originalImage.Width, originalImage.Height);
//=== calculate brightness ===//
float brightness = 0.002f * inputBrightness + 1.0f;
//=== calculate contrast ===//
float gamma = 0.00001f * inputContrast * inputContrast + 0.002f * inputContrast + 1.0f;
//==== create matrix that changes the brightness and contrast of the image ====//
float[][] ptsArray ={
new float[] {brightness, 0, 0, 0, 0}, //=== RED ===//
new float[] {0, brightness, 0, 0, 0}, //=== GREEN ===// adjust RGB values to adjust brightness
new float[] {0, 0, brightness, 0, 0}, //=== BLUE ===//
new float[] {0, 0, 0, gamma, 0}, //=== GAMMA ===// through gamma, adjust contrast 
new float[] {0, 0, 0, 0, 1}}; //=== SCALE ===// constant
//==== generate image attributes ====//
ImageAttributes imageAttributes = new ImageAttributes();
//==== clear the color matrix ====//
imageAttributes.ClearColorMatrix();
//==== copy values from the ptsArray to the color matrix ====//
imageAttributes.SetColorMatrix(
     new ColorMatrix(ptsArray),
     ColorMatrixFlag.Default,
     ColorAdjustType.Bitmap);
//==== set final image gamma ====//
imageAttributes.SetGamma(gamma, ColorAdjustType.Bitmap);
//==== create graphics for image drawing ====//
Graphics g = Graphics.FromImage(adjustedImage);
//==== draw image ====//
g.DrawImage(
     originalImage,
     new Rectangle(0, 0, adjustedImage.Width, adjustedImage.Height), 0, 0,
     originalImage.Width, originalImage.Height,
     GraphicsUnit.Pixel, imageAttributes);
return adjustedImage;
}
```

```
//
  // ==== Create 1-D Gaussian Filter ====
//
public double[] Gaussian1DFilter(int N, double sigma)
     double[] fh = new double[N]; //==== declaration of the 1D filter ====//
     int L; int M; //==== variables that determine the size of the 1D filter ====//
     //==== if statements to determine the size of the 1D filter ====//
    if (N%2 == 0)
         L = (int)Math.Round((double)(N / 2 + 1));
         M = (int)Math.Round((double)(N / 2 + 2)); 
     else
         L = (int)Math.Round((double)(N / 2));
         M = (int)Math.Round((double)(N / 2 + 1));
    //==== generate the 1st half of the 1D filter ====//
     for (int k = 0; k < L; k++)
         fh[k + 1] = Math.Exp( -Math.Pow(k, 2) / (2 * Math.Pow(sigma, 2)));
     //==== mirror the 1st half of the 1D to fill the 2nd half ====//
     for (int k = M; k < N; k++)
         fh[k - 1] = fh[N - k];
     //==== normalize values ====//
     for (int k = 0; k < fh.GetLength(0); k++)
        fh[k] = fh[k] / fh.Max(); return fh;
//
       // ==== Convert from 1-D Gaussian Filter to 2-D Gaussian Filter ====
//
public double[,] Gaussian2DFilter(Bitmap imgExpanded, double[] fh)
     //==== variables for the width and height of the image ====//
     int y = imgExpanded.Width; int x = imgExpanded.Height;
    //==== decleration of the variables that define the size of the 2D filter ====//
     int z1 = 1; int z2 = 1;
    //==== decleration of the 2D filter ====//
    double[,] FH = new double[y, x];
    //==== variables that are used on the calculation of the values of the 2D filter ====//
     int k; int m; int ir;
```

```
 //==== if statements that determine the size of the 2D filter ====//
     if (y % 2 == 0) {z1 = 0;}
     if (x % 2 == 0) {z2 = 0;}
     //==== generate the 2D filter using the 1D filter ====//
     for (int i = 0; i < y - 1; i++)
         for (int j = 0; j < x - 1; j++)
             //==== 2D filter calculation ====//
             k = (int)Math.Round((double)(y / 2 - z1)) - i;
             m = (int)Math.Round((double)(x / 2 - z2)) - j;
             ir = (int)Math.Round(Math.Sqrt(Math.Pow(k, 2) + Math.Pow(m, 2)));
             FH[i, j] = fh[ir + 1];
    return FH;
//
  // ==== FFT Filtering Process ====
//
public Bitmap FFT(Bitmap imgOriginal ,Bitmap imgExpanded, double[,] Filter2D)
     //==== declaration of the Complex version of the image ====//
     Complex[,] imgArrayComplex = new Complex
             [imgExpanded.Width, imgExpanded.Height];
    //==== save pixel values in a matrix type Complex ====//
     //==== (real part = pixel value, imaginary part = 0) ====//
     for (int x = 0; x < imgArrayComplex.GetLength(0); x++)
         for (int y = 0; y < imgArrayComplex.GetLength(1); y++)
 {
             imgArrayComplex[x, y] = imgExpanded.GetPixel(x, y).B;
    //==== declaration of the Complex version of the filter ====//
     Complex[,] Filter2DComplex = new Complex
         [Filter2D.GetLength(0), Filter2D.GetLength(1)];
    //==== save filter values in a matrix type Complex ====//
     //==== (real part = filter value, imaginary part = 0) ====//
     for (int x = 0; x < imgArrayComplex.GetLength(0); x++)
         for (int y = 0; y < imgArrayComplex.GetLength(1); y++)
                 Filter2DComplex[x, y] = Filter2D[x, y];
    //==== convert imgArrayComplex from Complex[,] to Matrix<Complex> ====//
     //==== needed for the fft method provided by MathNet ====//
```
**}**

```
 //==== fft on a 2d matrix (provided by the MathNet library) ====//
    MathNet.Numerics.IntegralTransforms.Fourier.Forward2D
    (arrayComplex, MathNet.Numerics.IntegralTransforms.FourierOptions.Matlab);
    //==== create a copy of the Filter2DComplex matrix ====//
    Matrix<Complex> Filter2DComplexNew = Matrix<Complex>.Build.DenseOfArray(Filter2DComplex);
    //==== number of rows and columns ====//
    int cols = Filter2DComplexNew.ColumnCount; int rows = Filter2DComplexNew.RowCount;
    //==== FFSHIFT ALGORITHM ====//
    //==== (divide matrix in quadrants and switch them diagonally) ====//
    //==== quadrant switch A=>A' ====//
   for (int x = 0; x \le cols/2 - 1; x++) for (int y = 0; y <= rows/2 - 1; y++)
 {
            Filter2DComplexNew[x + cols/2 - 1, y + rows/2 - 1] = Filter2DComplex[x, y];
    //==== quadrant switch B=>B' ====//
   for (int x = cols/2; x < cols; x++) for (int y = 0; y <= rows/2 - 1; y++)
 {
            Filter2DComplexNew[x - cols/2, y + rows/2] = Filter2DComplex[x, y];
    //=== quadrant switch C=>C' ====//
    for (int x = 0; x <= cols/2 - 1; x++)
       for (int y = rows/2; y < rows; y++) {
            Filter2DComplexNew[x + cols/2, y - rows/2] = Filter2DComplex[x, y];
    //==== quadrant switch D=>D' ====//
    for (int x = cols/2; x < cols; x++)
 {
           for (int y = rows/2; y < rows; y++) Filter2DComplexNew[x - cols/2, y - rows/2] = Filter2DComplex[x, y];
    for (int x = 0; x < arrayComplex.ColumnCount; x++)
        for (int y = 0; y < arrayComplex.RowCount; y++)
            arrayComplex[x, y] = arrayComplex[x, y] * Filter2DComplexNew[x, y];
    //==== ifft on a 2d matrix provided by the MathNet library ====//
    MathNet.Numerics.IntegralTransforms.Fourier.Inverse2D
                     (arrayComplex, MathNet.Numerics.IntegralTransforms.FourierOptions.Matlab);
```

```
 //==== save the real part of the complex numbers in arrayComplexNew ====//
 Matrix<double> arrayReal = arrayComplex.Real();
```
Επεξεργασία ακτινογραφιών θώρακος για την ανάλυση των επιδράσεων της νόσου COVID-19

```
 //==== create empty Bitmap for the post-process pixels ====//
    Bitmap imgGaussian = new Bitmap(imgOriginal.Width, imgOriginal.Height);
    for (int x = 0; x < imgGaussian.Width; x++)
        for (int y = 0; y < imgGaussian.Height; y++)
            //==== get the specified value from the matrix that holds the post - fft values ====//
            int pixelToneNew = (int)arrayReal[x, y];
            //==== limit tone range ====//
            if (pixelToneNew < 0) { pixelToneNew = 0; }
            else if (pixelToneNew > 255) { pixelToneNew = 255; }
            //==== overwrite image with new tone values ====//
            imgGaussian.SetPixel(
                x,
 y,
 Color.FromArgb(pixelToneNew, pixelToneNew, pixelToneNew));
    return imgGaussian;
```
**}**

**}**

```
//
  // ==== HCDF Process ====
//
private Bitmap HCDF(Bitmap img, Array h, int[] heq)
     //==== create new empty array with the legnth of the histogram ====//
    int[] cdfh = new int[h.Length];
    //==== fill previous array with CDFH values ====// 
   for (int i = 0; i < h.length; i++) if (i == 0)
            cdfh[i] = Convert.ToInt32(h.GetValue(i));
        else
            cdfh[i] = cdfh[i - 1] + Convert.ToInt32(h.GetValue(i));
    Bitmap HCDFImage = new Bitmap(img); //==== create empty Bitmap for the post-process pixels ====//
   for (int x = 0; x < img.Width; x++)for (int y = 0; y < img.Height; y++) {
             //==== get the pixel tone of the original image ====//
            int pixelTone = img.GetPixel(x, y).B;
             //==== HCDF Equation ====//
             int pixelToneNew = (int)Math.Floor((decimal)((cdfh[pixelTone]) / heq[1]) - 1);
 //==== limit tone range ====//
 if (pixelToneNew < 0) { pixelToneNew = 0; }
            else if (pixelToneNew > 255) { pixelToneNew = 255; }
            //==== set the pixel tone of the HCDF image ====//
            HCDFImage.SetPixel(
                x,
                 y,
                 Color.FromArgb(255, pixelToneNew, pixelToneNew, pixelToneNew));
    return HCDFImage;
```

```
//
   // ==== CLAHE Process ====
//
private Bitmap CLAHE(Bitmap img)
     var Img = new Bitmap(img).ToImage<Gray, byte>(); //==== Convert Bitmap to Image ====//
     Mat ImgCLAHE = new Mat(); //==== declaration of the output of the CLAHE method ====//
    CvInvoke.CLAHE(Img, 40, new Size (8,8), ImgCLAHE); //==== CLAHE method provided by the EmguCV 
library ====//
     Bitmap imgCLAHE = ImgCLAHE.ToBitmap(); //==== convert Mat to Bitmap ====//
    return imgCLAHE;
```
### **Π.5**

**}**

```
%========================== FUNCTION ===========================
%================ Morphological Features Extraction ================
function v = Matlab_extract_Morphological(maskName)
       % open mask
       Mask = imread(maskName);
       % morphological features based on mask
       [BW] = bwlabel(Mask(:,:,1));
       % extract morphological features in one struct
       feats = regionprops(BW,...
              'Area',...
              'Perimeter',...
              'Eccentricity',...
              'MajorAxisLength',...
              'MinorAxisLength',...
              'ConvexArea',...
              'EquivDiameter',...
              'Solidity',...
              'Extent');
       % save each values in their corresponding array
       v(1) = mean(extractfield(feats, 'Area'));
       v(2) = mean(extractfield(feats, 'Perimeter'));
       v(3) = mean(extractfield(feats, 'Eccentricity'));
       v(4) = mean(extractfield(feats, 'MajorAxisLength'));
       v(5) = mean(extractfield(feats, 'MinorAxisLength'));
       v(6) = mean(extractfield(feats, 'ConvexArea'));
       v(7) = mean(extractfield(feats, 'EquivDiameter'));
       v(8) = mean(extractfield(feats, 'Solidity'));
       v(9) = mean(extractfield(feats, 'Extent'));
```
**end**

```
%======================== FUNCTION =========================
%================ 1st Order Features Extraction ================
function v = Matlab_extract_FirstOrder(imageName, maskName)
       Im = imread(imageName); Mask = imread(maskName); % open image and mask
       % select one of the three layers of the mask and image
       Mask = Mask(:,:,1);
       Im = Im(:,:,1);% cells outside the RoI (according to mask m) are set to 0
       for x=1:size(Im,1)
            for y=1:size(Im,2)
        if Mask(x,y) == 0
        Im(x,y) = 0;
                end
            end
       end
       indexIm = Im(:) > 0;vectIm = double(Im(indexIm));
       p10 = 10; p75 = 75; p25 = 25; % variables for percentile calculation
       flag0 = 0; flag1 = 1; % flags for skewness, kurtosis and mad
       P75 = prctile(vectIm, p75); % 75 percentile, used later
       P25 = prctile(vectIm, p25); % 25 percentile, used later
       %=== calculate mean and standard diviation ===%
       v(1) = \text{mean}(vectIm); v(2) = std(vectIm);%=== calculate skewness and kurtosis ===%
       v(3) = skewness(vectIm); v(4) = kurtosis(vectIm);
       %=== calculate median and min ===%
       v(5) = \text{median}(\text{vectIm}); v(6) = \text{min}(\text{vectIm});
       %=== calculate max, 10th percentile & 90th percentile ===%
       v(7) = max(vectIm); [v(8)] = prctile(vectIm, p10); [v(9)] = prctile(vectIm, 90);
       %=== calculate interquartile range and range ===%
       v(10) = iqr(vectIm); v(11) = v(7) - v(6);%=== calculate mean absolute value deviation and median absolute value deviation ===%
       v(12) = mad(vectIm, flag0); v(13) = mad(vectIm, flag1);
       %=== calculate coefficient of variation and quartile coefficient of dispertion ===%
       v(14) = v(2) / v(1); v(15) = (P75 - P25) / (P75 + P25);
       %=== calculate energy and root mean square ===%
       v(16) = sum(vectIm.^2); v(17) = entropy(Im);
end
```

```
%========================= FUNCTION =========================
%============ GLRLM Generation & Features Extraction ============
function v = Matlab_extract_GLRLM(imageName, maskName)
    % open the image and mask promtpted from the app
    Im = imread(imageName); Mask = imread(maskName);
    % resize image to match the mask and convert it to type double
    Im = imresize(Im, [256, 256]);
    % specify the size of the array that holds the features of the image
    [v] = zeros(1,10);
    % select one of the three layers of the mask and image
    Mask = Mask(:,:,1);
    Im = Im(:,:,1);
    % cells outside the RoI (according to mask m) are set to 0
    for x=1:size(Im,1)
        for y=1:size(Im,2)
 if Mask(x,y) == 0
 Im(x,y) = 0;
            end
        end
    end
    % create the GLRL Matrix and extract from it features
 GLRLM = grayrlmatrix(Im); GLRLM_F = grayrlprops(GLRLM);
 e = 1; % index for the array v
    for i=1:5
        % calculate the avg of each characteristic using all of the returned values
        GLRLM_F_SUM = GLRLM_F(1,i) + GLRLM_F(2,i) + GLRLM_F(3,i) + GLRLM_F(4,i);
       v(e) = (GLRLM_F_SUM)/4; % increment the index, next cell has the range of the same feature
 % calculate the range of each characteristic using all of the returned values
 GLRLM_F_MAX = max(GLRLM_F(:,i)); GLRLM_F_MIN = min(GLRLM_F(:,i));
        v(e) = GLRLM_F_MAX - GLRLM_F_MIN;
        % increment the index, prep it for the next feature
       e = e + 1; end
```
**end**

```
%========================= FUNCTION ==========================
%============= GLCM Generation & Features Extraction =============
function v = Matlab_extract_GLCM(imageName, maskName)
     % open image and mask
     Im = imread(imageName); Mask = imread(maskName);
    Num_Tones = 2^4; % variable for quantization
    i_d=1; % variable for scanning direction
    % resize image to match the mask and convert it to type double
    Im = imresize(Im, [256, 256]);
     Im = double(Im);
    % select one of the three layers of the mask and image
    Mask = Mask(:,:,1);
     Im = Im(:,:,1);
    % cells outside the RoI (according to mask m) are set to NaN
     for x=1:size(Im,1)
         for y=1:size(Im,2)
 if Mask(x,y) == 0
 Im(x,y) = NaN;
             end
         end
     end
     % calculate the GLCM matrix for all four directions (0, 45, 90, & 135)
     P0 = graycomatrix(Im,'GrayLimits',[],'NumLevels',Num_Tones,'Offset',[0, i_d],'Symmetric',true);
     GLCM0_F = graycoprops(P0); % save results
    P45 = graycomatrix(Im,'GrayLimits',[],'NumLevels',Num_Tones,'Offset',[-i_d,
i_d],'Symmetric',true);
     GLCM45_F = graycoprops(P45); % save results
    P90 = graycomatrix(Im,'GrayLimits',[],'NumLevels',Num_Tones,'Offset',[-i_d, 0],'Symmetric',true);
     GLCM90_F = graycoprops(P90); % save results
    P135 = graycomatrix(Im,'GrayLimits',[],'NumLevels',Num_Tones,'Offset',[i_d, -
i_d],'Symmetric',true);
     GLCM135_F = graycoprops(P135); % save results
     % features for 0 degrees
 Con(1) = extractfield(GLCM0_F,'Contrast'); Corr(1) = extractfield(GLCM0_F,'Correlation');
 En(1) = extractfield(GLCM0_F,'Energy'); Hom(1) = extractfield(GLCM0_F,'Homogeneity');
     % features for 45 degrees
     Con(2) = extractfield(GLCM45_F,'Contrast'); Corr(2) = extractfield(GLCM45_F,'Correlation');
     En(2) = extractfield(GLCM45_F,'Energy'); Hom(2) = extractfield(GLCM45_F,'Homogeneity');
    % features for 90 degrees
     Con(3) = extractfield(GLCM90_F,'Contrast'); Corr(3) = extractfield(GLCM90_F,'Correlation');
    En(3) = extractfield(GLCM90 \overline{F}, Energy'); Hom(3) = extractfield(GLCM90 F, Homogeneity');
    % features for 135 degrees
 Con(4) = extractfield(GLCM135_F,'Contrast'); Corr(4) = extractfield(GLCM135_F,'Correlation');
 En(4) = extractfield(GLCM135_F,'Energy'); Hom(4) = extractfield(GLCM135_F,'Homogeneity');
```
Επεξεργασία ακτινογραφιών θώρακος για την ανάλυση των επιδράσεων της νόσου COVID-19

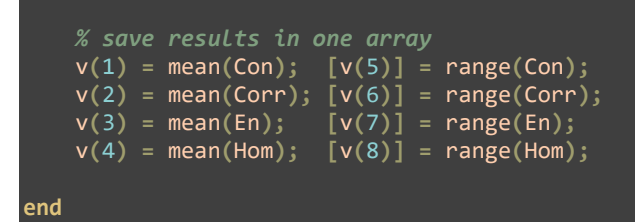

## **Αναφορές**

- <span id="page-50-2"></span><span id="page-50-0"></span>[1.1]: **Robert A. Klocke, Arthur A. Siebens, Donald Albert Heath, Michael F. Beers**. *"Human Respiratory System"*. Encyclopædia Britannica. 2023. [https://www.britannica.com/science/human-respiratory](https://www.britannica.com/science/human-respiratory-system/images-videos%23/media/1/499530/99769)[system/images-videos#/media/1/499530/99769](https://www.britannica.com/science/human-respiratory-system/images-videos%23/media/1/499530/99769)
- <span id="page-50-1"></span>[1.2]: **Keith L. Moore, Arthur F.Dalley, Anne M.R. Agur.** *"Κλινική Ανατομία"*. σσ.122 – 133. 2013. 978-9663-716-07-4.
- <span id="page-50-3"></span>[1.3]: **Stefan Silbernagl, Agamemnon Despopoulos.**  *"Εγχειρίδιο Φυσιολογίας".* σ. 120. 2010. 978-960- 489-042-2.
- <span id="page-50-4"></span>[1.4]: **Stefan Silbernagl, Agamemnon Despopoulos.**  *"Εγχειρίδιο Φυσιολογίας"*. σσ. 126 – 128 (2010). 978-960-489-042-2.
- <span id="page-50-5"></span>[2.1]: **Yu WB, Tang FG, Zhang L, Chorlett RT.**  *"Decoding the evolution and transmissions of the novel pneumonia coronavirus (SARS-CoV-2/HCoV-19) using whole genomic data"***.** σσ. 247 – 257. 2020. 2095-8137.2020.022 <https://pubmed.ncbi.nlm.nih.gov/32351056/>
- <span id="page-50-6"></span>[2.2]: **Ravi V, Saxena S, Panda PS.** *"Basic virology of SARS-CoV-2"*. σ. 183. 2022. <https://pubmed.ncbi.nlm.nih.gov/32351056/>
- <span id="page-50-7"></span>[2.3]: **Nathan J Hardenbrook, Peijun Zhang.** *"A structural view of the SARS-CoV-2 virus and its assembly"*. σσ. 123 – 134 2022. 1879-6257. [https://www.sciencedirect.com/science/article/pii/S187](https://www.sciencedirect.com/science/article/pii/S1879625721001516) [9625721001516](https://www.sciencedirect.com/science/article/pii/S1879625721001516)
- <span id="page-50-8"></span>[2.4]: **Ravi V, Saxena S, Panda PS.** *"Basic virology of SARS-CoV-2"*. σ. 184. 2022. <https://pubmed.ncbi.nlm.nih.gov/32351056/>
- <span id="page-50-9"></span>[2.5]: **Ravi V, Saxena S, Panda PS.** *"Basic virology of SARS-CoV-2"*. σ. 185. 2022. <https://pubmed.ncbi.nlm.nih.gov/32351056/>
- <span id="page-50-10"></span>[3.1]: *"X-Rays"*. Science Mission Directorate. NASA. [https://science.nasa.gov/ems/11\\_xrays](https://science.nasa.gov/ems/11_xrays)
- <span id="page-50-11"></span>[3.2]: *"On a New Kind of Rays"*. Nature. σσ. 274 – 276 (1896).
	- <https://doi.org/10.1038/053274b0>
- <span id="page-50-12"></span>[3.3]: *"Major John Hall-Edwards".* Birmingham City Council.
	- [web.archive.org/web/20120928204852/](https://web.archive.org/web/20120928204852/)
- <span id="page-50-13"></span>[3.4]: **Filler, A.** *"The History, Development and Impact of Computed Imaging in Neurological Diagnosis and Neurosurgery: CT, MRI, and DTI"*. Nat Prec. 2009. <https://doi.org/10.1038/npre.2009.3267.3>
- <span id="page-50-14"></span>[3.5]: *"Brief history of X-ray tube patents"*. World Patent Information. σσ. 48 – 53. 2014. 0172-2190. [https://www.sciencedirect.com/science/article/pii/S017](https://www.sciencedirect.com/science/article/pii/S0172219014000374) [2219014000374](https://www.sciencedirect.com/science/article/pii/S0172219014000374)
- <span id="page-50-15"></span>[3.6]: *"History of X-ray"*. PHILIPS. [https://www.philips.com/consumerfiles/newscenter/mai](https://www.philips.com/consumerfiles/newscenter/main/shared/assets/Downloadablefile/FACT_SHEET_X-ray_history.pdf) [n/shared/assets/Downloadablefile/FACT\\_SHEET\\_X](https://www.philips.com/consumerfiles/newscenter/main/shared/assets/Downloadablefile/FACT_SHEET_X-ray_history.pdf)[ray\\_history.pdf](https://www.philips.com/consumerfiles/newscenter/main/shared/assets/Downloadablefile/FACT_SHEET_X-ray_history.pdf)
- <span id="page-50-16"></span>[3.7]: *"Rhenium"*. Encyclopædia Britannica. <https://www.britannica.com/science/rhenium>
- <span id="page-50-17"></span>[3.8]: **Ιωάννης Κανδαράκης.** *"Ακτινοδιαγνωστική"*. σσ. 37 – 41. 2007. 978-960-89768-1-8.
- <span id="page-50-18"></span>[3.9]: **Ιωάννης Κανδαράκης.** *"Ακτινοδιαγνωστική"*. σσ. 46 – 48. 2007. 978-960-89768-1-8.
- <span id="page-50-19"></span>[3.10]: **Ιωάννης Κανδαράκης.** *"Ακτινοδιαγνωστική"*. σσ. 75 – 80. 2007. 978-960-89768-1-8.
- <span id="page-50-20"></span>[3.11]: **Ιωάννης Κανδαράκης.** *"Ακτινοδιαγνωστική"*. σσ. 60 – 61. 2007. 978-960-89768-1-8.
- <span id="page-50-21"></span>[3.12]: **Crowell C. R.** *"The Richardson constant for thermionic emission in Schottky barrier diodes".* Solid-State Electronics. σσ. 395 – 399. 1965.
- <span id="page-50-22"></span>[3.13]: **O. W. Richardson.** *"On the negative radiation from hot platinum"*. Cambridge Philosophical Societ, σσ. 286 – 295. 1901.
- <span id="page-50-23"></span>[3.14]: **Κυριάκος Φαράκος, Ελισάβετ Μολυβδά – Αθανασοπούλου, Άννα Γκοτζαμάνη – Ψαρράκου, Αναστάσιος Σιούντος.** *"Ιατρική Φυσική".* σσ. 67 – 68. 2012. 978-960-12-2092-5.
- <span id="page-50-24"></span>[3.15]: **Κυριάκος Φαράκος, Ελισάβετ Μολυβδά – Αθανασοπούλου, Άννα Γκοτζαμάνη – Ψαρράκου, Αναστάσιος Σιούντος.** *"Ιατρική Φυσική".* σσ. 36 – 37. 2012. 978-960-12-2092-5.
- <span id="page-50-25"></span>[3.16]: **Aamir, Raja.** *"Using MARS Spectral CT for Identifying Biomedical Nanoparticles".* 2013. 10.13140/2.1.1147.3920.
- <span id="page-50-26"></span>[3.17]: **Ιωάννης Κανδαράκης.** *"Πυρηνική Ιατρική"*. σσ. 37 – 44. 2007. 978-960-91034-8-0.
- <span id="page-50-27"></span>[3.18]: **Ιωάννης Κανδαράκης.** *"Πυρηνική Ιατρική"*. σ. 91. 2007. 978-960-91034-8-0.
- <span id="page-50-28"></span>[3.19]: **Joseph Hecker***. "Laser guides for X-ray machines"*. 2006. [US20060126796A1](https://patents.google.com/patent/US20060126796A1/)
- <span id="page-50-29"></span>[3.20]: *"Modern Digital Radiography Technology Comparison"*. SOUND. [https://soundvet.com/modern-digital-radiography](https://soundvet.com/modern-digital-radiography-technology-comparison/)[technology-comparison/](https://soundvet.com/modern-digital-radiography-technology-comparison/)
- <span id="page-50-30"></span>[4.1]: **Παντελής Αγγελίδης.** *"Ιατρική Πληροφορική"*. σσ. 200 – 201. 2016. 978-960-6706-43-1
- <span id="page-50-31"></span>[4.2]: *"Digital Image Processing: Point Operations to Adjust Brightness and Contrast"*. Steve Arar, (2019). [https://www.allaboutcircuits.com/technical](https://www.allaboutcircuits.com/technical-articles/digital-image-processing-point-operations/#:~:text=To%20adjust%20the%20brightness%20of,to%20make%20the%20image%20darker.)[articles/digital-image-processing-point-operations/](https://www.allaboutcircuits.com/technical-articles/digital-image-processing-point-operations/#:~:text=To%20adjust%20the%20brightness%20of,to%20make%20the%20image%20darker.)
- <span id="page-50-32"></span>[4.3]: *"ColorMatrix Class"*. Microsoft. [https://learn.microsoft.com/en](https://learn.microsoft.com/en-us/dotnet/api/system.drawing.imaging.colormatrix/)[us/dotnet/api/system.drawing.imaging.colormatrix/](https://learn.microsoft.com/en-us/dotnet/api/system.drawing.imaging.colormatrix/)
- <span id="page-51-0"></span>[4.4]: **Siddharth Misra, Yaokun Wu.** *"Machine Learning for Subsurface Characterization (Chapter 10 - Machine learning assisted segmentation of scanning electron microscopy images of organicrich shales with feature extraction and feature ranking)".* σσ. 289 – 314. 2020. 9780128177365. [https://www.sciencedirect.com/science/article/pii/B978](https://www.sciencedirect.com/science/article/pii/B9780128177365000107) [0128177365000107](https://www.sciencedirect.com/science/article/pii/B9780128177365000107)
- <span id="page-51-1"></span>[4.5]: *"Histogram Equalization"*. OpenCV. [https://docs.opencv.org/4.x/d4/d1b/tutorial\\_histogram\\_](https://docs.opencv.org/4.x/d4/d1b/tutorial_histogram_equalization.html) [equalization.html](https://docs.opencv.org/4.x/d4/d1b/tutorial_histogram_equalization.html)
- <span id="page-51-2"></span>[4.6]: *"Histogram Equalization"*. OpenCV. [https://docs.opencv.org/4.x/d4/d1b/tutorial\\_histogram\\_](https://docs.opencv.org/4.x/d4/d1b/tutorial_histogram_equalization.html) [equalization.html](https://docs.opencv.org/4.x/d4/d1b/tutorial_histogram_equalization.html)
- <span id="page-51-3"></span>[4.7]: *"Histograms - 2: Histogram Equalization"*. OpenCV. [https://docs.opencv.org/4.x/d5/daf/tutorial\\_py\\_histogra](https://docs.opencv.org/4.x/d5/daf/tutorial_py_histogram_equalization.html) [m\\_equalization.html](https://docs.opencv.org/4.x/d5/daf/tutorial_py_histogram_equalization.html)
- <span id="page-51-4"></span>[4.8]: **Alex Zwanenburg, Stefan Leger, Martin Vallières, Steffen Löck.** *"Image biomarker standardisation initiative"*. σ. 15. 2016. 1612.07003v7
- <span id="page-51-5"></span>[4.9]: *"regionprops"*. MathWorks. [https://www.mathworks.com/help/images/ref/regionpro](https://www.mathworks.com/help/images/ref/regionprops.html) [ps.html](https://www.mathworks.com/help/images/ref/regionprops.html)
- <span id="page-51-6"></span>[4.10]: **Alex Zwanenburg, Stefan Leger, Martin Vallières, Steffen Löck.** *"Image biomarker standardisation initiative"*. σσ. 18 – 26. 2016. 1612.07003v7
- <span id="page-51-7"></span>[4.11]: **Alex Zwanenburg, Stefan Leger, Martin Vallières, Steffen Löck.** *"Image biomarker standardisation initiative"*. σσ. 28 – 31. 2016. 1612.07003v7
- <span id="page-51-8"></span>[4.12]: *"entropy".* MathWorks. [https://www.mathworks.com/help/images/ref/entropy.ht](https://www.mathworks.com/help/images/ref/entropy.html) [ml](https://www.mathworks.com/help/images/ref/entropy.html)
- <span id="page-51-9"></span>[4.13]: **Alex Zwanenburg, Stefan Leger, Martin Vallières, Steffen Löck.** *"Image biomarker standardisation initiative"*. σσ. 50 – 51. 2016. 1612.07003v7
- <span id="page-51-10"></span>[4.14]: **Alex Zwanenburg, Stefan Leger, Martin Vallières, Steffen Löck.** *"Image biomarker*

*standardisation initiative"*. σσ. 52 – 54. 2016. 1612.07003v7

- <span id="page-51-11"></span>[4.15]: **Alex Zwanenburg, Stefan Leger, Martin Vallières, Steffen Löck.** *"Image biomarker standardisation initiative"*. σσ. 40 – 49. 2016. 1612.07003v7
- <span id="page-51-12"></span>[4.16]: *"Texture Analysis Using the Gray-Level Co-Occurrence Matrix (GLCM)"*. MathWorks. [https://www.mathworks.com/help/images/texture](https://www.mathworks.com/help/images/texture-analysis-using-the-gray-level-co-occurrence-matrix-glcm.html)[analysis-using-the-gray-level-co-occurrence-matrix](https://www.mathworks.com/help/images/texture-analysis-using-the-gray-level-co-occurrence-matrix-glcm.html)[glcm.html](https://www.mathworks.com/help/images/texture-analysis-using-the-gray-level-co-occurrence-matrix-glcm.html)
- <span id="page-51-13"></span>[5.1]: **Ευσταθία Γ. Παπαγεωργίου** *"Βιοστατιστική και Εφαρμογές".* σσ. 227 – 234. 2016. 978-960-578- 000-5
- <span id="page-51-14"></span>[5.2]: **Σέργιος Θεοδωρίδης, Κωνσταντίνος Κουτρουμπάς** *"Αναγνώριση Προτύπων".* σσ. 99 – 112. 2012. 978-960-489-145-0
- <span id="page-51-15"></span>[5.3]: **Σέργιος Θεοδωρίδης, Κωνσταντίνος Κουτρουμπάς** *"Αναγνώριση Προτύπων".* σσ. 163 – 172. 2012. 978-960-489-145-0
- <span id="page-51-16"></span>[5.4]: **Σέργιος Θεοδωρίδης, Κωνσταντίνος Κουτρουμπάς** *"Αναγνώριση Προτύπων".* σσ. 15 – 40. 2012. 978-960-489-145-0
- <span id="page-51-17"></span>[5.5]: **Ευσταθία Γ. Παπαγεωργίου** *"Βιοστατιστική και Εφαρμογές".* σ. 329. 2016. 978-960-578-000-5
- <span id="page-51-18"></span>[5.6]: **Ashish Tiwari.***" Supervised learning: From theory to applications".* Chapter 4 (4.3. Confusion Matrix). 2022. 9780128240540
- <span id="page-51-19"></span>[6.1]: **M.E.H. Chowdhury, T. Rahman, A. Khandakar, R. Mazhar, M.A. Kadir, Z.B. Mahbub, K.R. Islam, M.S. Khan, A. Iqbal, N. Al-Emadi, M.B.I. Reaz, M. T. Islam.** *"Can AI help in screening Viral and COVID-19 pneumonia?"* σσ. 132665 – 132676. 2020.
- <span id="page-51-20"></span>[6.2]: **Rahman, T., Khandakar, A., Qiblawey, Y., Tahir, A., Kiranyaz, S., Kashem, S.B.A., Islam, M.T., Maadeed, S.A., Zughaier, S.M., Khan, M.S. and Chowdhury, M.E.** *"Exploring the Effect of Image Enhancement Techniques on COVID-19 Detection using Chest X-ray Images".* 2020.